# **Capitolul 2**

# **Aplicatii ale amplificatoarelor operationale**

## **2.1. Amplificatoare de semnal**

#### **Amplificatoare liniare**

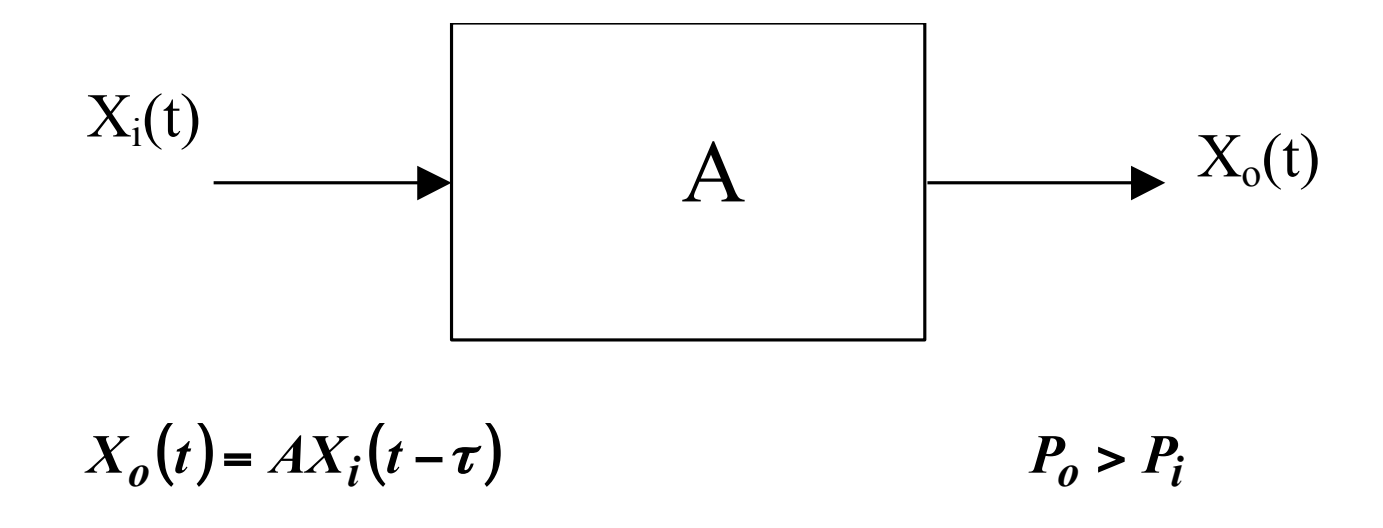

#### 2.1.1. Parametri

 $A_i = \frac{i_O}{i_I}$  $Z_i = \frac{v_I}{i_I}$  $A_z = \frac{v_O}{i_I}$  $Z_o = \frac{v_O}{i_O}$  $A_Y = \frac{i_O}{v_I}$  $A_v = \frac{v_O}{v_I}$  $A_p = \frac{P_O}{P_I}$ 

## **2.1.2. Amplificatoare ideale**

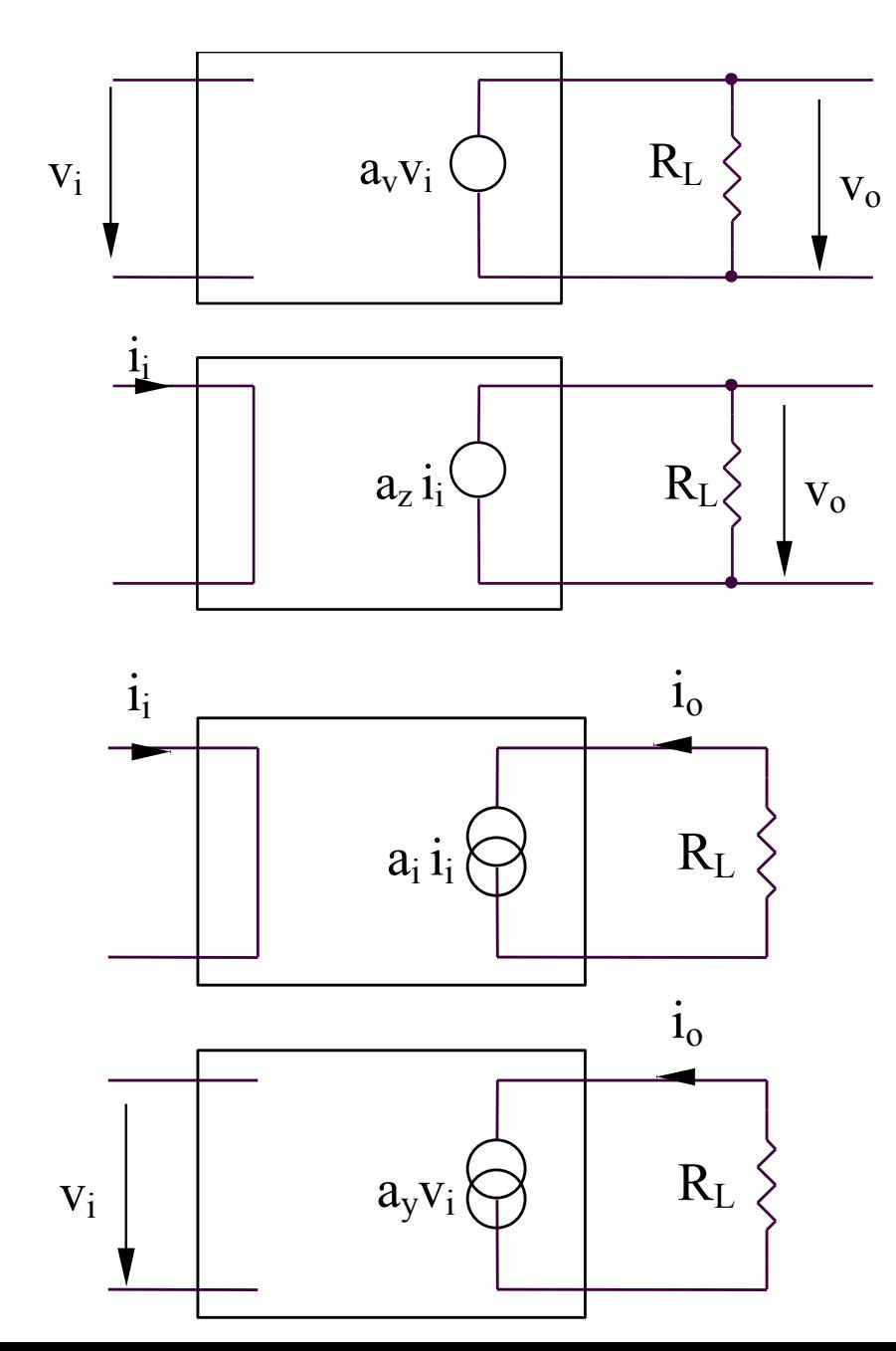

**Amplificatorul de tensiune** 

$$
v_O = a_v v_I \qquad i_I = 0; P_i = 0
$$
  

$$
R_i \rightarrow \infty; R_o = 0
$$

**Amplificatorul trans-impedanta**   $R_i = 0; R_o = 0$  $v_O = a_z i_I$   $v_I = 0; P_i = 0$ 

**Amplificatorul de curent**   $R_i = 0; R_o \rightarrow \infty$  $i_Q = a_i i_I$   $v_I = 0; P_i = 0$ 

**Amplificatorul trans-admitanta** 

$$
i_O = a_y v_I \qquad i_I = 0; P_i = 0
$$
  

$$
R_i \rightarrow \infty; R_o \rightarrow \infty
$$

## **2.1.3. Cuplarea amplificatoarelor**

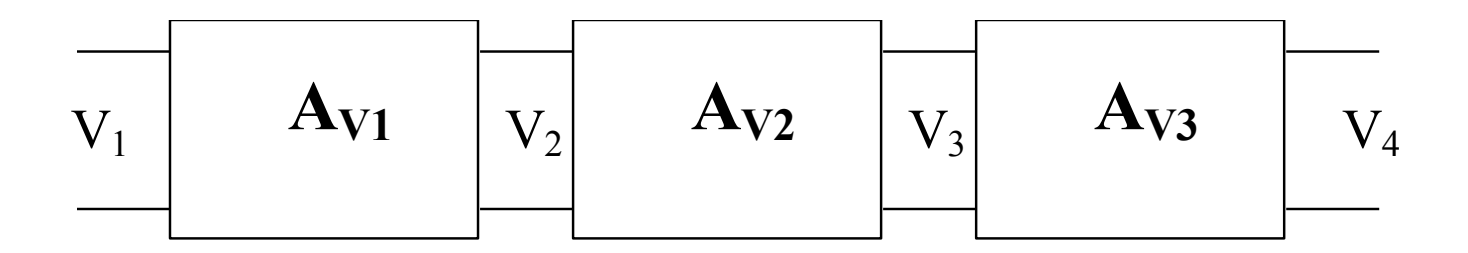

$$
A_V = \frac{V_4}{V_1} = A_{V1}A_{V2}A_{V3}
$$
  

$$
A_V(dB) = A_{V1}(dB) + A_{V2}(dB) + A_{V3}(dB)
$$

# **2.2. Aplicatii ale amplificatoarelor operationale**

## **2.2. Aplicatii ale amplificatoarelor operationale**

#### **Teorema superpozitiei**

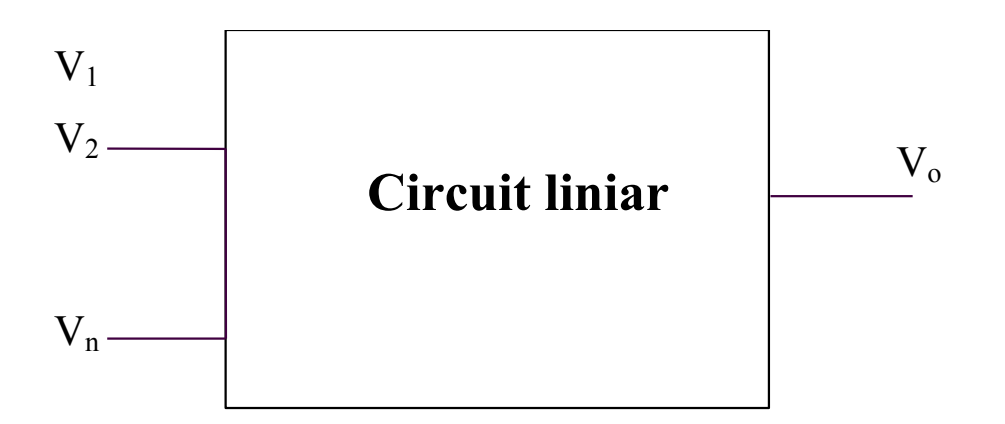

$$
V_0 = V_0 |_{V_1 \neq 0} |_{V_2 = V_3 = \dots V_n = 0} + V_0 |_{V_1 = V_3 = \dots V_n = 0} |_{V_1 = V_2 = \dots V_n = 0} + \dots + V_0 |_{V_1 = V_2 = \dots V_{n-1} = 0} |_{V_1 = V_2 = \dots V_{n-1} = 0}
$$

# **2.2. Aplicatii ale amplificatoarelor operationale**

Un amplificator operational ideal este caracterizat prin:

- amplificare in tensiune infinita
- impedanta de intrare infinita
- impedanta de iesire nula

In consecinta:

- tensiunea intre cele doua intrari este zero
- curentii de intrare sunt zero

## **2.2.1. Amplificatorul inversor**

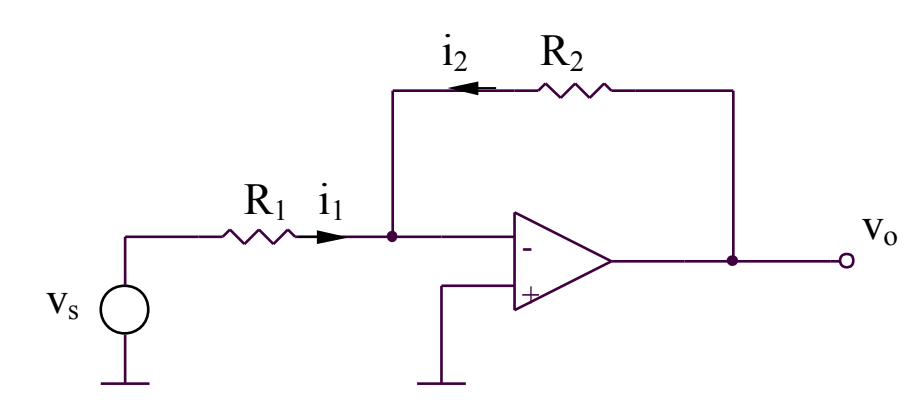

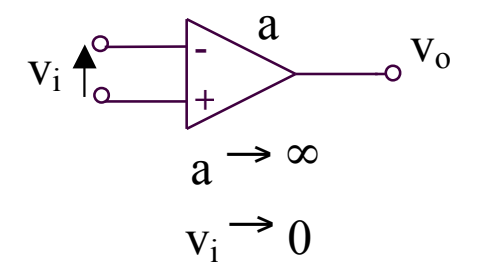

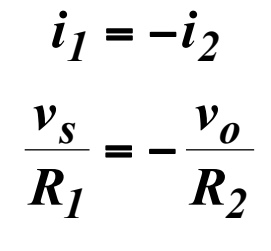

$$
\Rightarrow A = \frac{v_o}{v_s} = -\frac{R_2}{R_I}
$$

## **SIMULARI pentru amplificatorul inversor**

## **SIMULARI pentru amplificatorul inversor**

**SIM 2.1:**  $v_3$  (t),  $v_0$  (t)

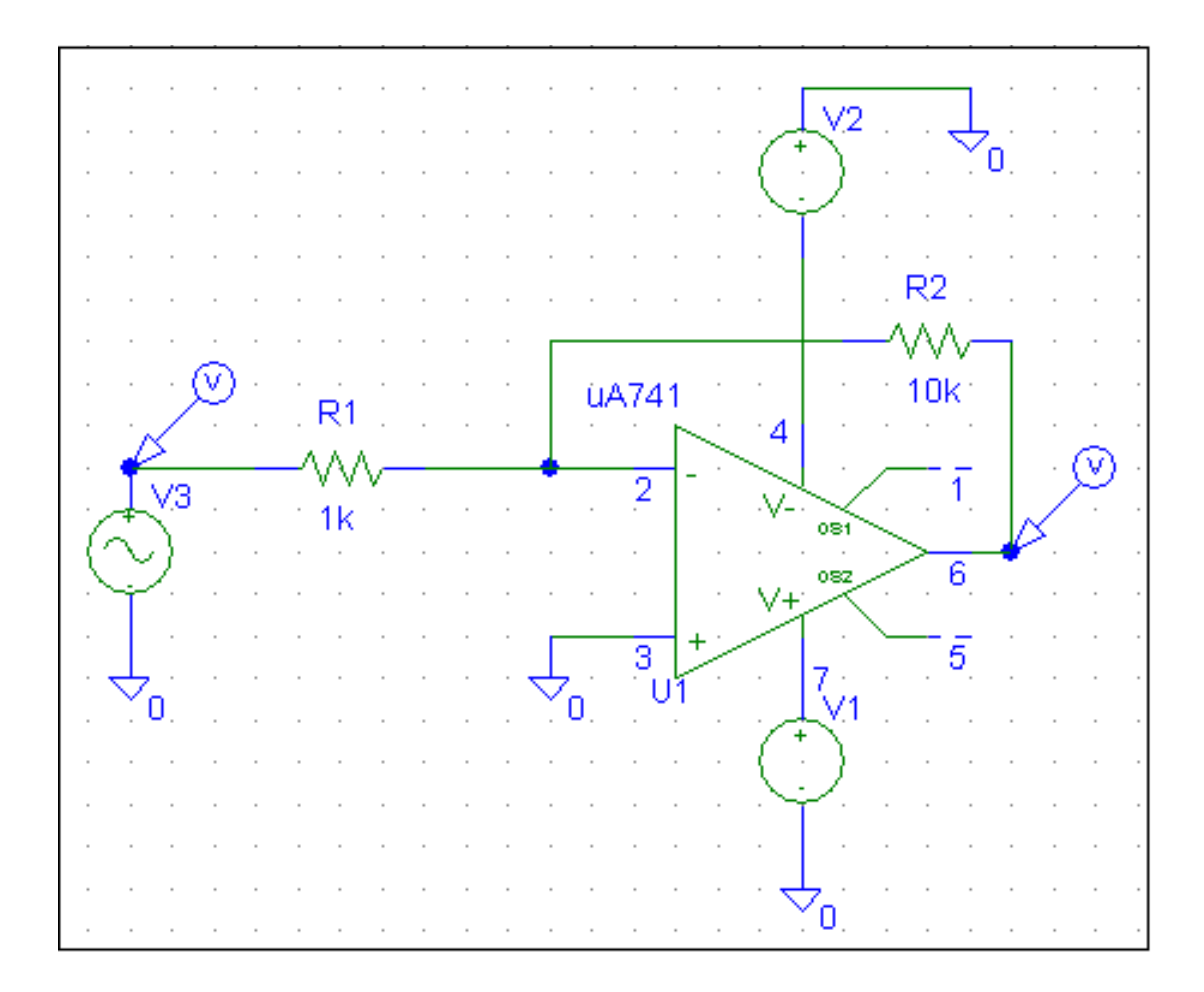

## **SIMULARI pentru amplificatorul inversor**

**SIM 2.2:**  $v_0$  ( $v_3$ )

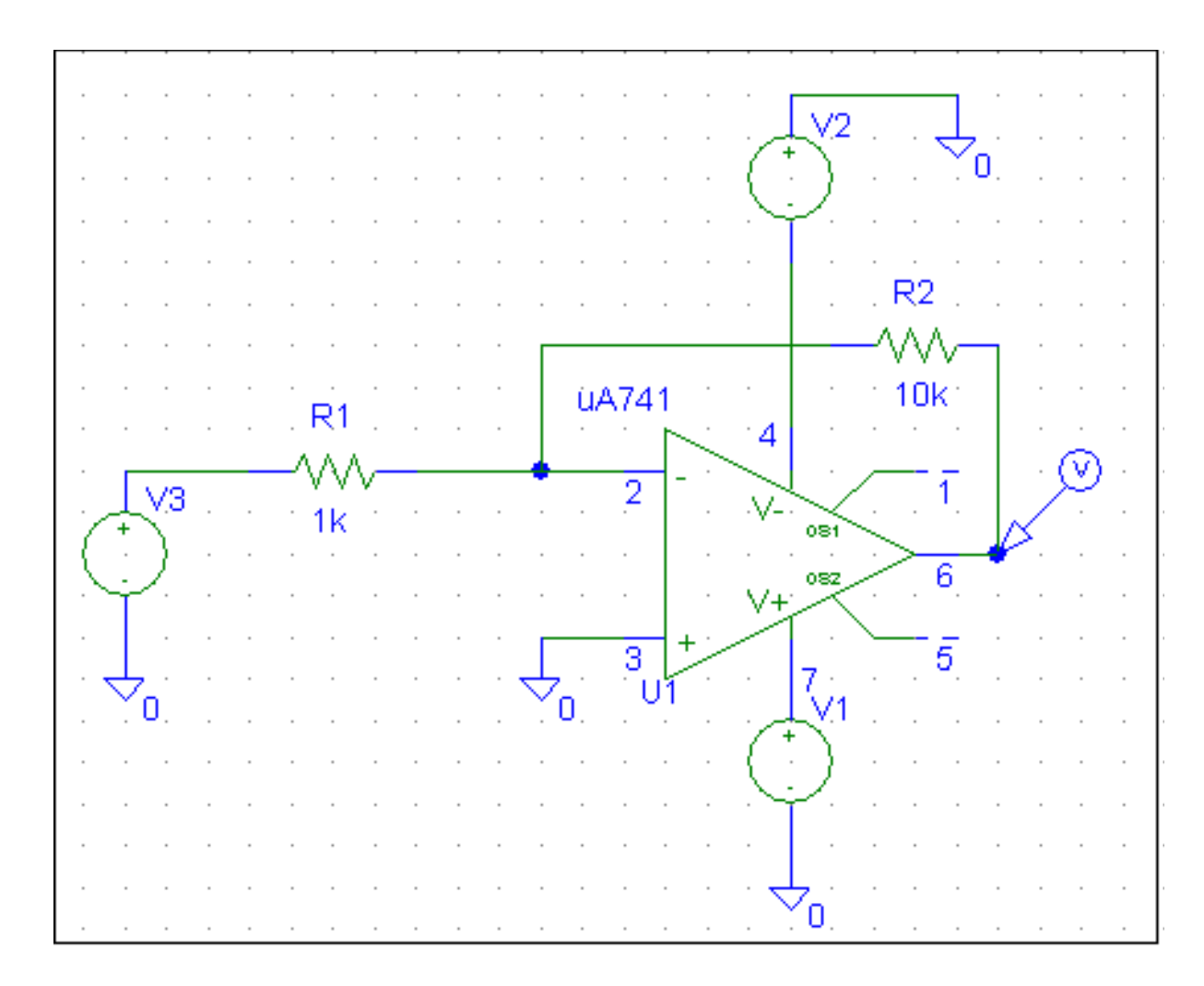

#### **2.2.2. Amplificatorul neinversor**

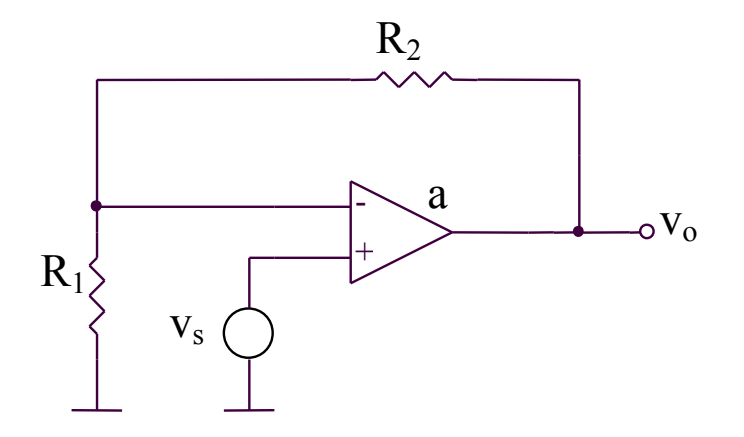

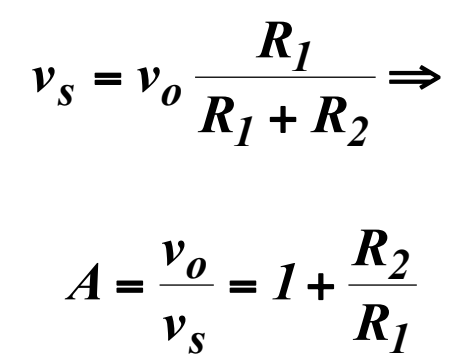

#### **2.2.3. Circuitul repetor**

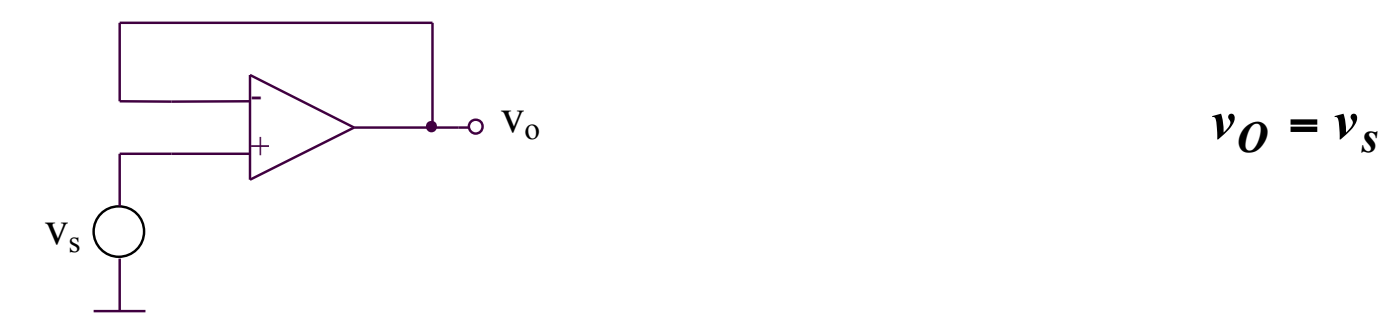

$$
v_O = v_S
$$

#### 2.2.4. Circuitul de derivare

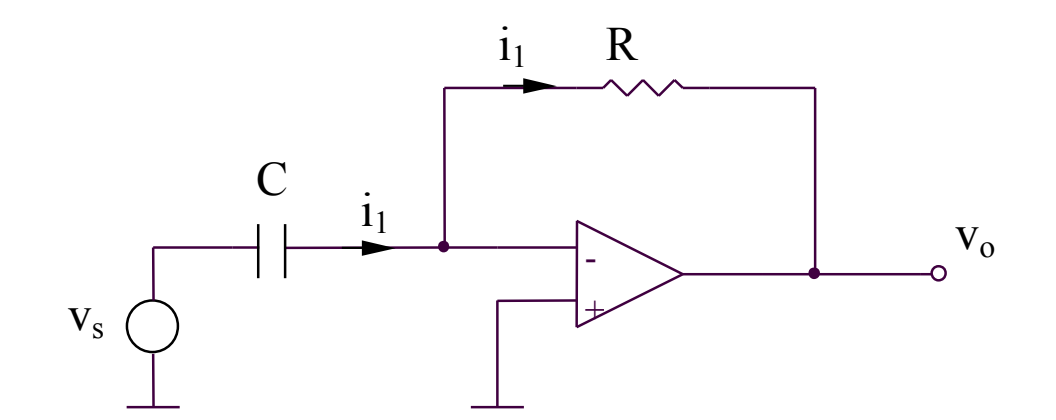

$$
i_1 = C \frac{d v_s}{dt}
$$

$$
v_o = -Ri_I = -RC\frac{dv_s}{dt}
$$

#### **2.2.4. Circuitul de derivare**

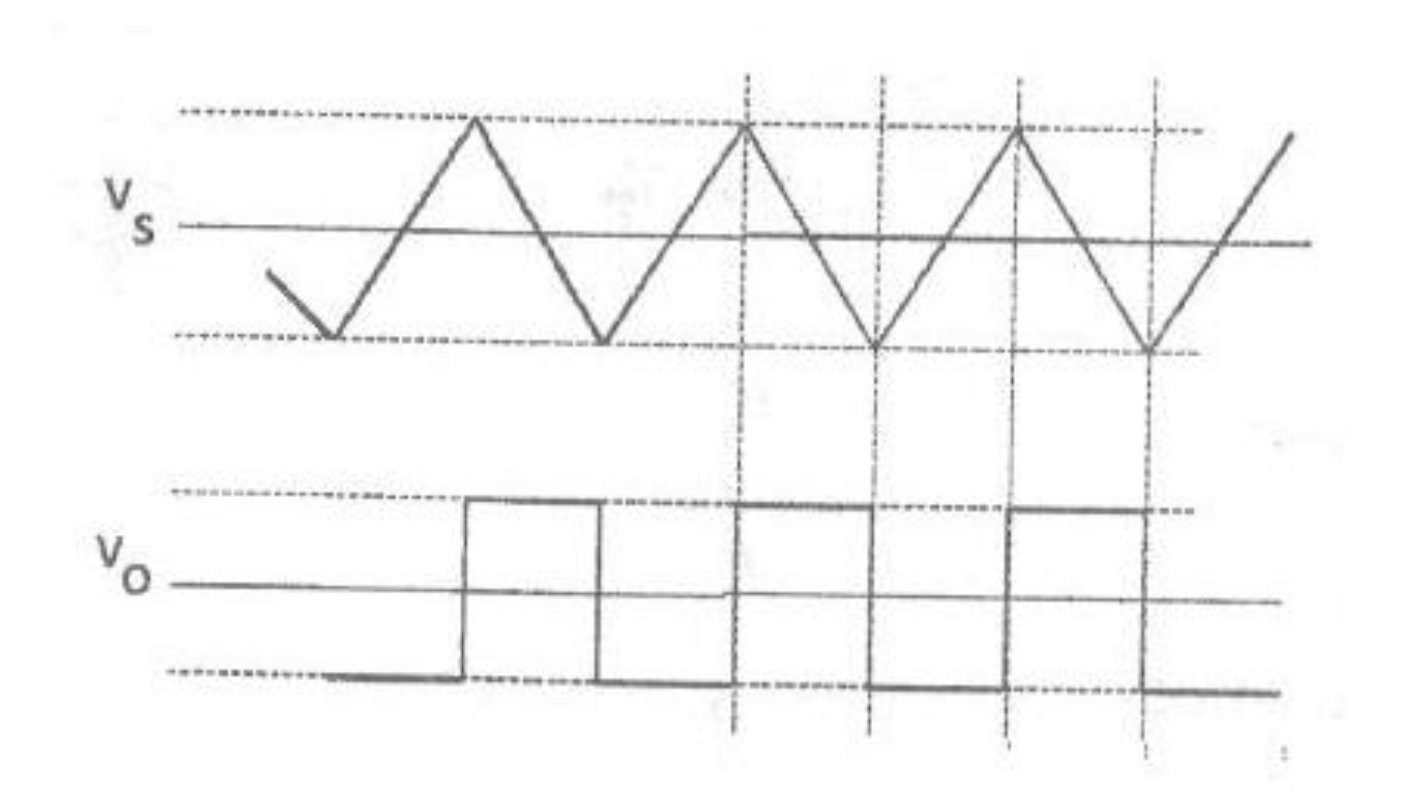

## 2.2.4. Circuitul de derivare

Introducerea  $R'$  – pentru cresterea stabilitatii

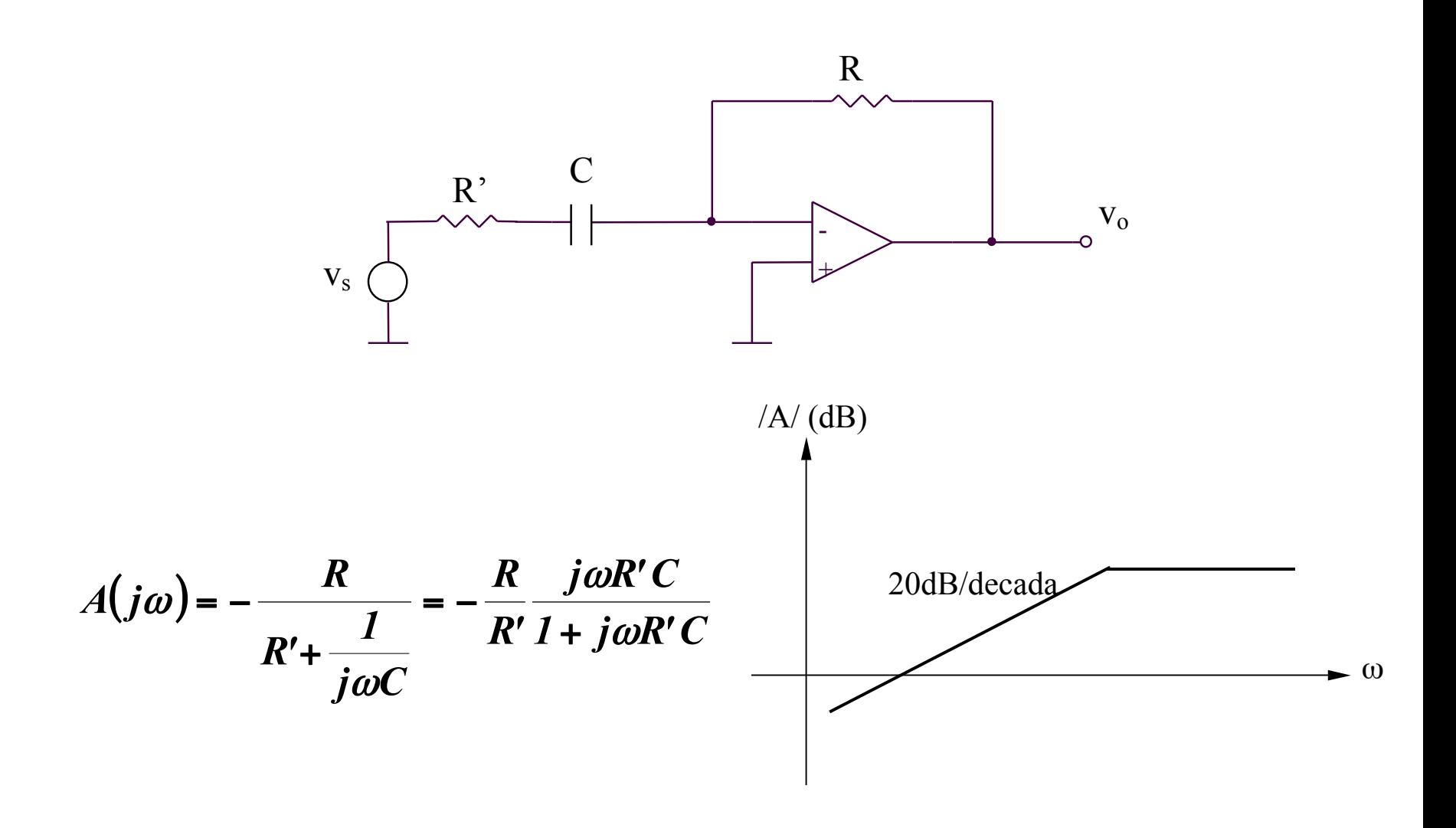

## **2.2.5. Circuitul de integrare**

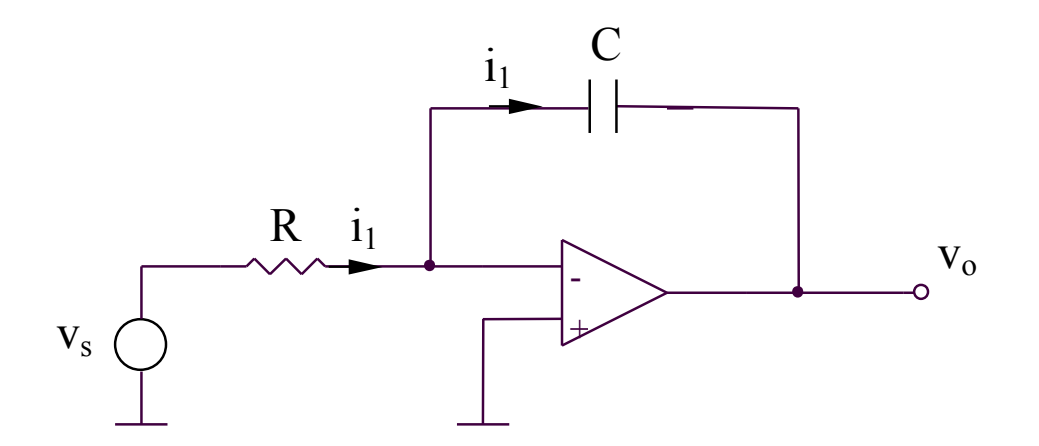

$$
i_{I} = \frac{v_{S}(t)}{R}
$$

$$
v_{o} = -\frac{1}{C} \int i_{I}(t)dt + v_{o}(0)
$$

$$
v_o = -\frac{1}{RC} \int v_s(t)dt + v_o(0)
$$

### **2.2.5. Circuitul de integrare**

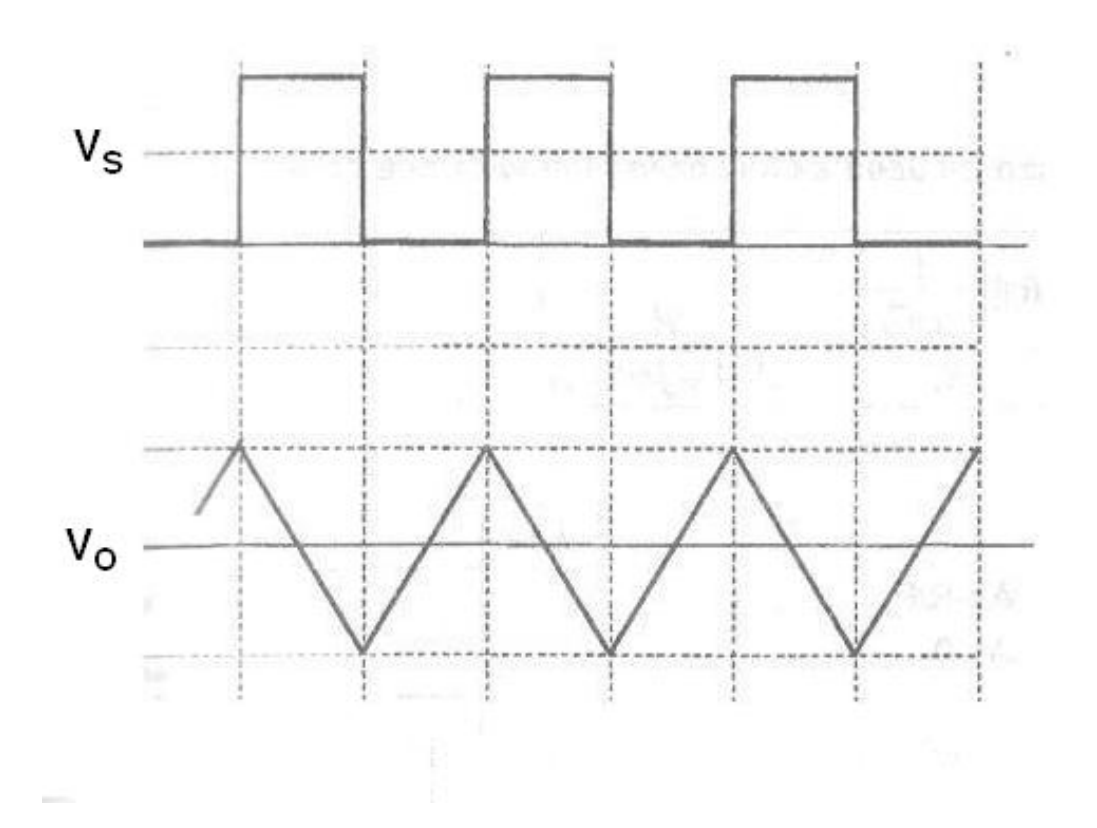

## 2.2.5. Circuitul de integrare

Introducerea  $R'$  – pentru evitarea saturarii in curent continuu a AO Amplificarea in curent continuu finita,  $Acc = - R'/R$ 

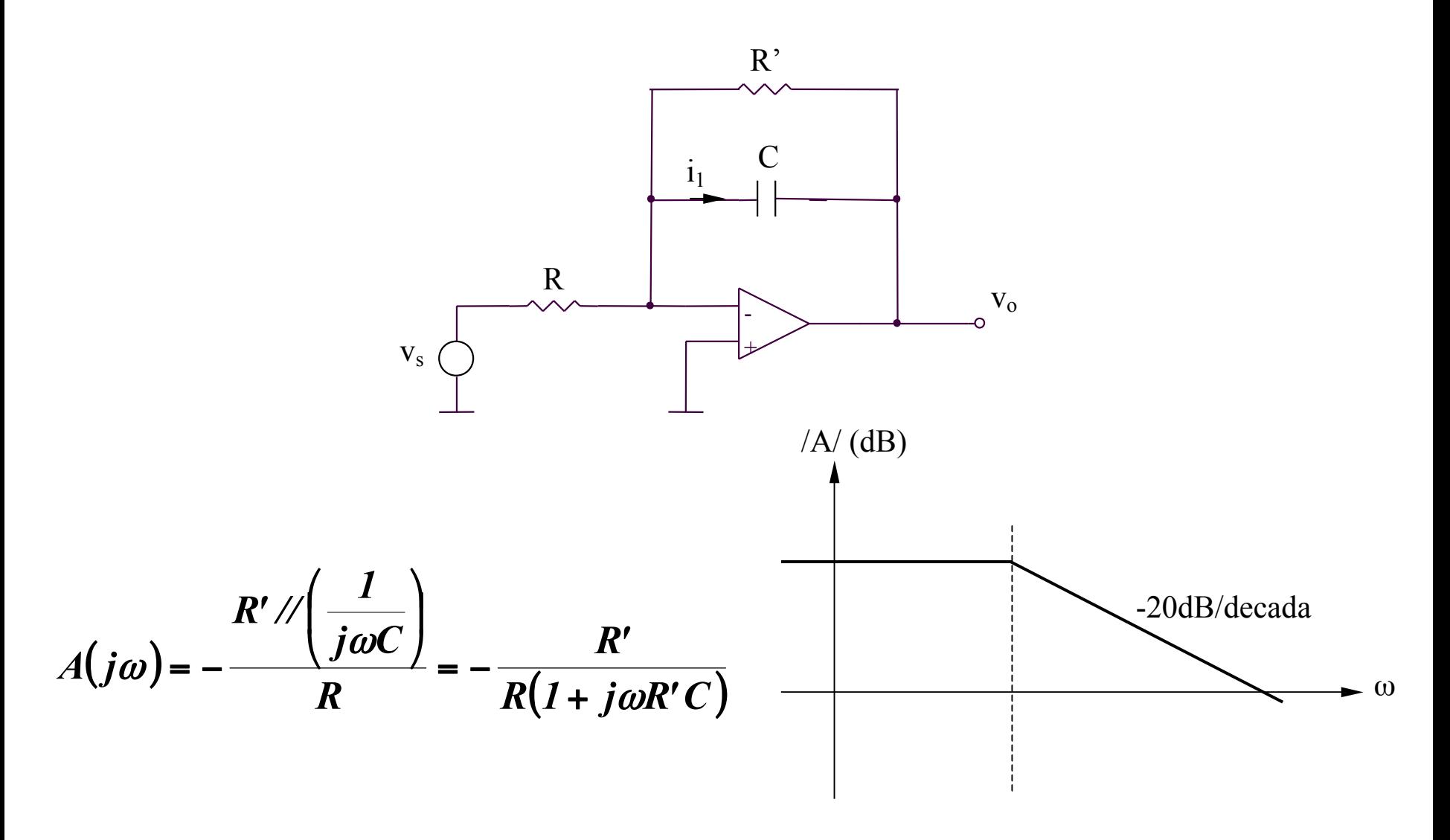

## 2.2.6. Circuit cu amplificare marita

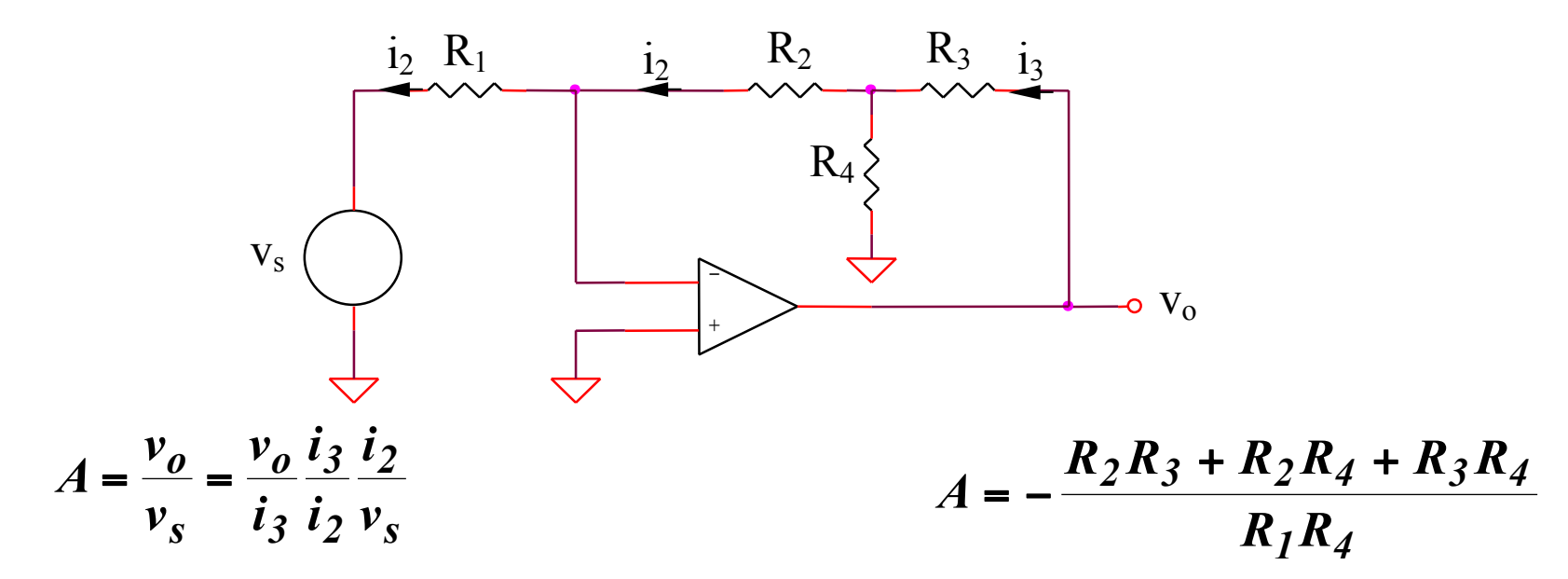

#### 2.2.7. Sumatorul inversor

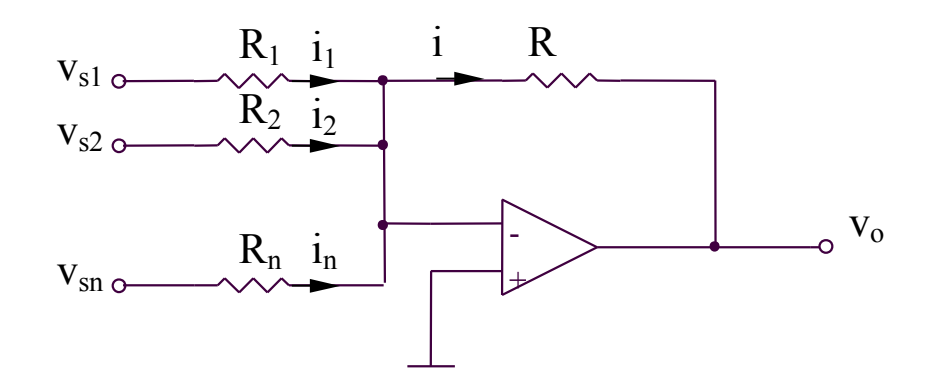

 $i = \sum_{i=1}^{n} i_i = \sum_{i=1}^{n} \frac{v_{si}}{R_i}$ 

$$
v_o = -Ri = -R \sum_{i=1}^{n} \frac{v_{si}}{R_i}
$$

## **SIMULARI pentru circuitul cu amplificare marita**

## **SIMULARI pentru circuitul cu amplificare marita**

**SIM 2.3:**  $v_3$  (t),  $v_0$  (t)

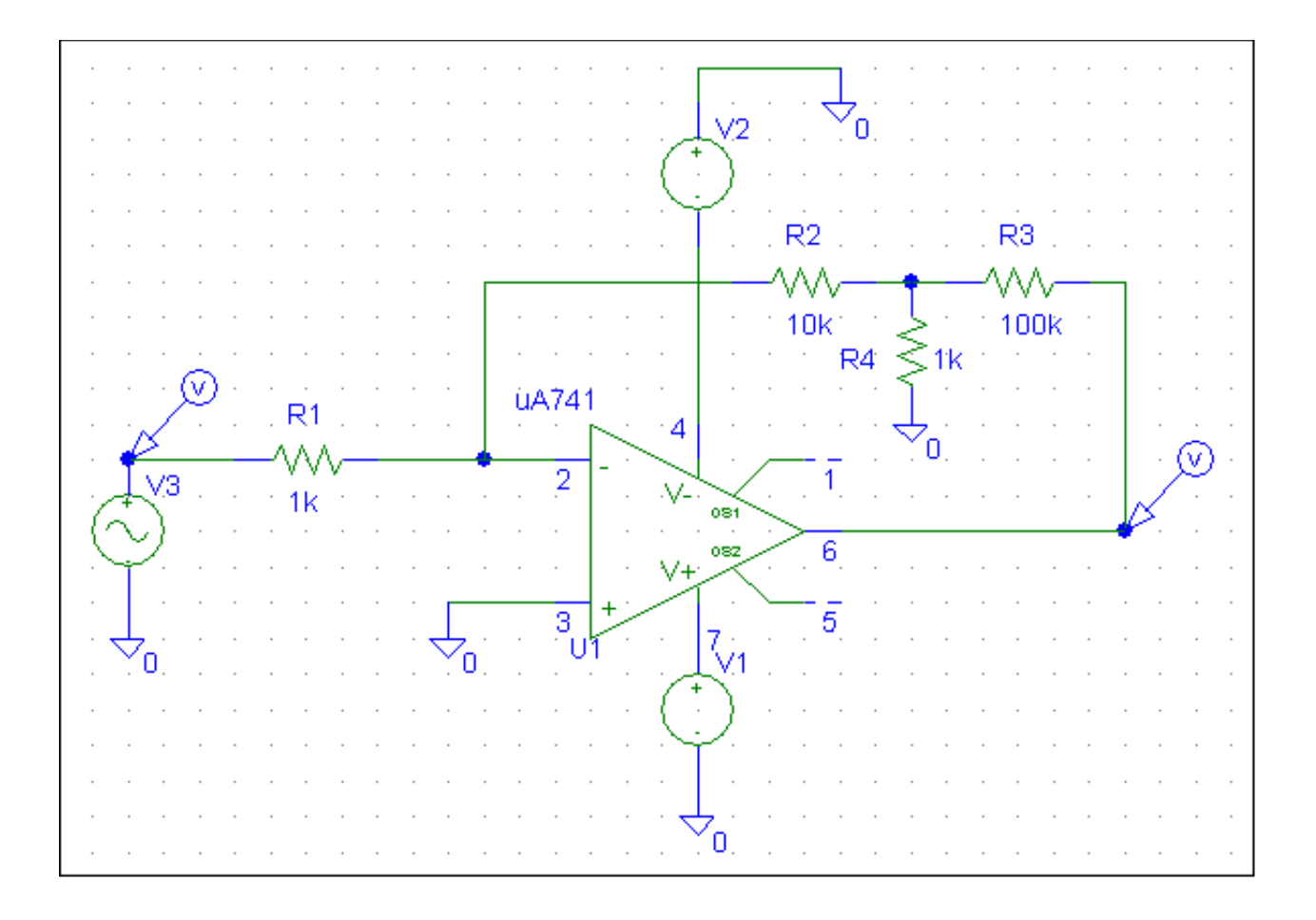

## **SIMULARI pentru circuitul cu amplificare marita**

**SIM 2.4:**  $v_0$  ( $v_3$ )

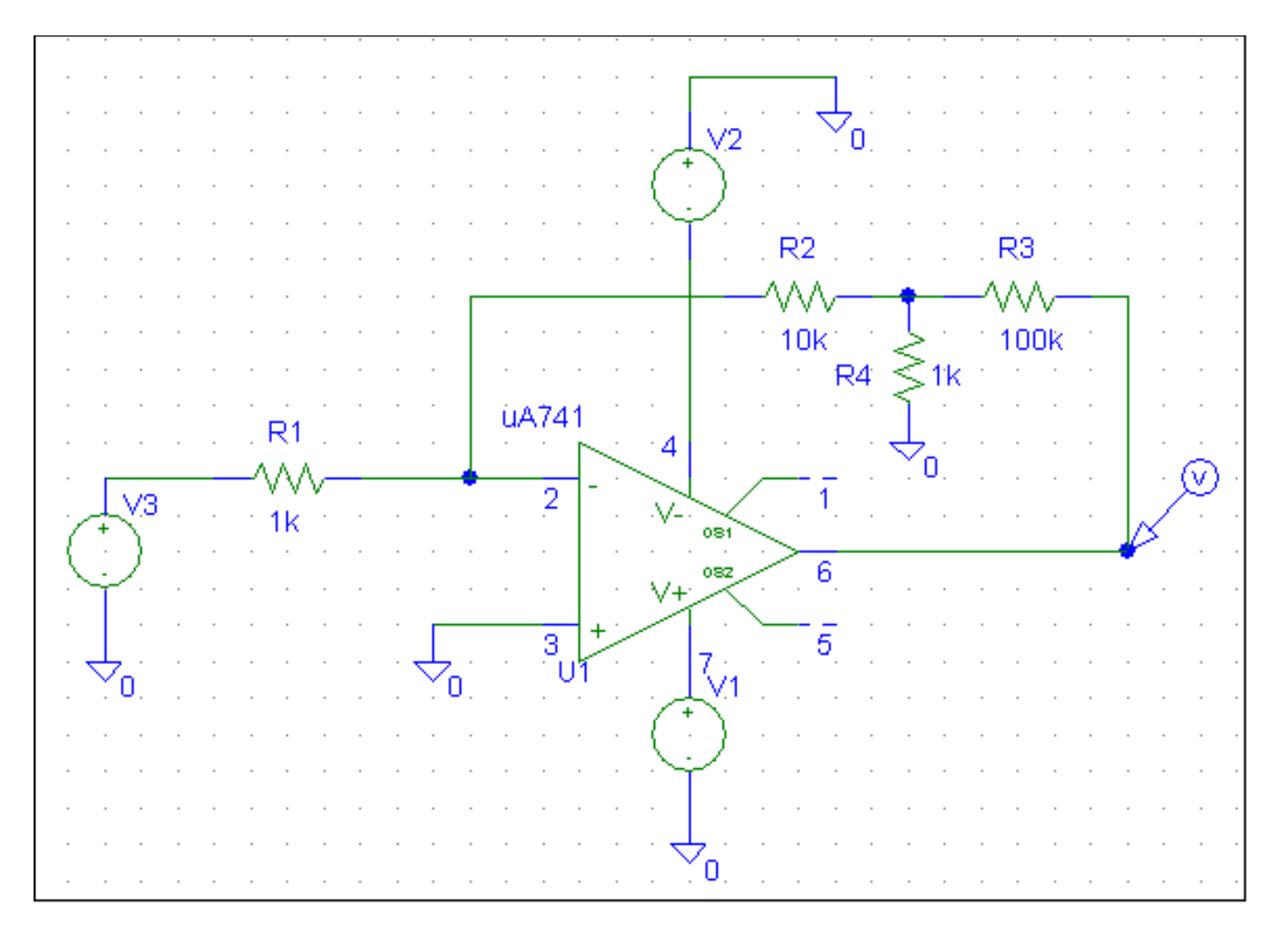

## **SIMULARI pentru sumatorul inversor**

#### **SIMULARI** pentru sumatorul inversor

## **SIM 2.5:**  $v_3$  (t),  $v_4$  (t),  $v_0$  (t)

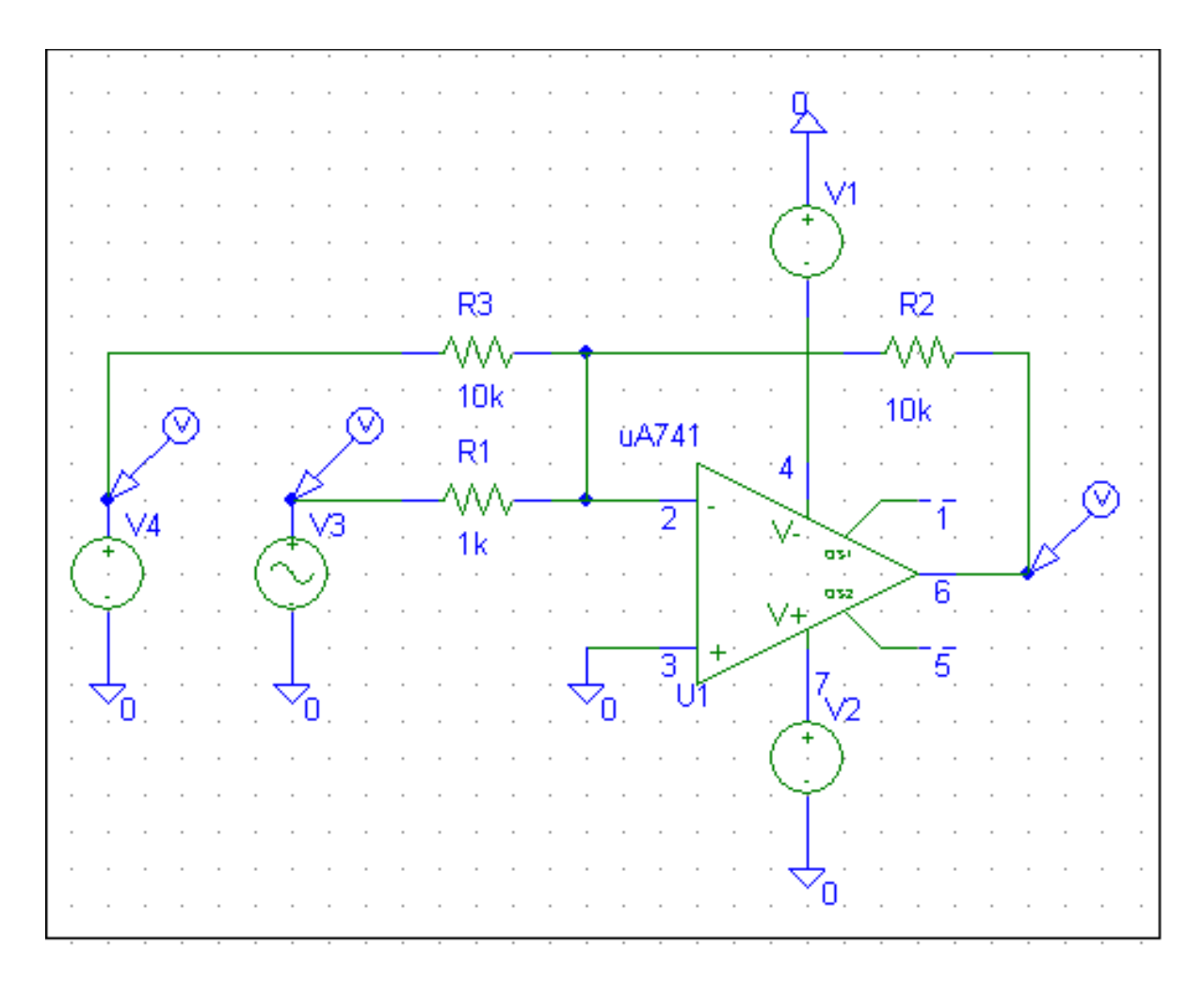

#### **SIMULARI** pentru sumatorul inversor

## $SIM 2.6: v<sub>O</sub> (t), v<sub>4</sub> - parametru$ </u>

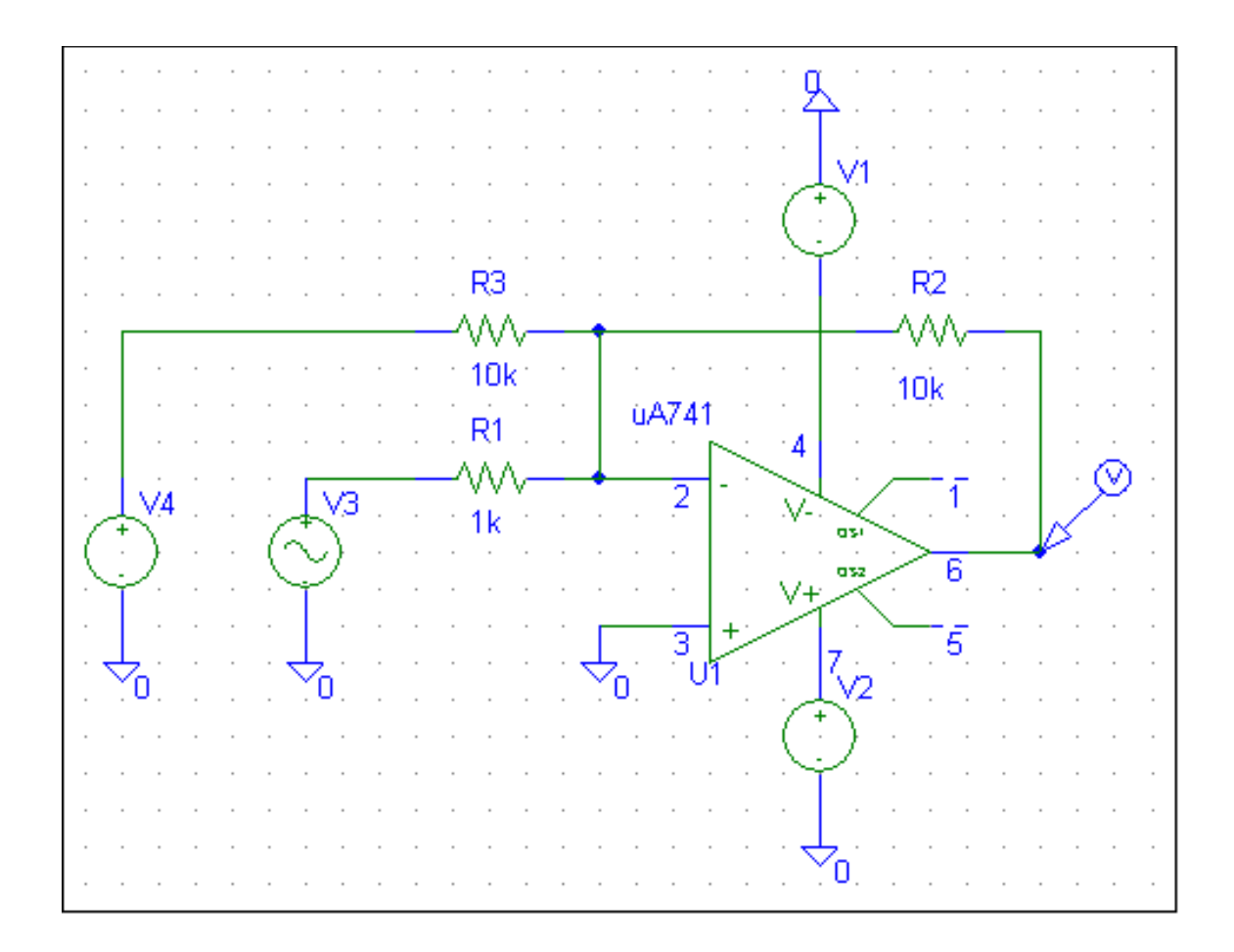

#### 2.2.8. Convertorul curent-tensiune

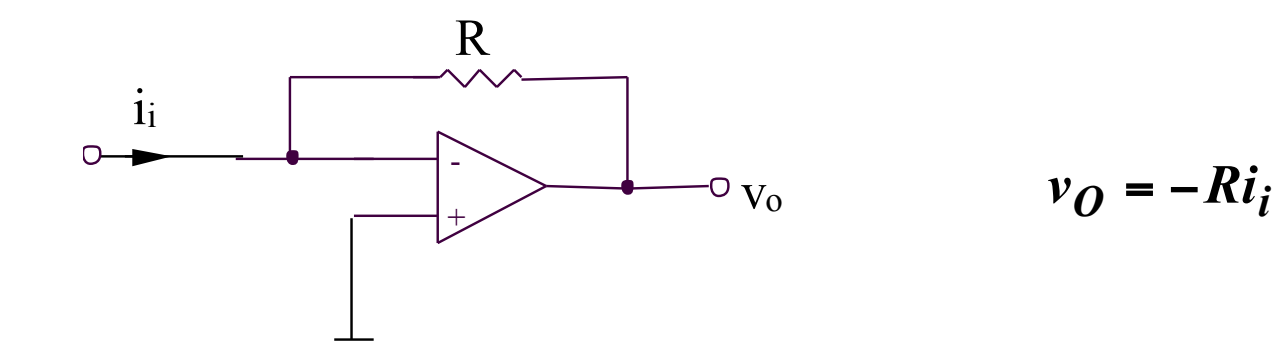

#### 2.2.9. Convertorul tensiune-curent

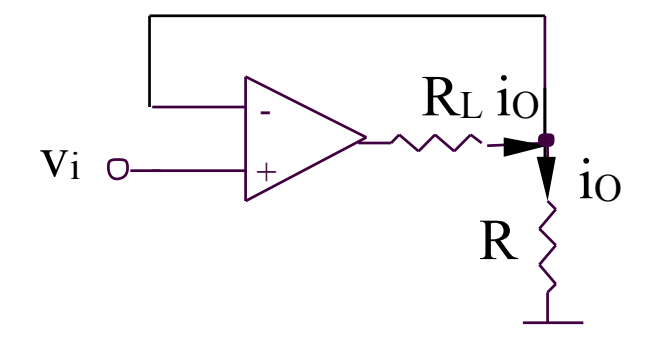

$$
i_Q = v_i / R
$$

#### **2.2.10. Circuitul de diferenta (1)**

$$
v_o = v_{sI} \left( -\frac{R_2}{R_1} \right) + v_{s2} \frac{R_4}{R_3 + R_4} \left( 1 + \frac{R_2}{R_1} \right)
$$

Pentru obtinerea:

$$
v_o = A(v_{s2} - v_{s1})
$$

este necesara conditia:

$$
\frac{R_2}{R_1} = \frac{R_4}{R_3 + R_4} \left( 1 + \frac{R_2}{R_1} \right)
$$

echivalenta cu:

$$
R_I R_4 = R_2 R_3
$$

rezultand:

$$
v_o = \frac{R_2}{R_1} (v_{s2} - v_{s1})
$$

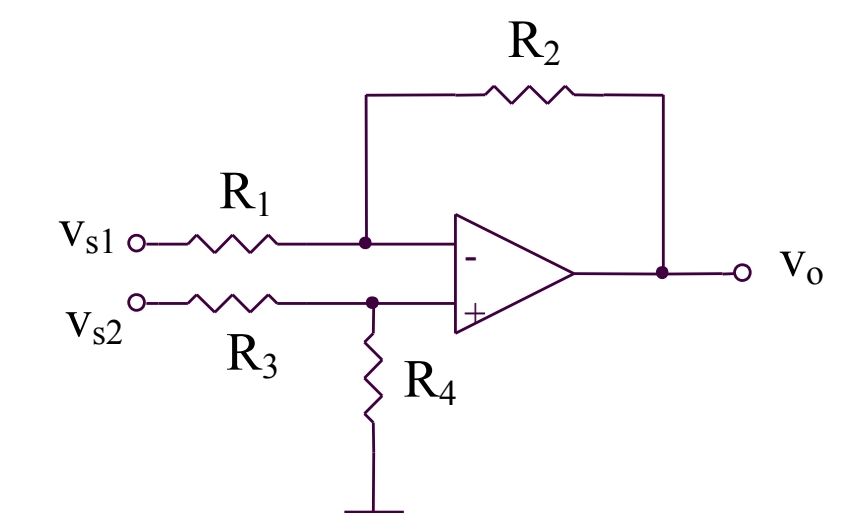

#### 2.2.11. Circuitul de diferenta (2)

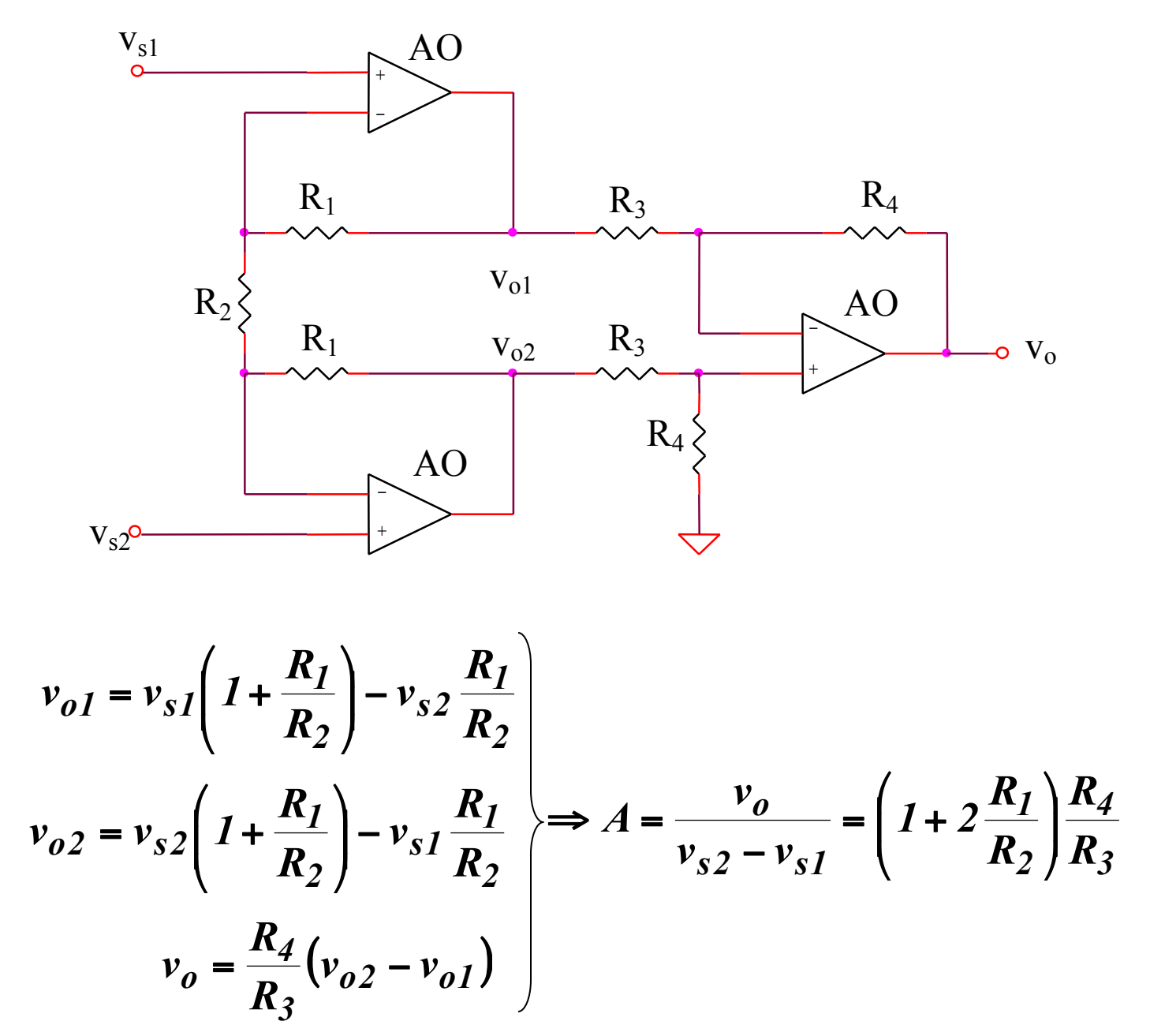

## **SIMULARI pentru circuitul de diferenta (2)**

## **SIMULARI pentru circuitul de diferenta (2)**

## **SIM 2.7:**  $v_0(t)$

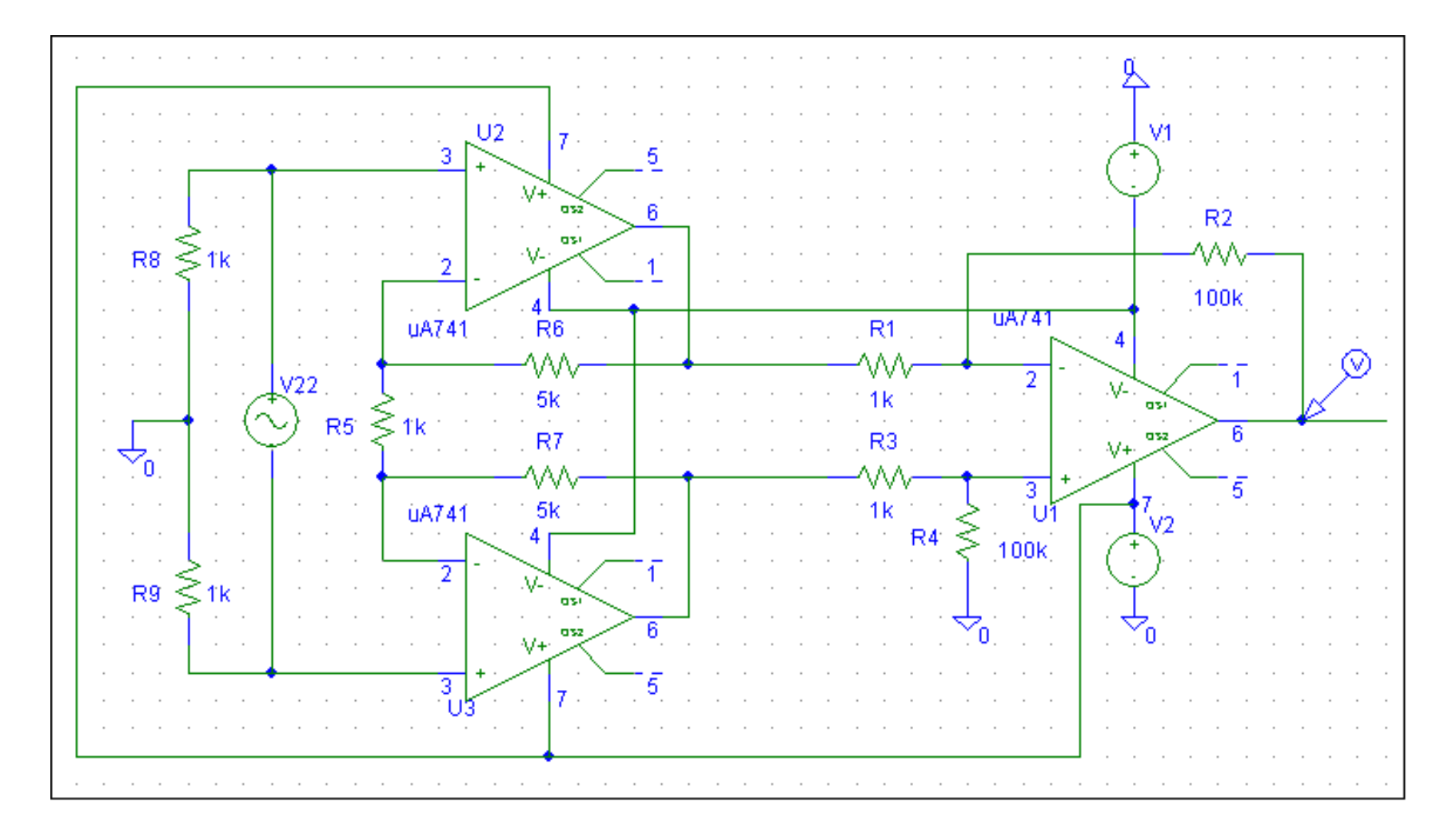

## **SIMULARI pentru circuitul de diferenta (2)**

## **SIM 2.8:**  $v_0$  ( $v_3$ )

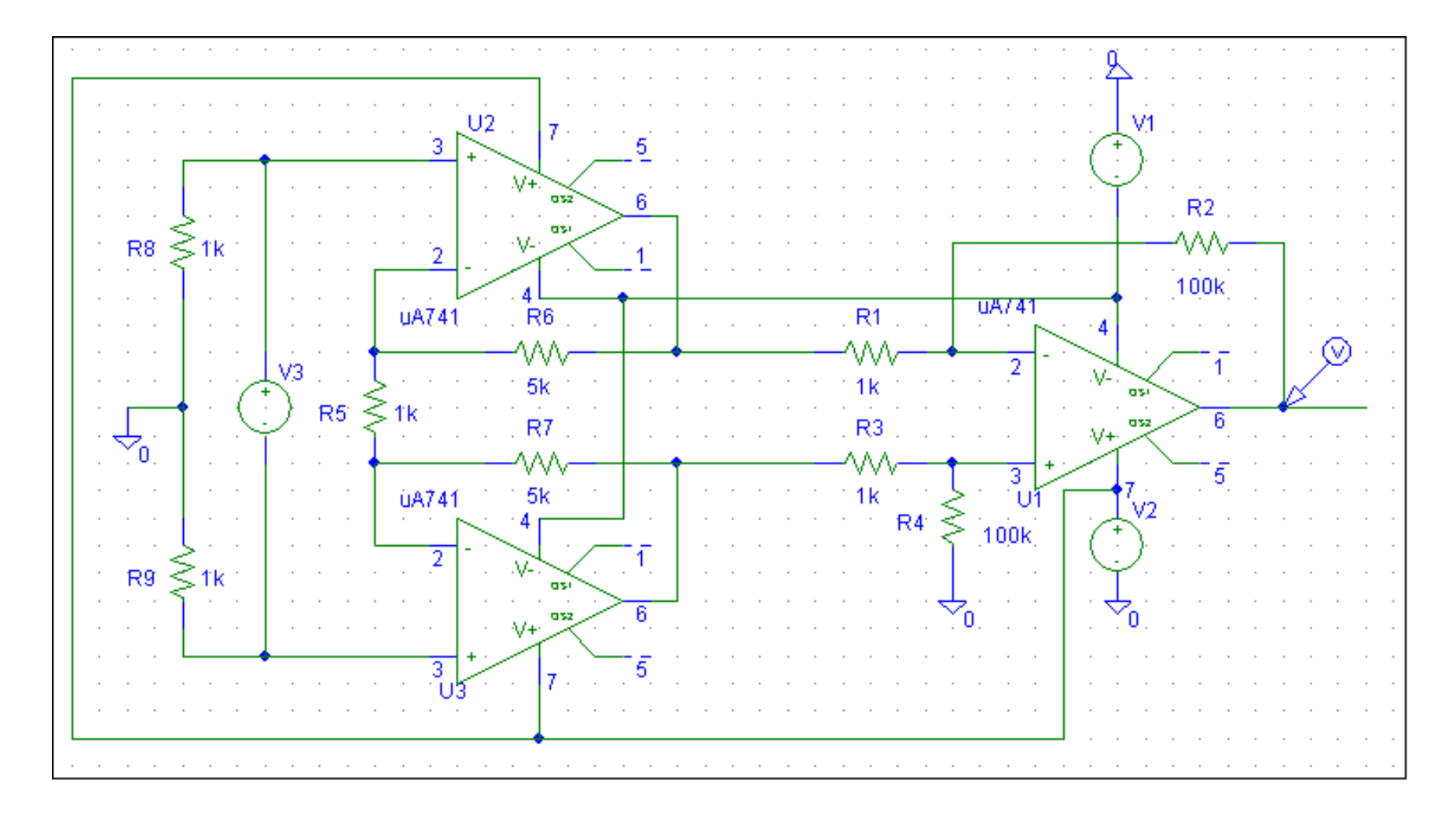

#### **2.2.12. Circuitul de diferenta (3)**

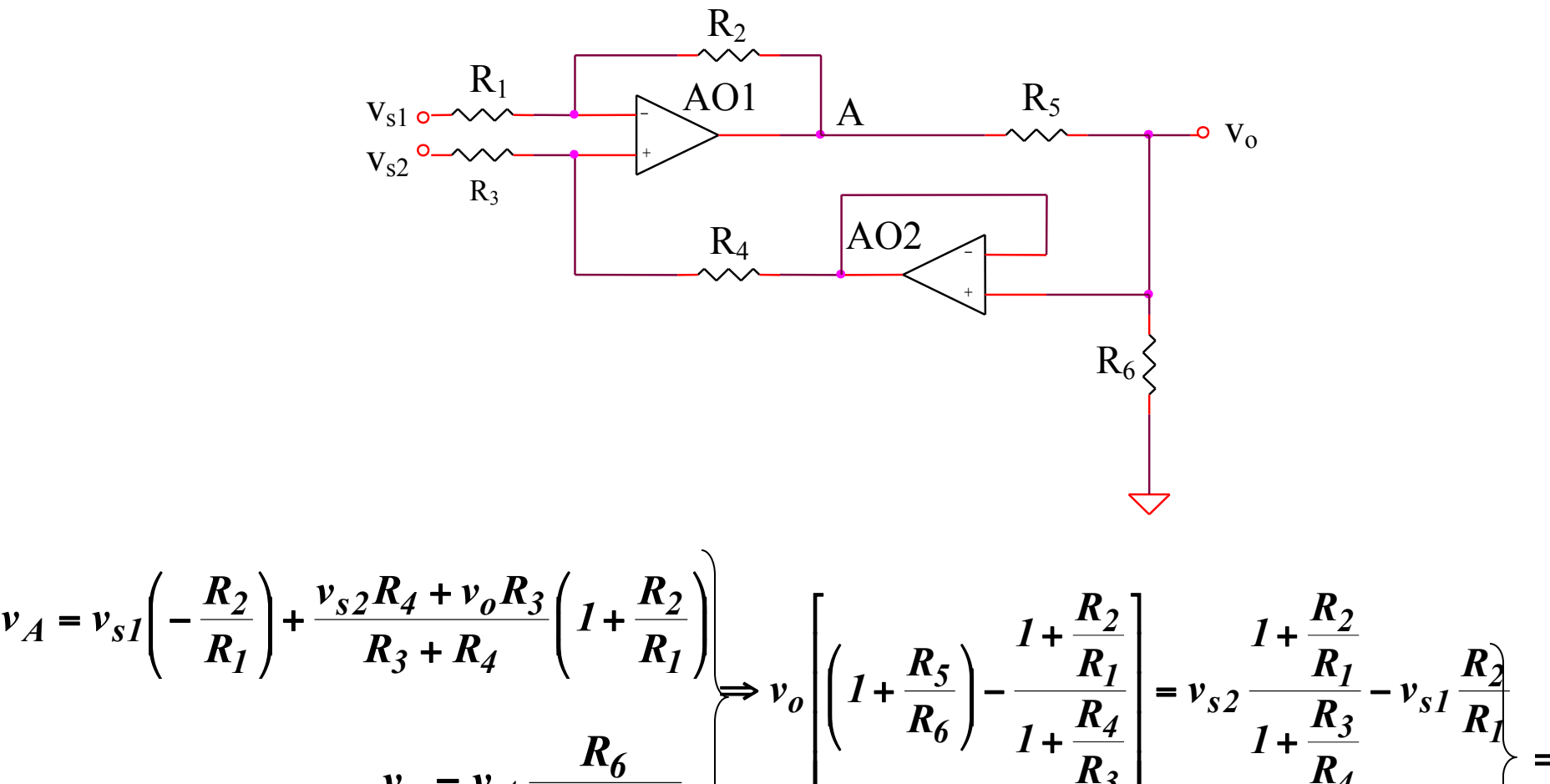

$$
v_o = v_A \frac{R_6}{R_5 + R_6} \qquad \begin{bmatrix} 1 & 0 & 1 + \overline{R_3} & 1 + \overline{R_4} \\ v_o = A(v_{s2} - v_{s1}) & 1 \end{bmatrix} \implies
$$

$$
\Rightarrow R_I R_4 = R_2 R_3 \Rightarrow A = \frac{v_o}{v_{s2} - v_{s1}} = \frac{R_6 R_2}{R_5 R_1}
$$

## **2.2.13. Convertoarele logaritmic si anti-logaritmic**

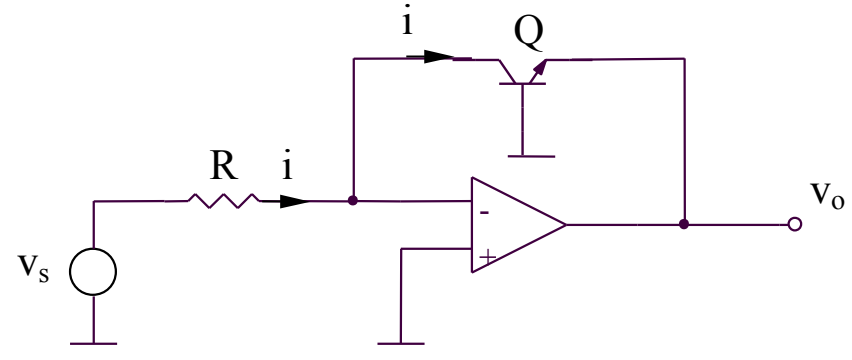

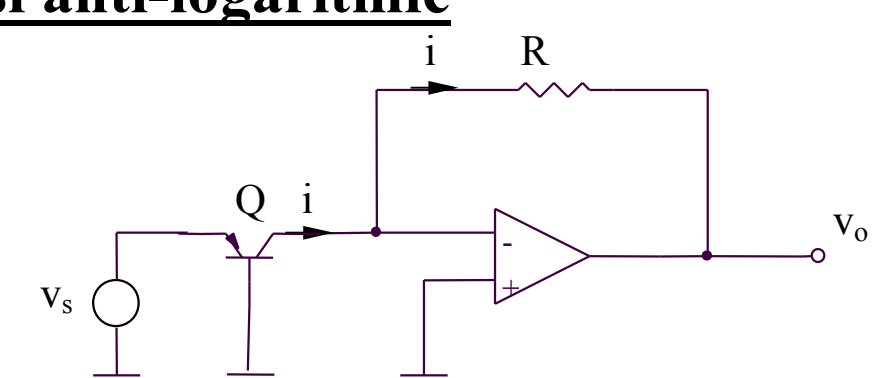

$$
v_o = -v_{BE} = -V_{th} \ln\left(\frac{i}{I_S}\right)
$$

$$
v_o = -V_{th} \ln\left(\frac{v_s}{R I_S}\right)
$$

**Convertorul logaritmic Convertorul anti-logaritmic**

 $v_o = -iR$ 

$$
i = I_{S}e^{\frac{v_{EB}}{V_{th}}} = I_{S}e^{\frac{v_{S}}{V_{th}}}
$$

**2.2.14. Circuit pentru calculul functiei Y = Xn**  $X^n = e^{n \ln x}$ 

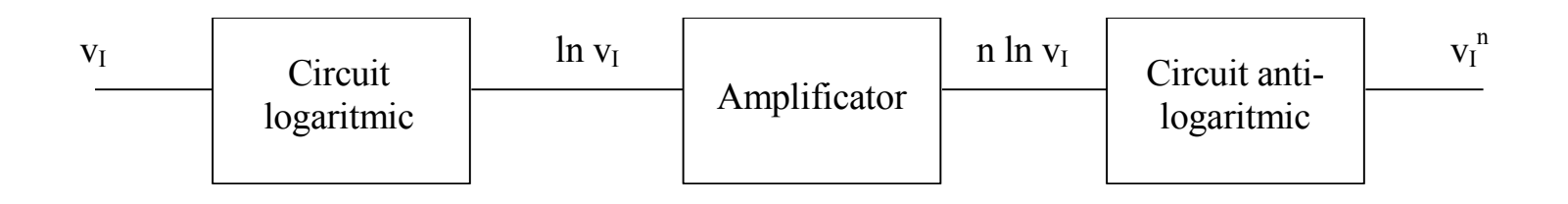

## **2.2.15. Circuit de multiplicare**

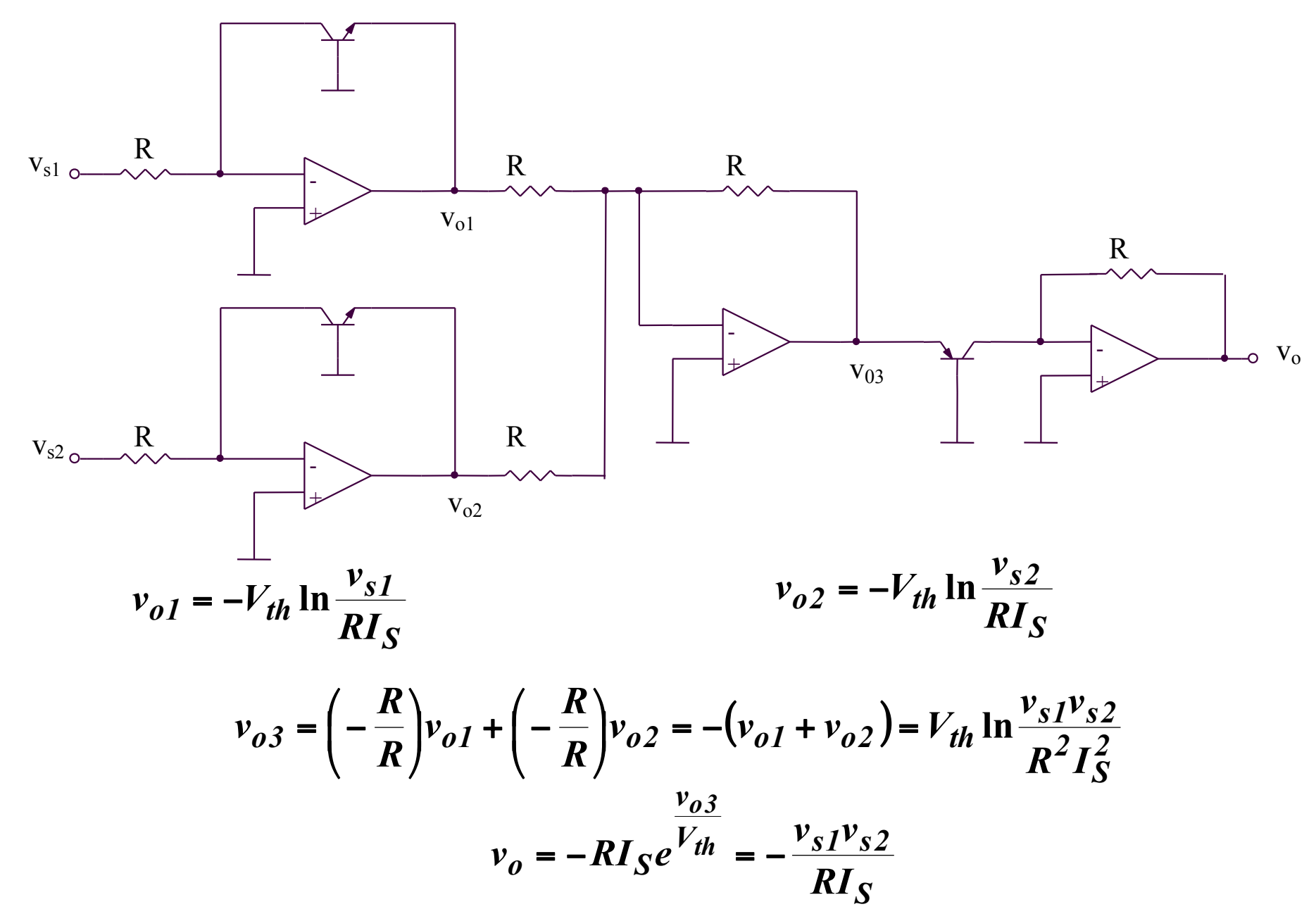

## **2.2.16. Circuit de impartire**

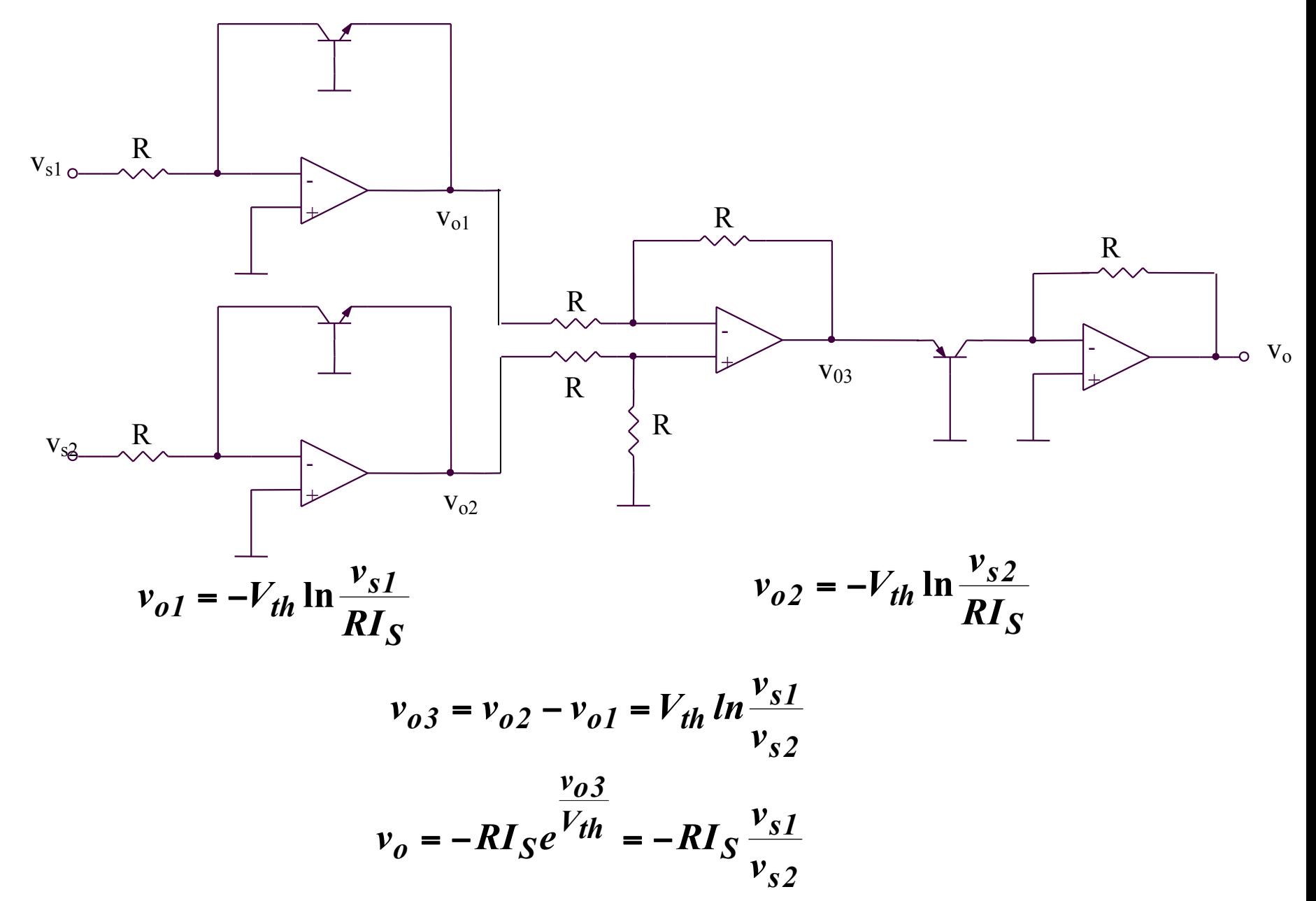
### **2.2.17. Circuit de exponentiere (1)**

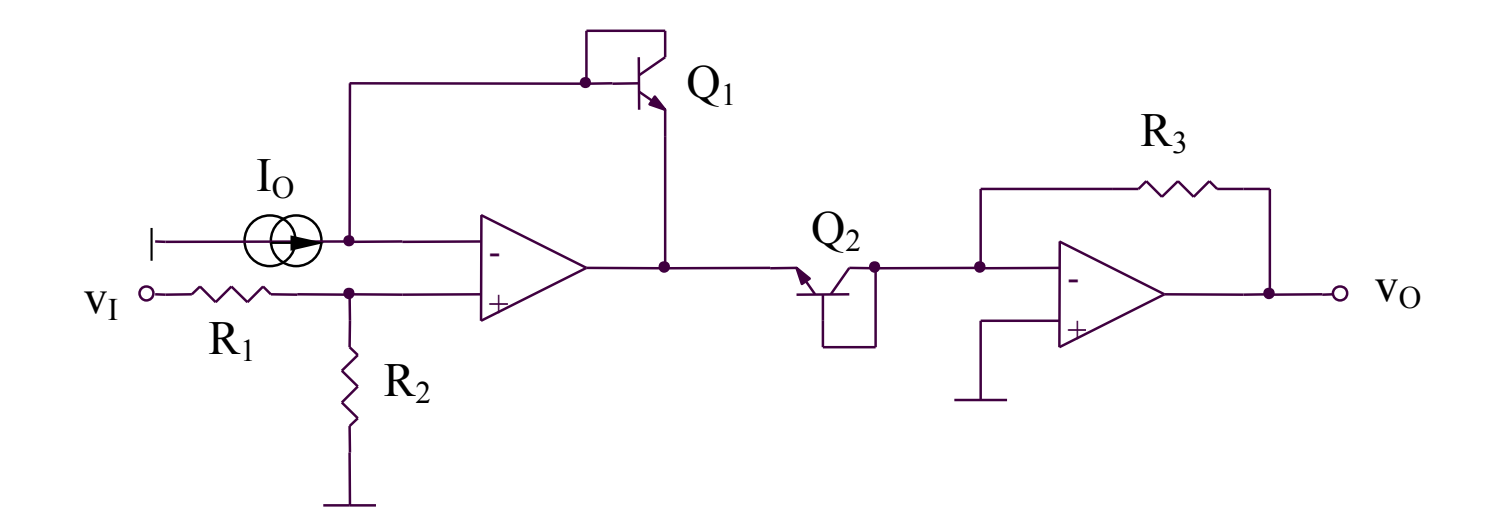

$$
v_I \frac{R_2}{R_1 + R_2} = v_{BE1} - v_{BE2} = V_{th} \ln\left(\frac{I_{C1}}{I_{C2}}\right) = V_{th} \ln\left(\frac{I_0 R_3}{v_0}\right) \Rightarrow
$$

$$
\Rightarrow v_O = I_O R_3 e^{-\frac{v_I}{V_{th}} \frac{R_2}{R_1 + R_2}}
$$

### **2.2.18. Circuit de exponentiere (2)**

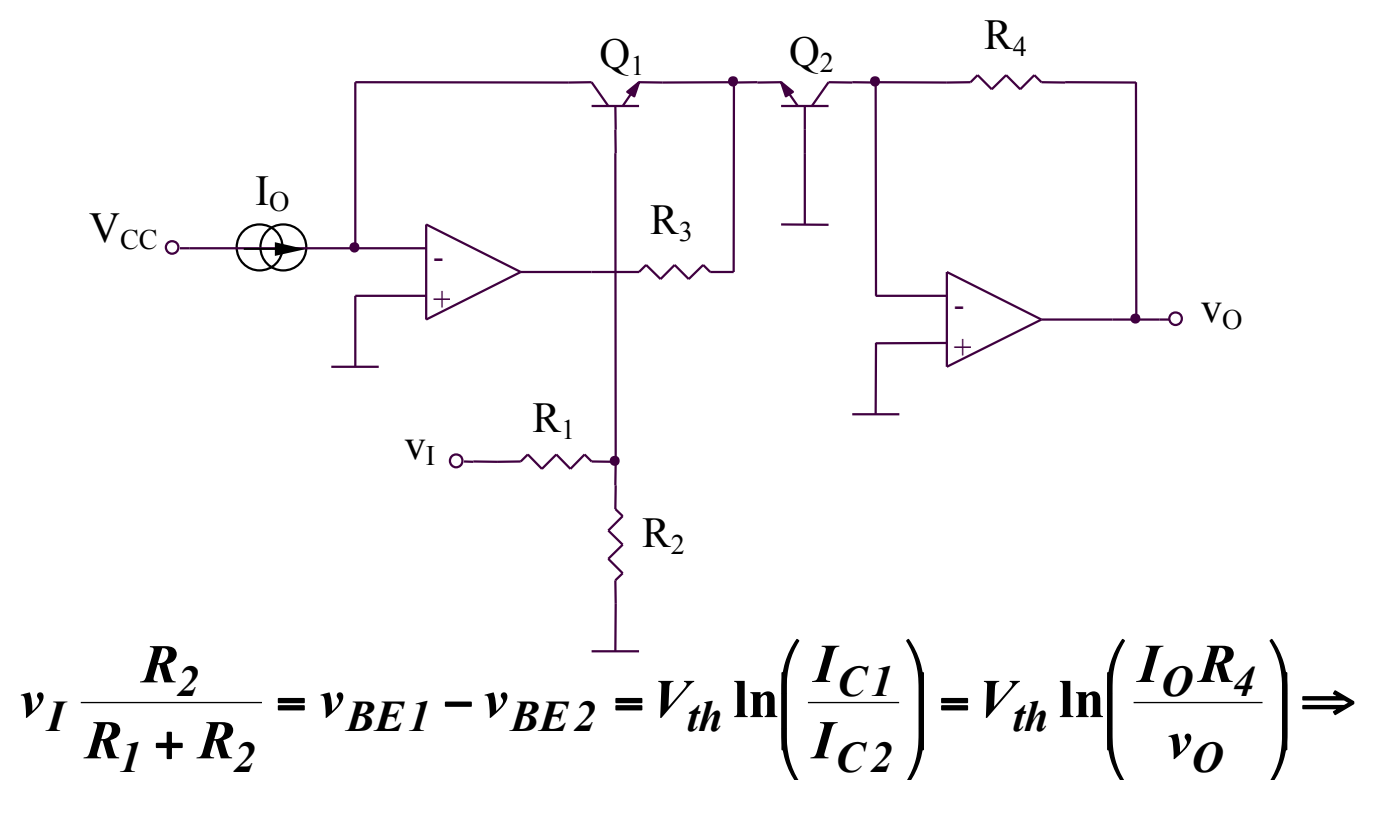

$$
\Rightarrow v_O = I_O R_4 e^{-\frac{v_I}{V_{th}} \frac{R_2}{R_1 + R_2}}
$$

#### **2.2.19. Simulator de impedanta**

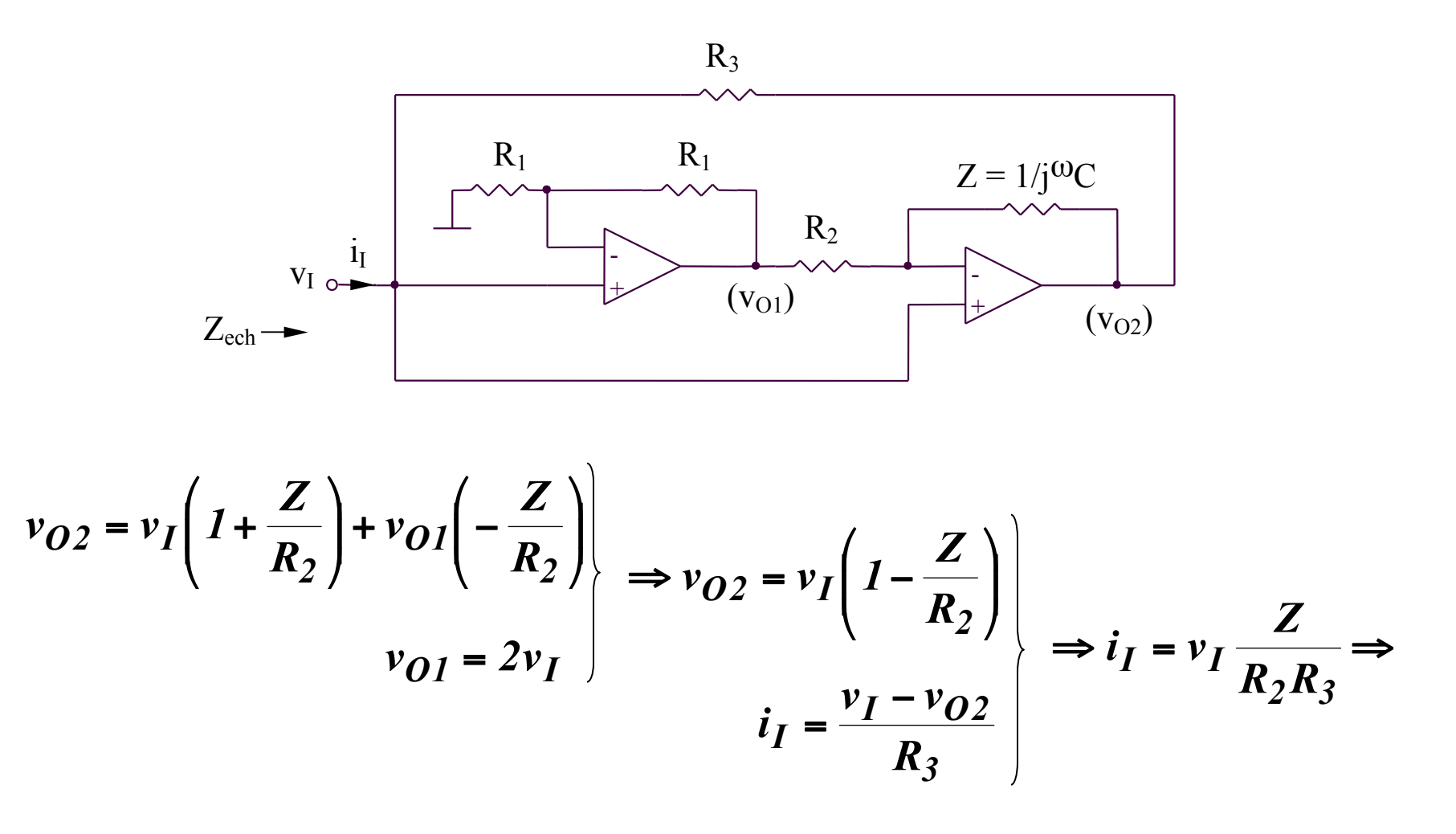

$$
\Rightarrow Z_{ech} = \frac{v_I}{i_I} = \frac{R_2 R_3}{Z} = j\omega (R_2 R_3 C) = j\omega L_{ech} \qquad L_{ech} = R_2 R_3 C
$$

### **2.2.20. Senzori de temperatura (1)**

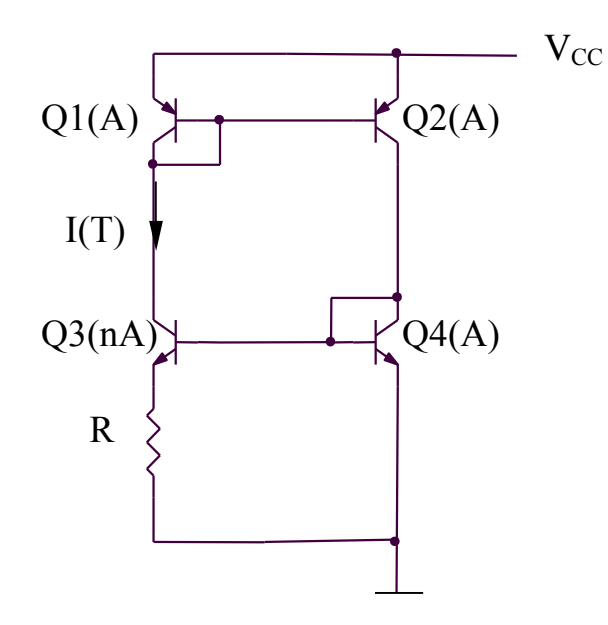

$$
I(T) = \frac{V_{BE4} - V_{BE3}}{R} = \frac{V_{th}}{R} ln\left(\frac{I_{C4}}{I_{C3}}\frac{I_{S3}}{I_{S4}}\right) = \frac{V_{th}}{R} ln n
$$

### **2.2.21. Senzori de temperatura (2)**

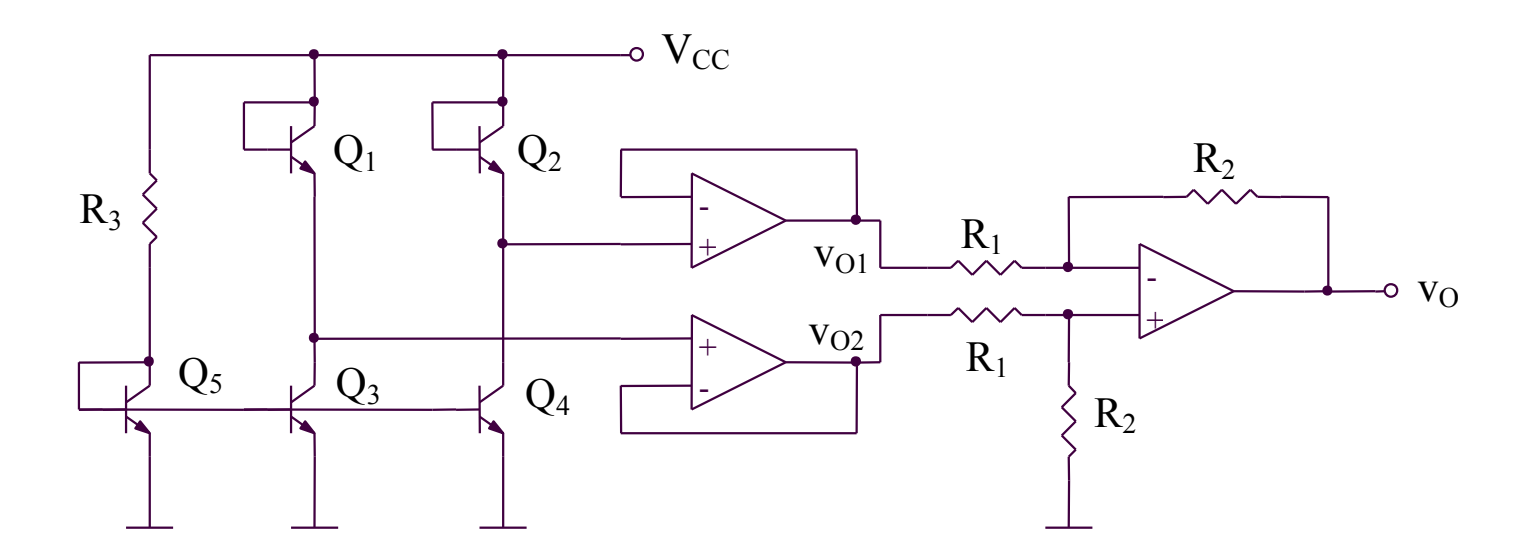

$$
v_O = \frac{R_2}{R_1}(v_{O2} - v_{O1}) = \frac{R_2}{R_1}(v_{BE2} - v_{BE1}) = \frac{R_2}{R_1}V_{th} \ln\left(\frac{I_{C2}}{I_{C1}}\frac{I_{S1}}{I_{S2}}\right) \Rightarrow
$$

$$
\Rightarrow v_O = \frac{R_2}{R_1} V_{th} \ln \left( \frac{I_{C4}}{I_{C3}} \frac{I_{S1}}{I_{S2}} \right) = \frac{R_2}{R_1} V_{th} \ln \left( \frac{I_{S4}}{I_{S3}} \frac{I_{S1}}{I_{S2}} \right) = \frac{R_2}{R_1} V_{th} \ln \left( \frac{A_4}{A_3} \frac{A_1}{A_2} \right) = MT
$$
  

$$
M = \frac{R_2}{R_1} \frac{k}{q} \ln \left( \frac{A_4}{A_3} \frac{A_1}{A_2} \right)
$$

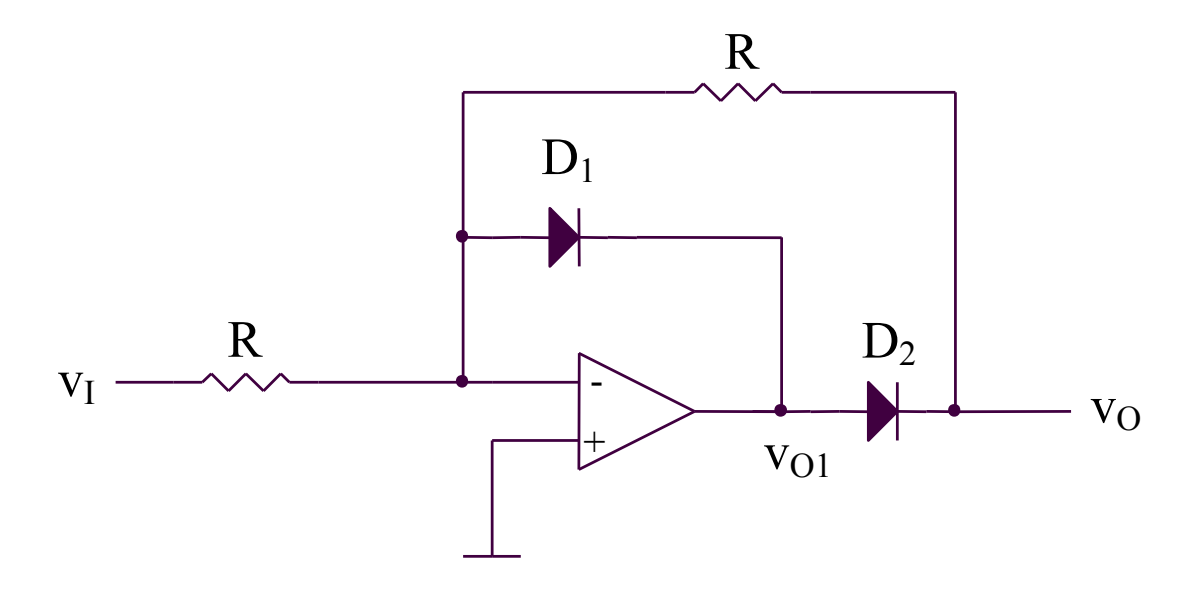

 $v_I > 0 \Rightarrow v_{O,I} < 0 \Rightarrow D_I$  deschisa,  $D_2$  blocata  $v_I < \theta \Rightarrow v_{O,I} > \theta \Rightarrow D_2$  deschisa,  $D_I$  blocata

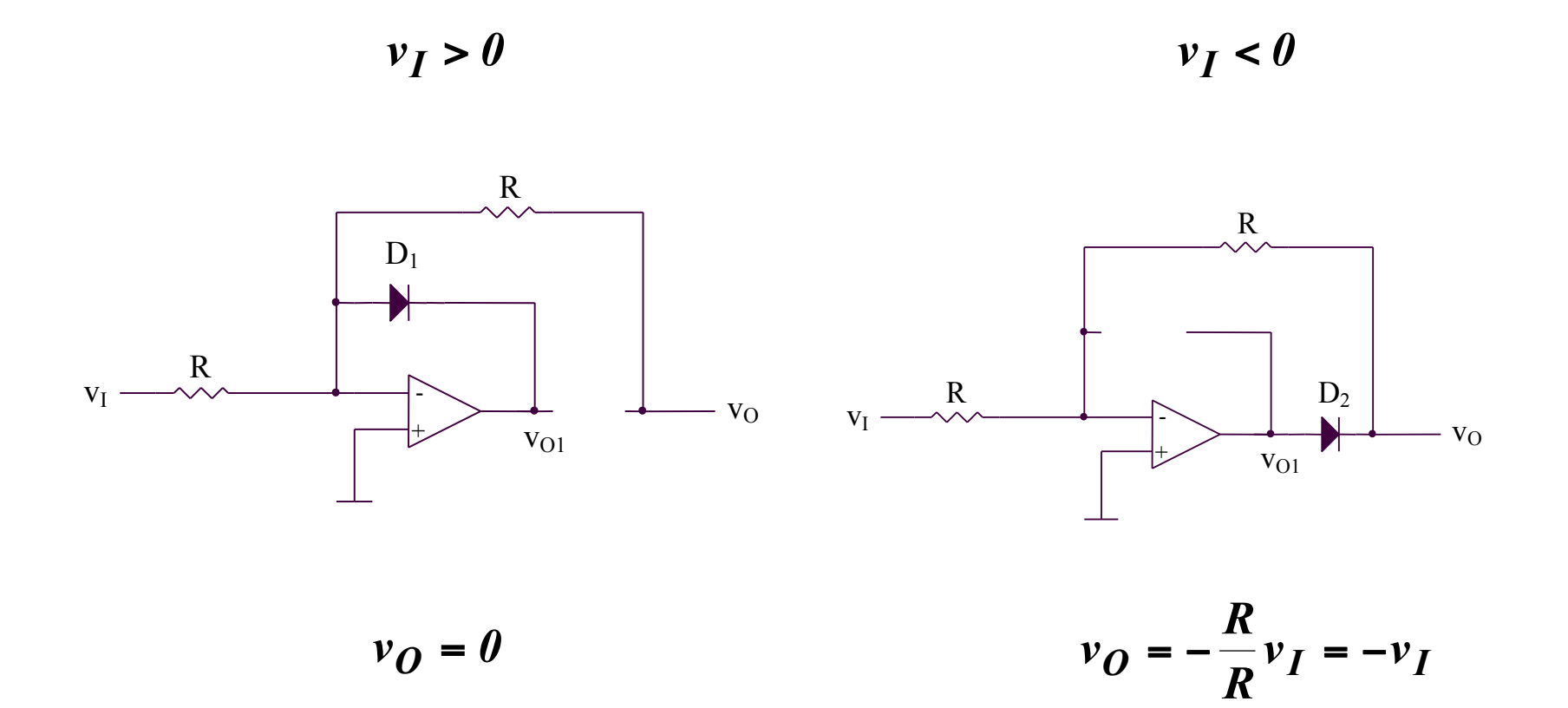

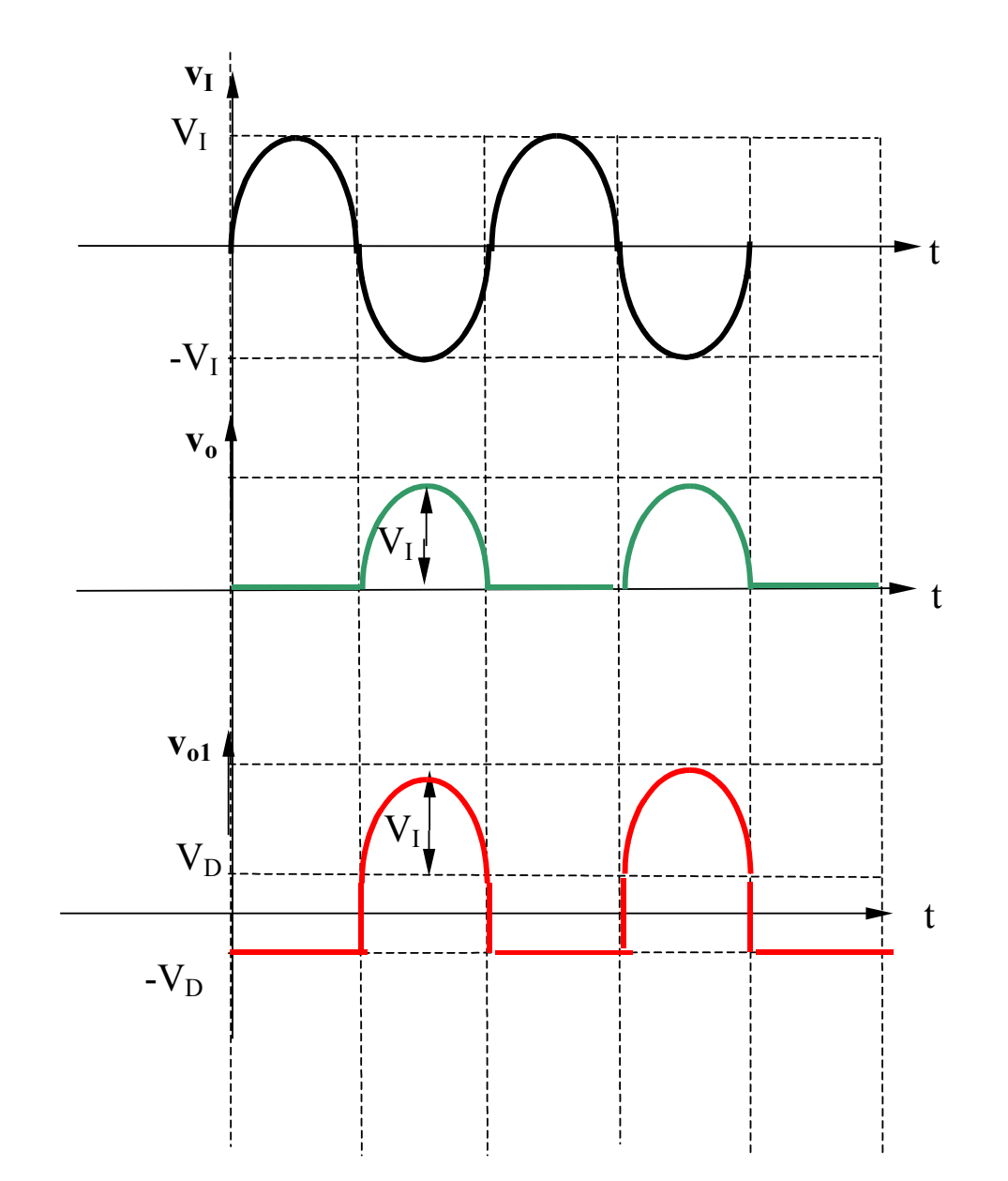

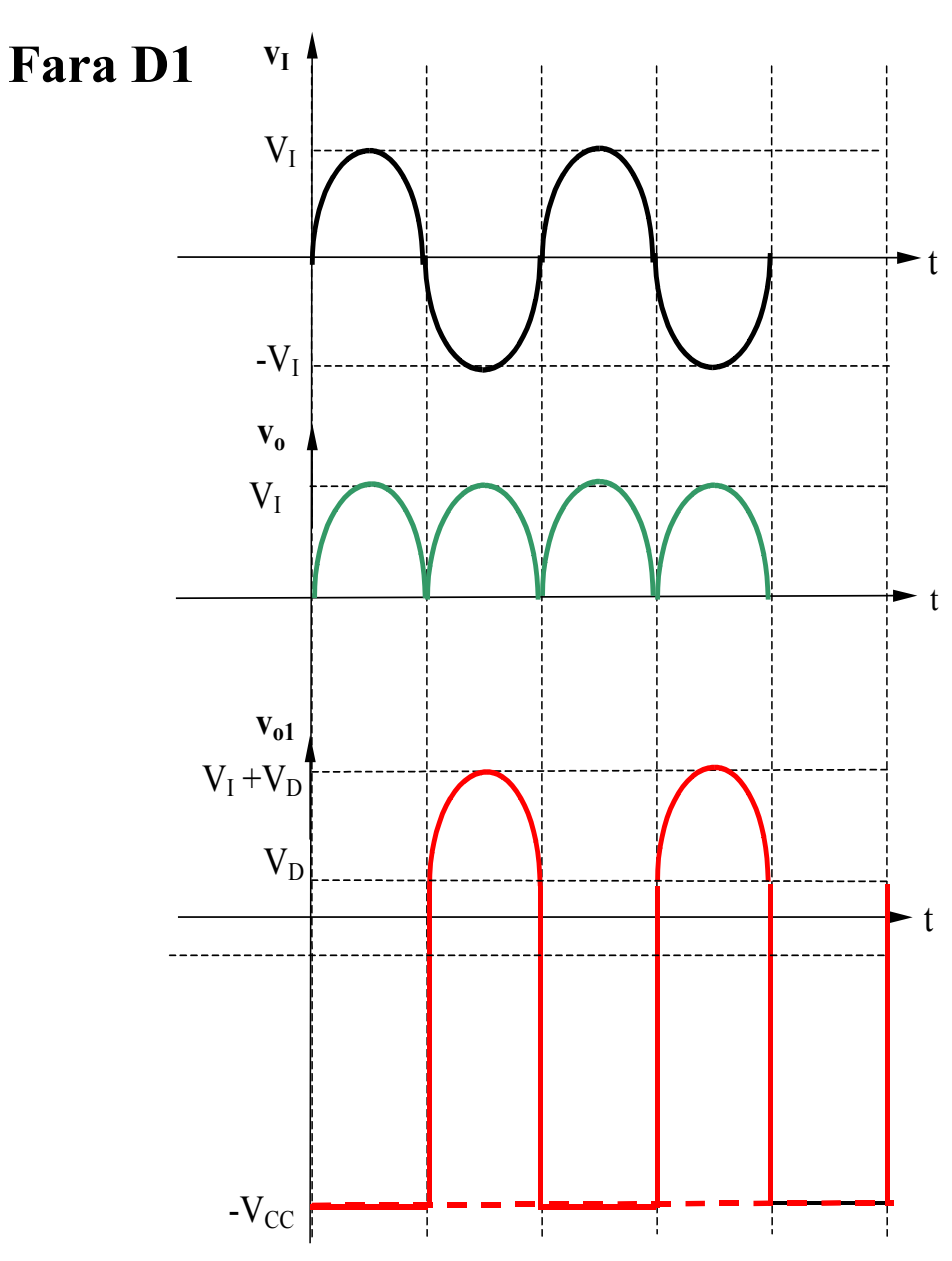

**Exemplu** f=10kHz  $T=1/f=100 \text{ }\mu\text{s}$  $T/2=50 \text{ }\mu\text{s}$  $SR= 1 V/ \mu s$  $\Delta v_{\rm ol} = (V_{\rm CC} + V_{\rm D}) = 15 + 0.6 = 15.6$ V  $\Delta t = \Delta v_{ol} / SR = 15,6 \text{ }\mu\text{s}$ 

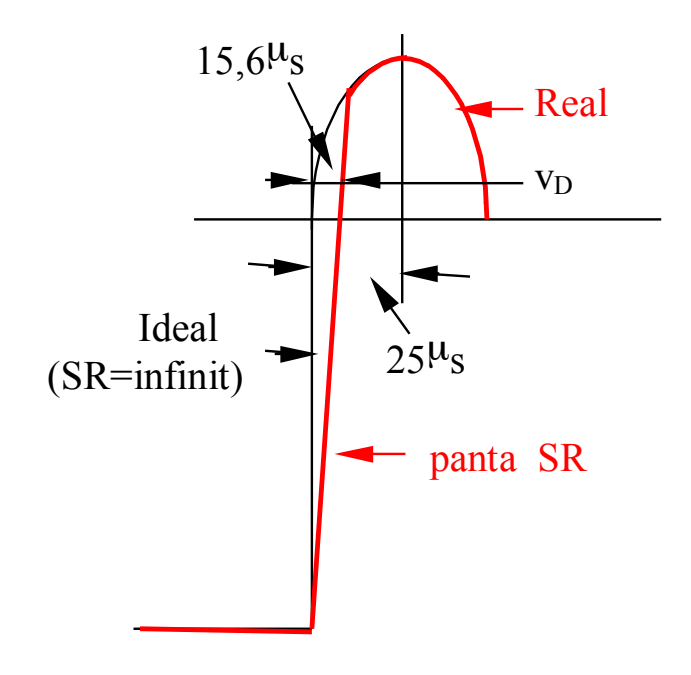

#### **2.2.23. Redresor bi-alternanta (1)**

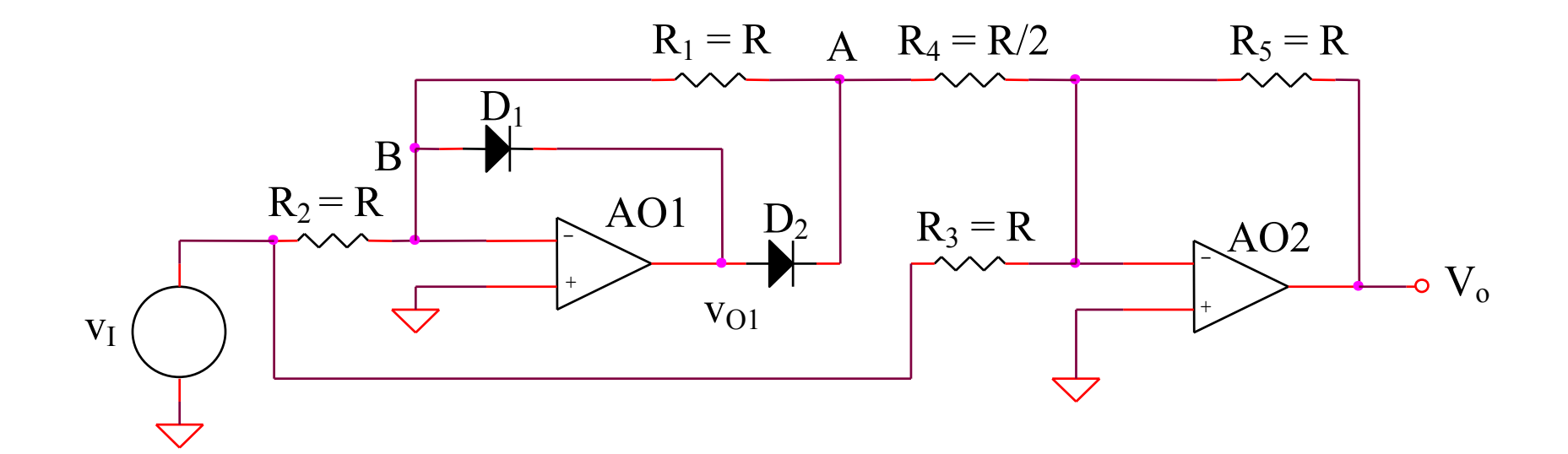

 $v_I > 0 \Rightarrow v_{O,I} < 0 \Rightarrow D_I$  deschisa,  $D_2$  blocata

 $v_I < 0 \Rightarrow v_{O,I} > 0 \Rightarrow D_2$  deschisa,  $D_I$  blocata

#### 2.2.23. Redresor bi-alternanta (1)

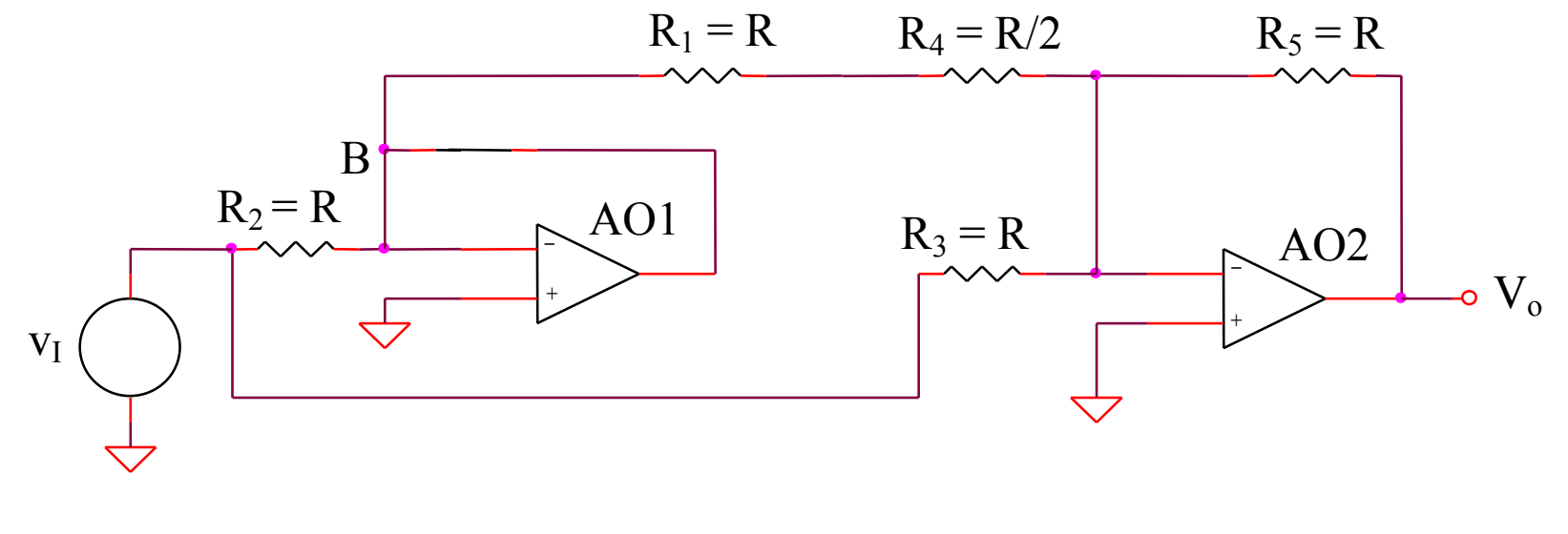

 $v_I > 0$  $V_B = 0$   $v_O = -\frac{R_5}{R_3}v_I = -v_I$ 

#### 2.2.23. Redresor bi-alternanta (1)

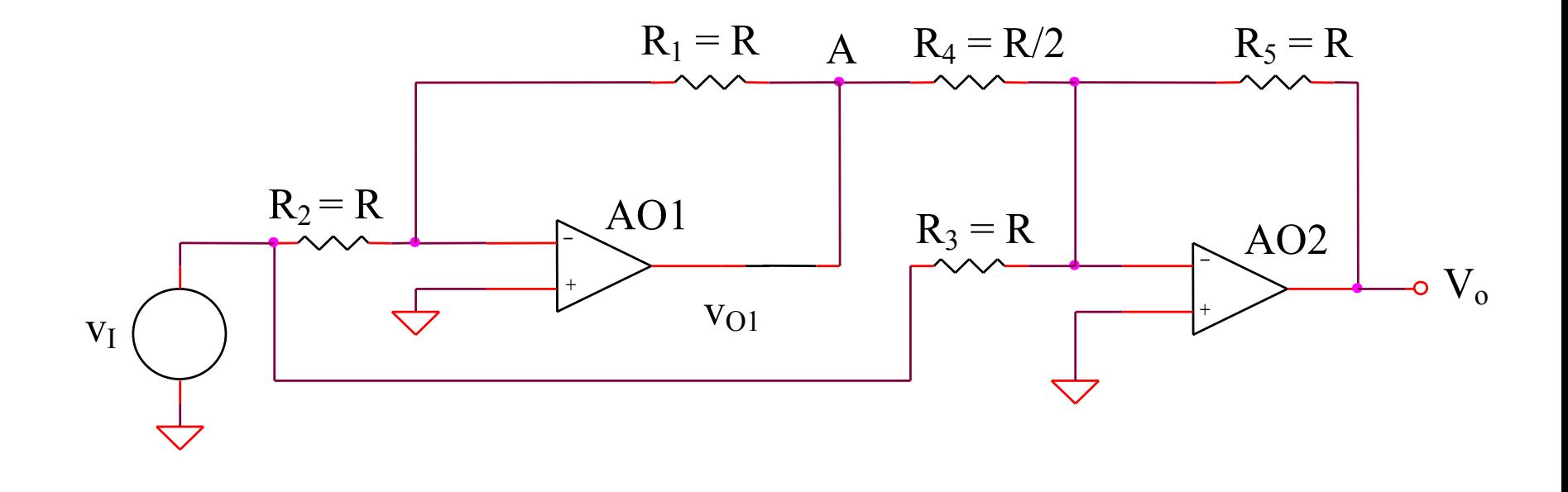

 $V_A = -\frac{R_I}{R_2} v_I$  $v_O = -\frac{R_5}{R_4}V_A - \frac{R_5}{R_3}v_I = v_I$  $v_I < 0$ 

Concluzie:  $v_{\boldsymbol{O}} = -|v_I|$ 

### 2.2.24. Redresor bi-alternanta (2)

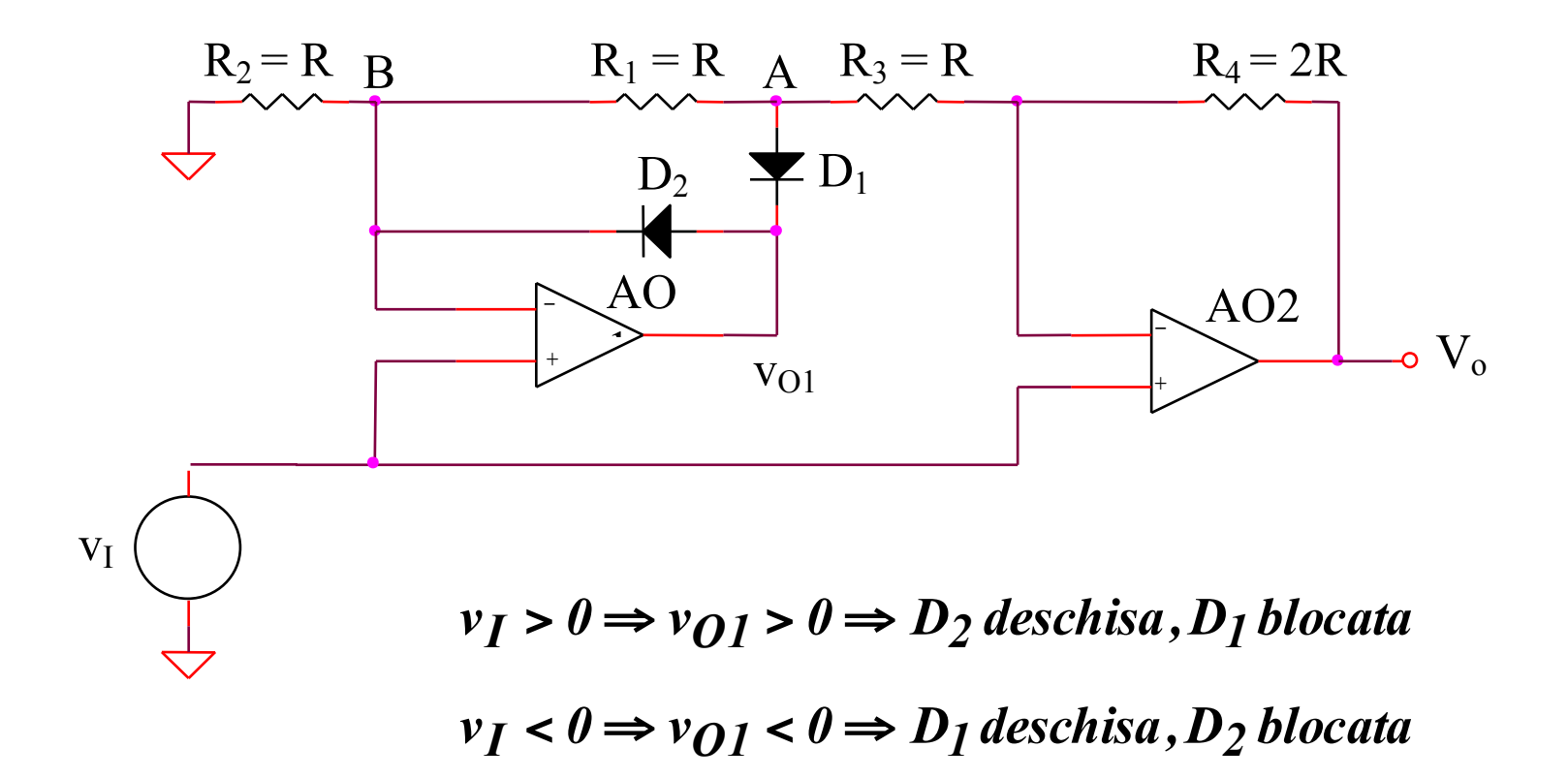

#### 2.2.24. Redresor bi-alternanta (2)

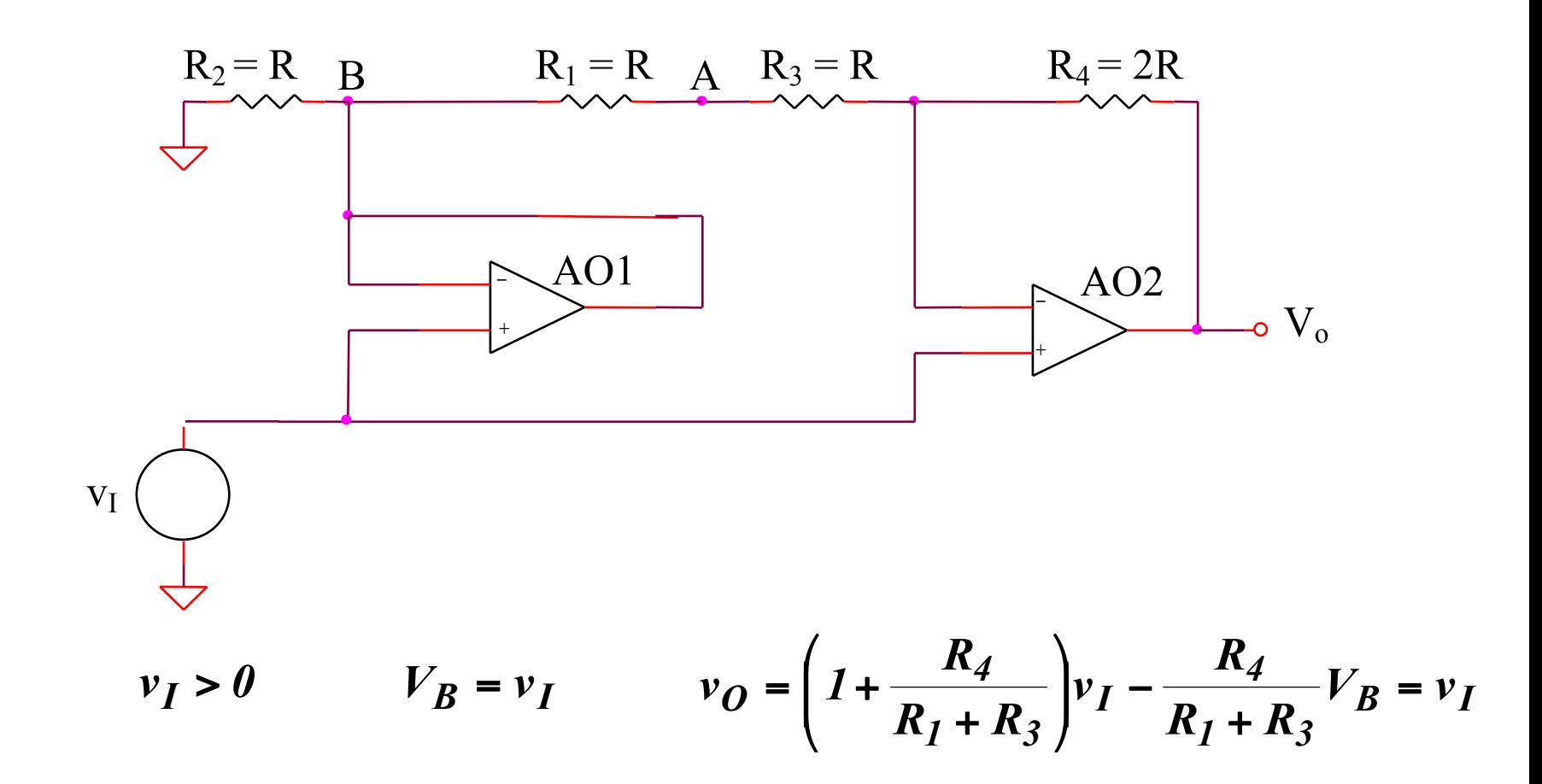

#### 2.2.24. Redresor bi-alternanta (2)

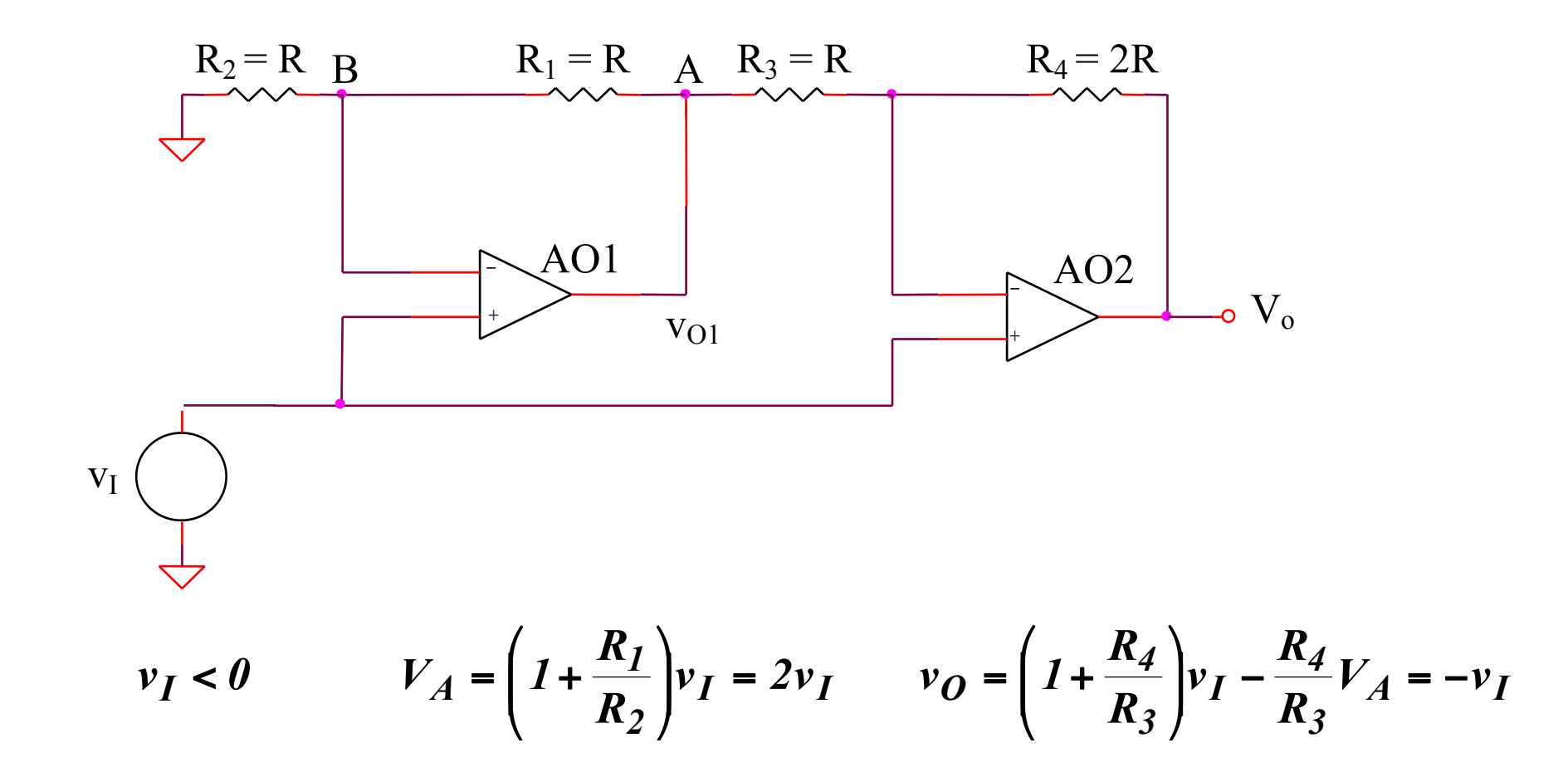

Concluzie:  $v_{\boldsymbol{0}} = |v_I|$ 

# **SIMULARI pentru redresorul bialternanta (2)**

### **SIMULARI pentru redresorul bialternanta (2)**

# **SIM 2.9:**  $v_0(t)$

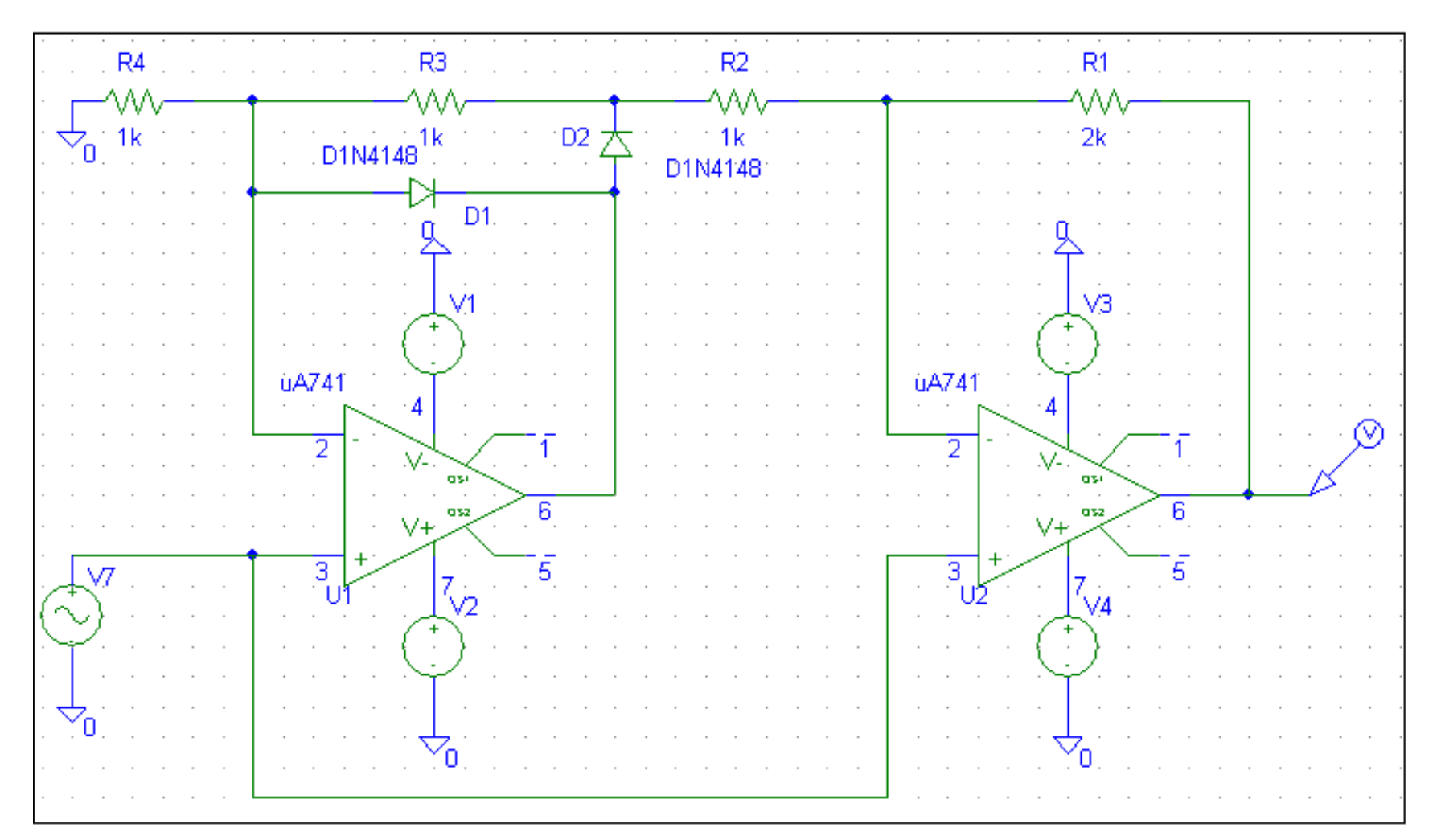

### **SIMULARI pentru redresorul bialternanta (2)**

### **SIM 2.10:**  $v_0$  ( $v_5$ )

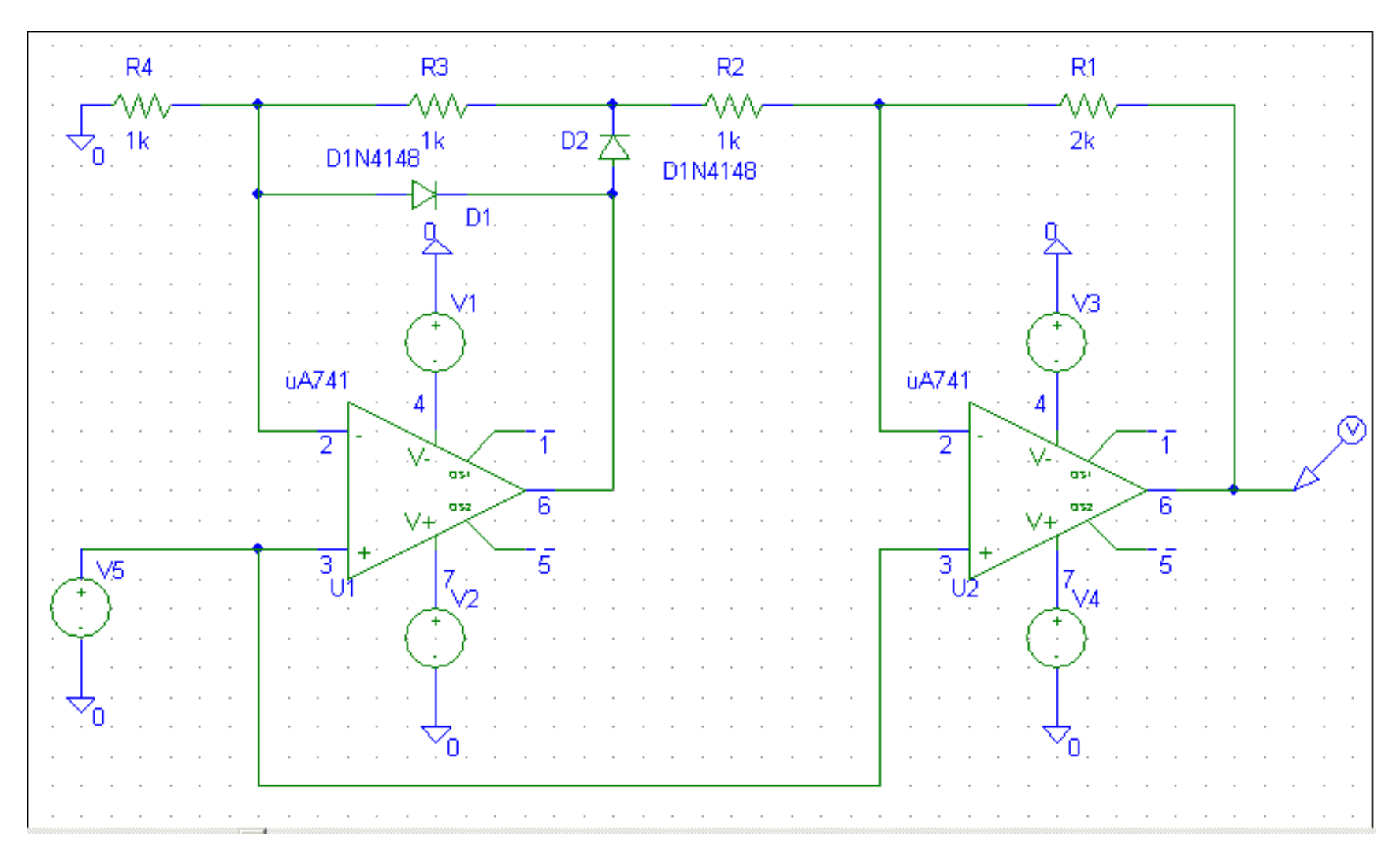

### **2.2.25. Circuit multifunctional RC 4200**

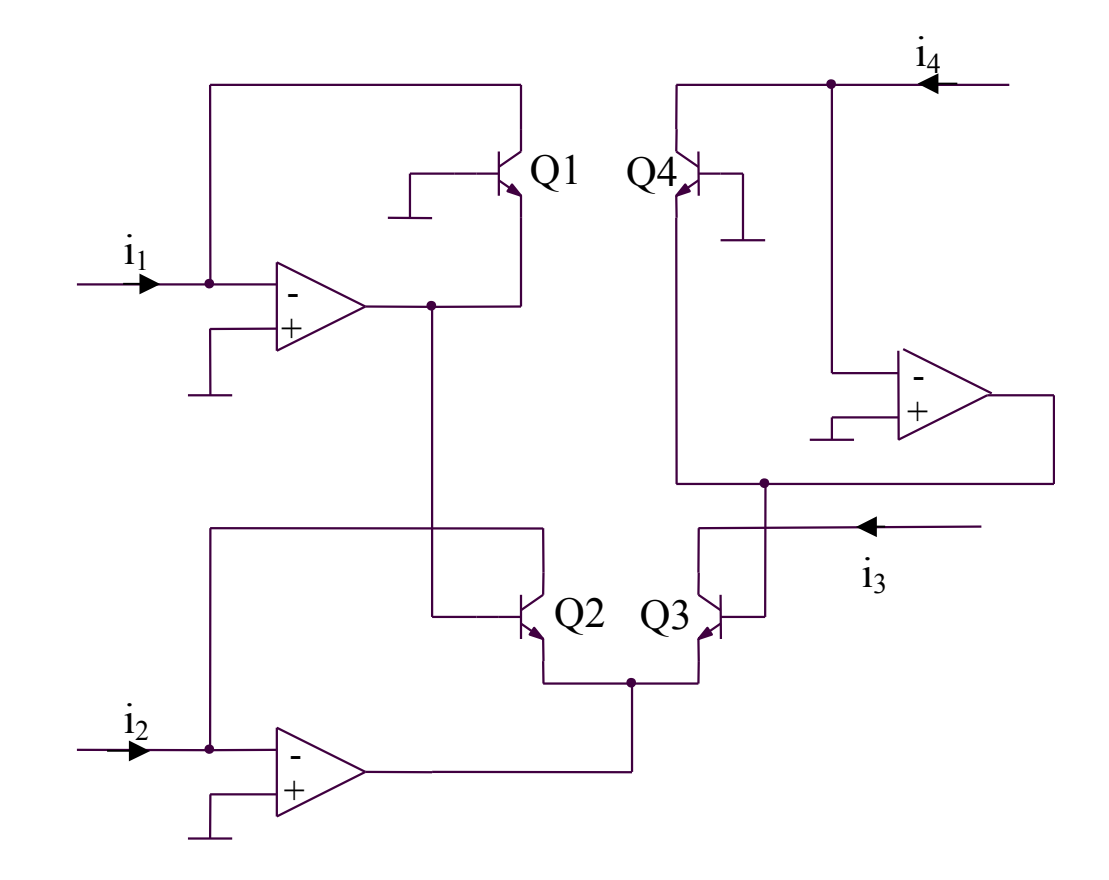

 $V_{BE1} + V_{BE2} = V_{BE3} + V_{BE4}$ 

$$
V_{th} \ln \frac{i_1}{I_S} + V_{th} \ln \frac{i_2}{I_S} = V_{th} \ln \frac{i_3}{I_S} + V_{th} \ln \frac{i_4}{I_S} \Rightarrow i_1 i_2 = i_3 i_4
$$

#### **2.2.25. Circuit multifunctional RC 4200 - aplicatie**

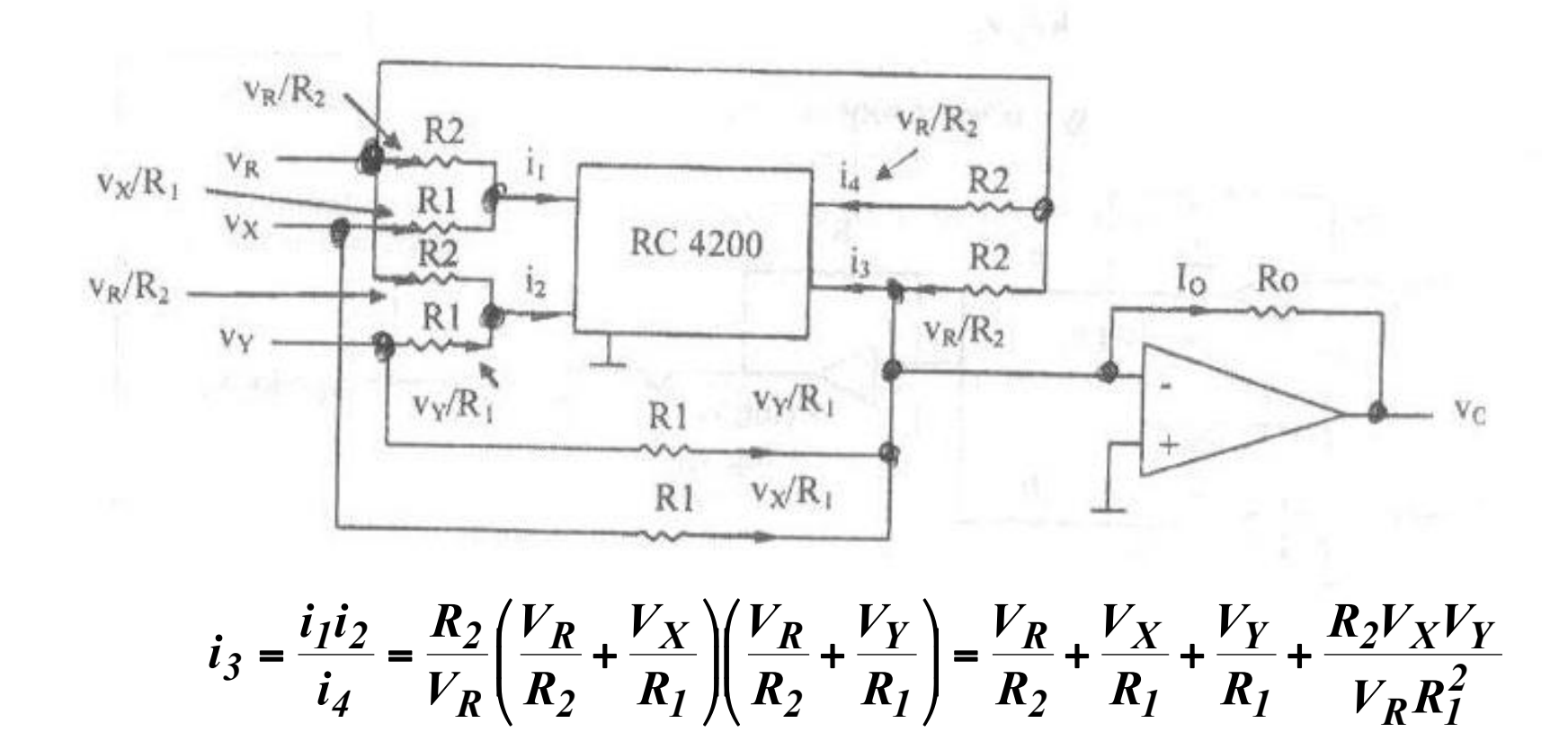

$$
i_O = \frac{V_R}{R_2} + \frac{V_X}{R_1} + \frac{V_Y}{R_1} - \left(\frac{V_R}{R_2} + \frac{V_X}{R_1} + \frac{V_Y}{R_1} + \frac{R_2 V_X V_Y}{V_R R_1^2}\right) = -\frac{R_2 V_X V_Y}{V_R R_1^2}
$$

$$
v_O = -i_O R_O = \frac{R_2 R_O}{V_R R_1^2} V_X V_Y
$$

### 2.2.26. Stabilizator de tensiune (1)

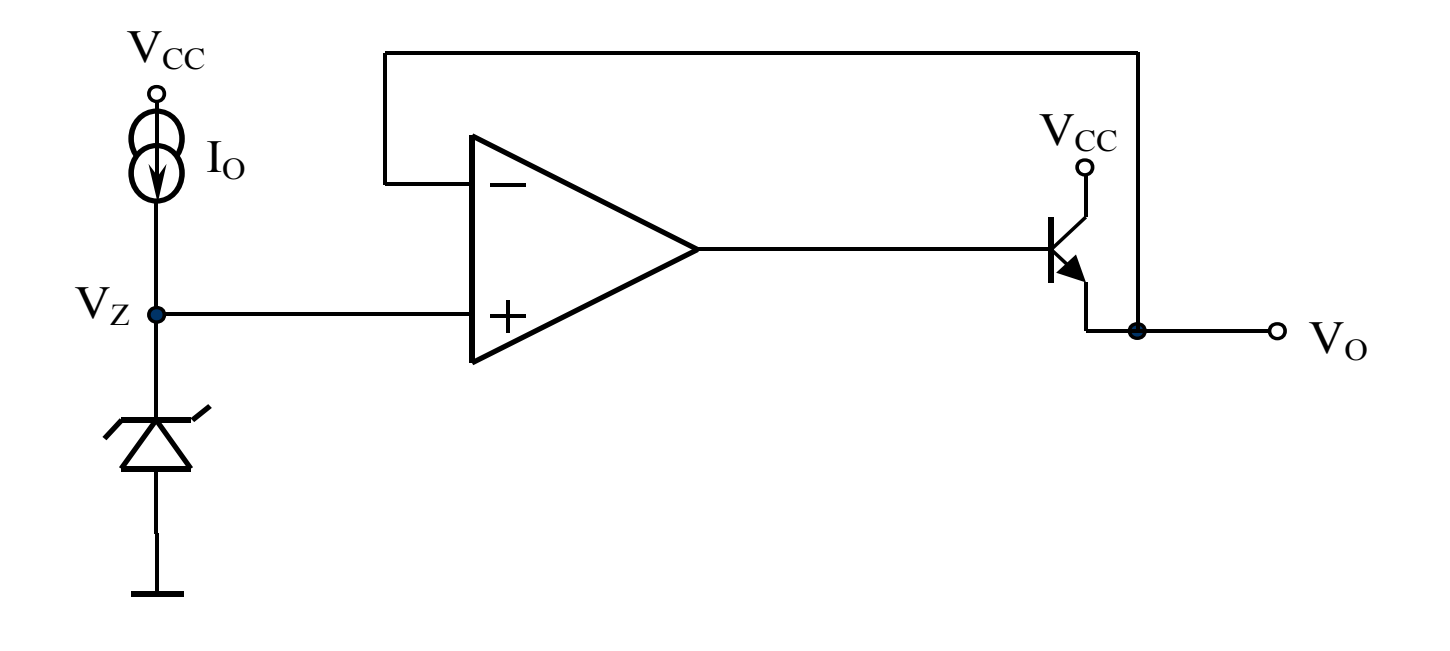

 $V_0 = V_Z$ 

#### 2.2.27. Stabilizator de tensiune (2)

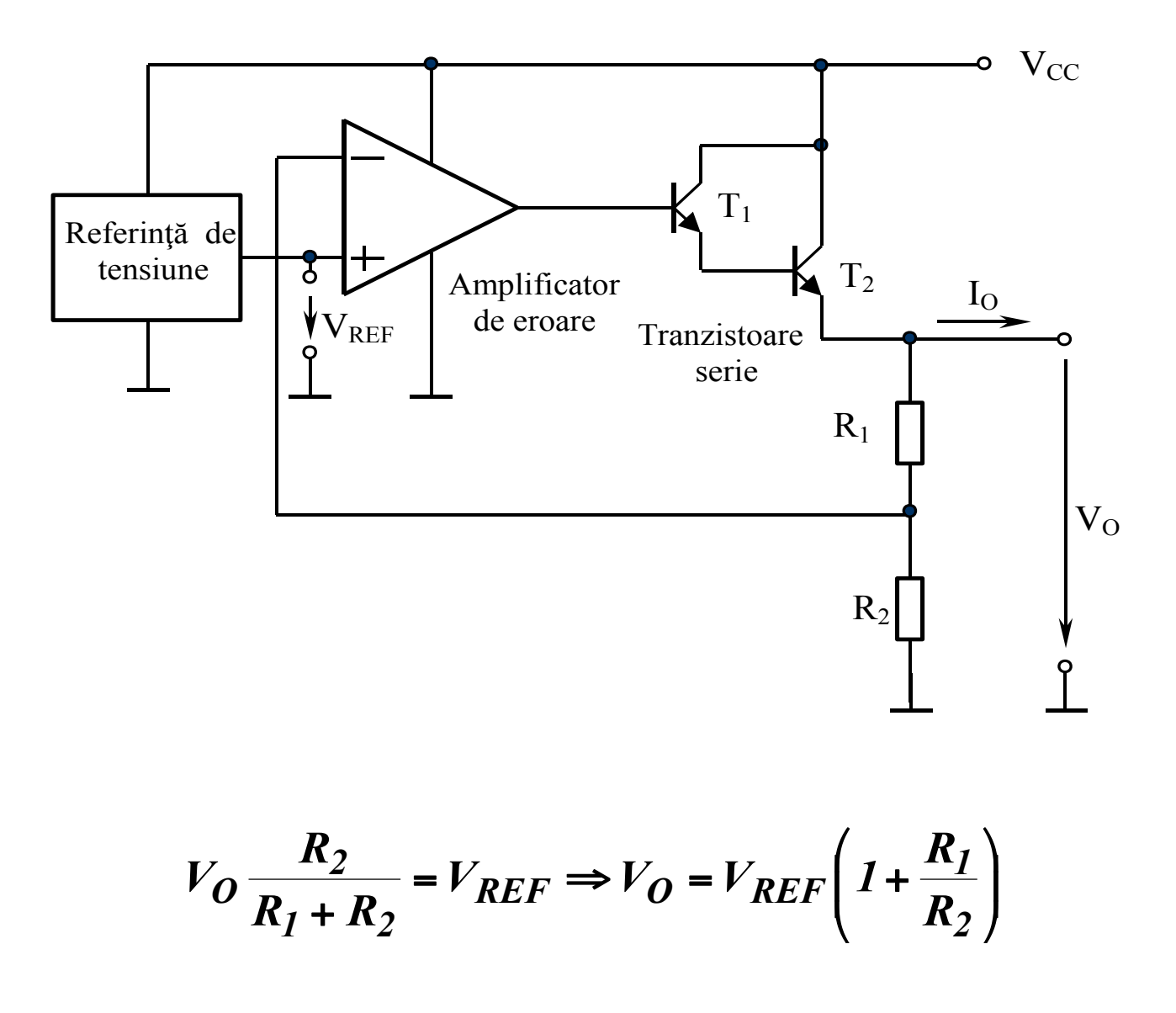

### **2.2.28. Stabilizator de tensiune (3)**

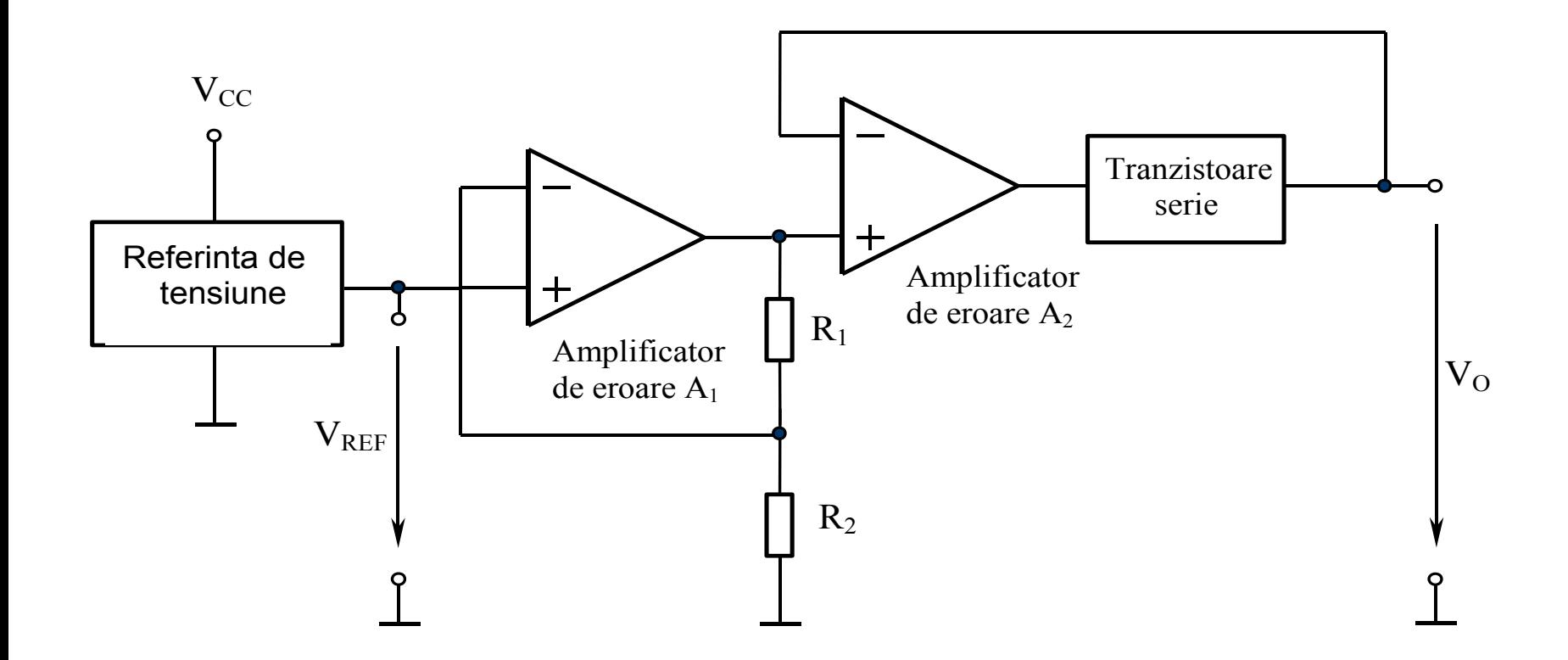

$$
V_O \frac{R_2}{R_1 + R_2} = V_{REF} \Rightarrow V_O = V_{REF} \left( 1 + \frac{R_1}{R_2} \right)
$$

### 2.2.29. Circuit de protectie la supracurent

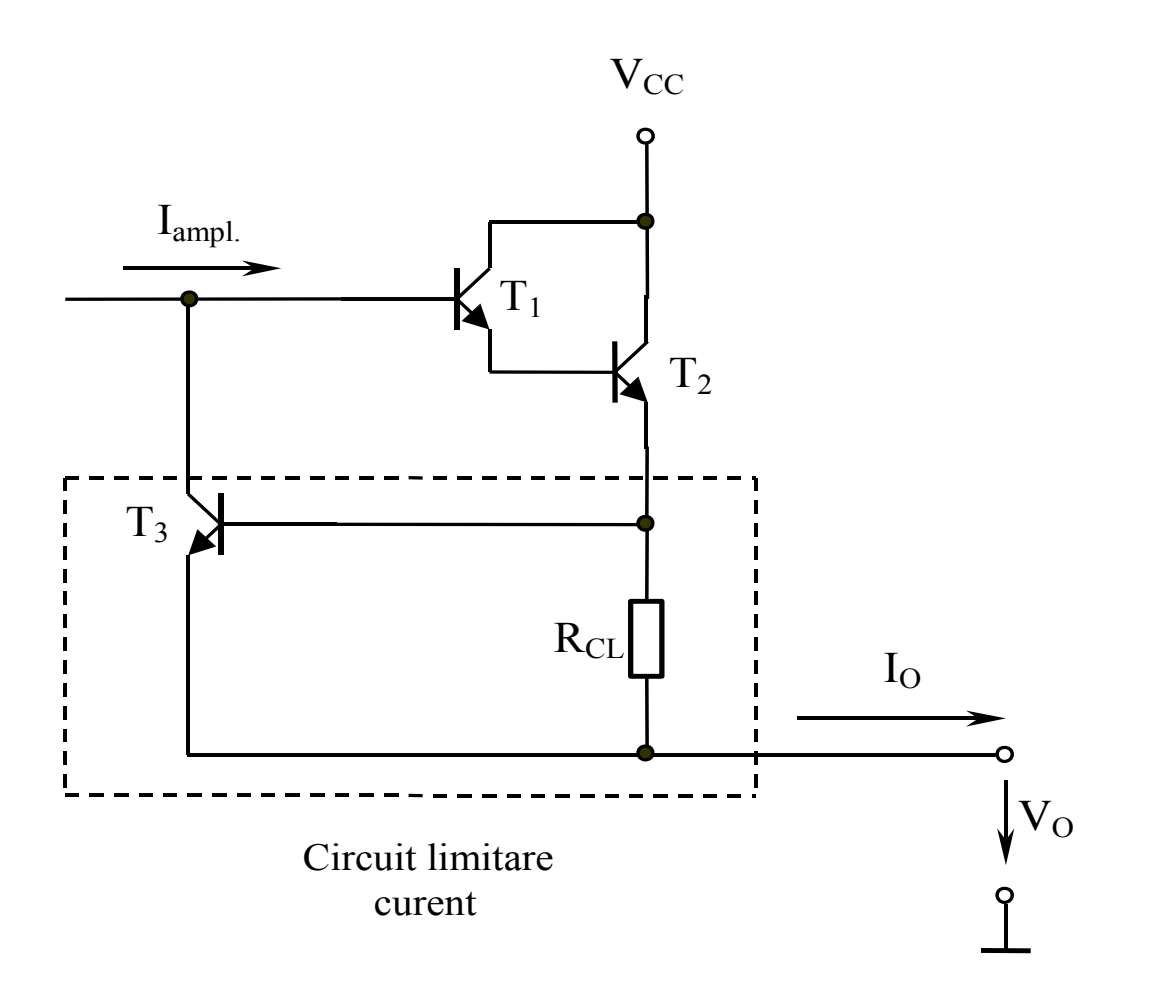

$$
I_O = \frac{V_{BE}}{R_{CL}} = \frac{0.65V}{R_{CL}}
$$

# **2.3. Comparatoare**

### 2.3.1. Comparator simplu

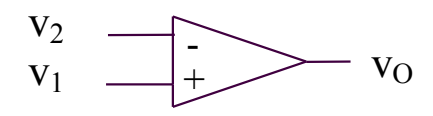

$$
v_1 > v_2 \Rightarrow v_0 = V_{OH}
$$
  

$$
v_1 < v_2 \Rightarrow v_0 = V_{OL}
$$

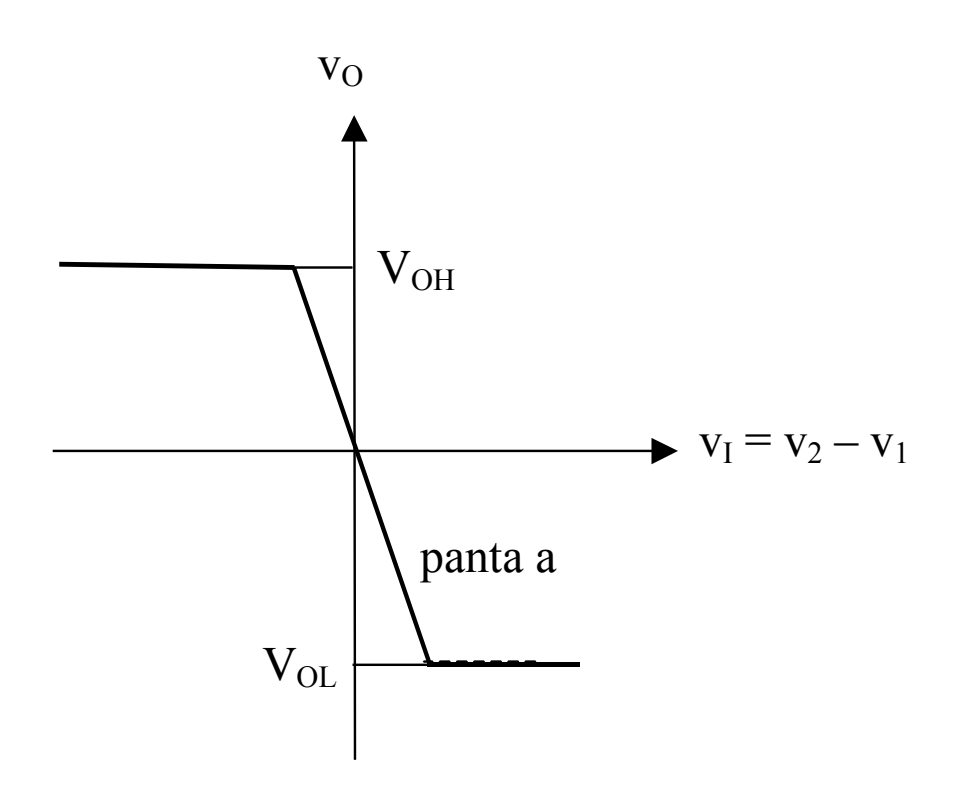

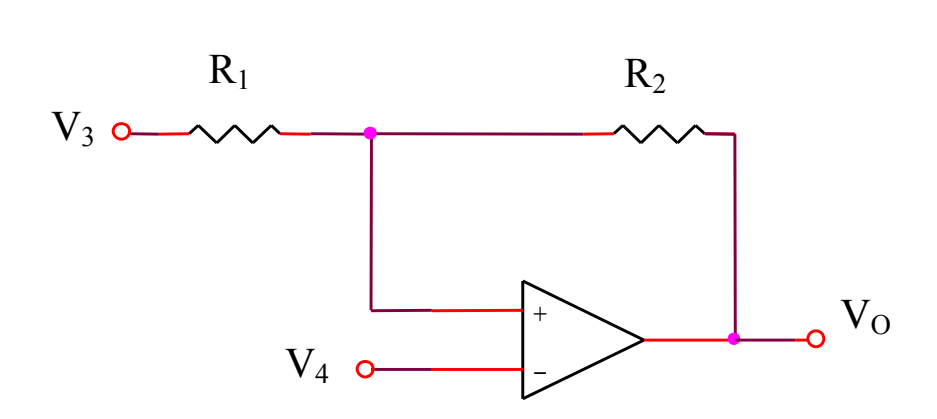

 $V_3$  – sursa de tensiune constanta  $V_4$  – sursa de tensiune variabila

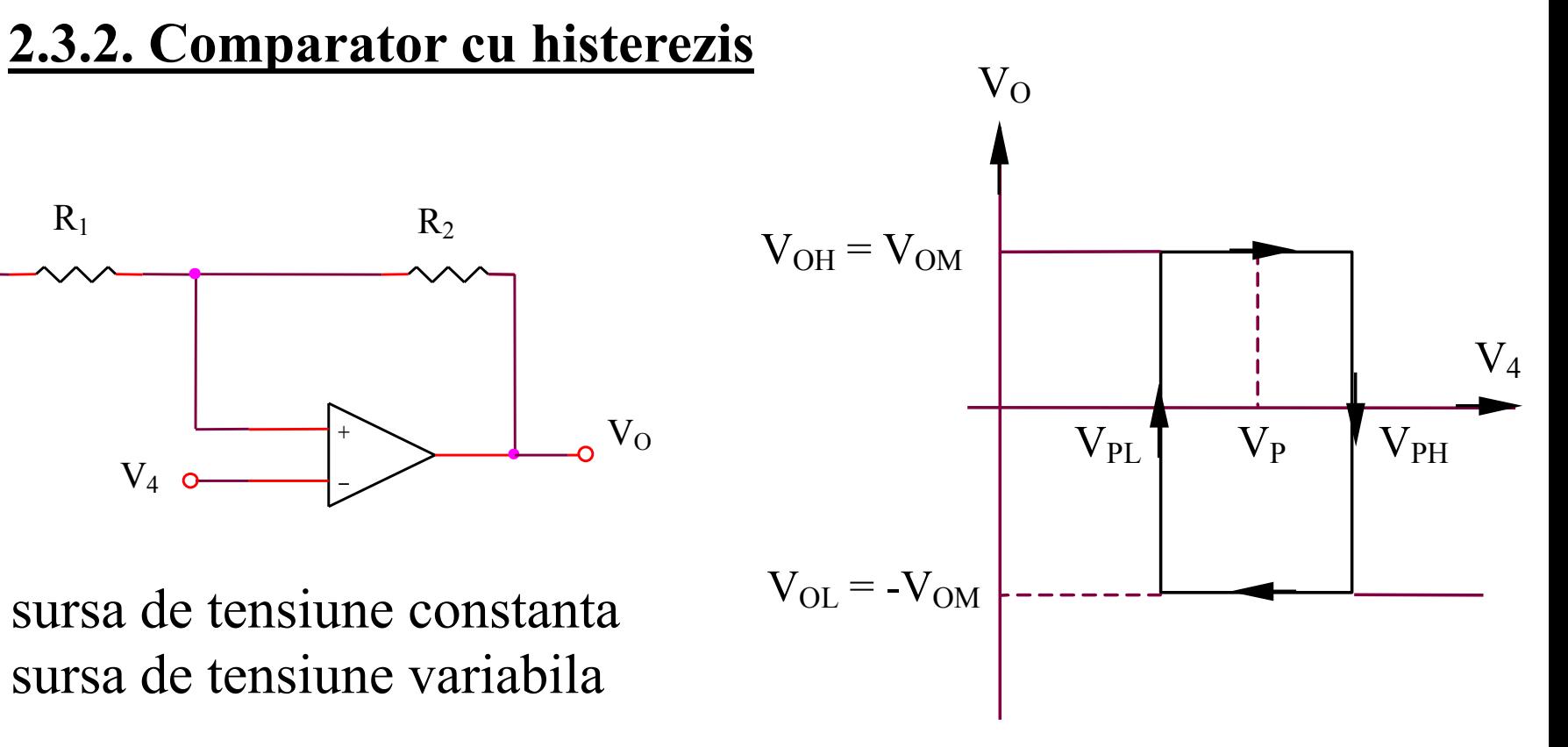

$$
V_{PL} = V_3 \frac{R_2}{R_1 + R_2} - V_{OH} \frac{R_1}{R_1 + R_2}
$$
  
\n
$$
V_{PH} = V_3 \frac{R_2}{R_1 + R_2} + V_{OH} \frac{R_1}{R_1 + R_2}
$$
  
\n
$$
V_{P} = \frac{V_{PL} + V_{PH}}{2} = V_3 \frac{R_2}{R_1 + R_2}
$$
  
\n
$$
V_{P} = \frac{V_{PL} + V_{PH}}{2} = V_3 \frac{R_2}{R_1 + R_2}
$$

### **SIM 2.11:**  $v_4$  (t),  $v_0$  (t)

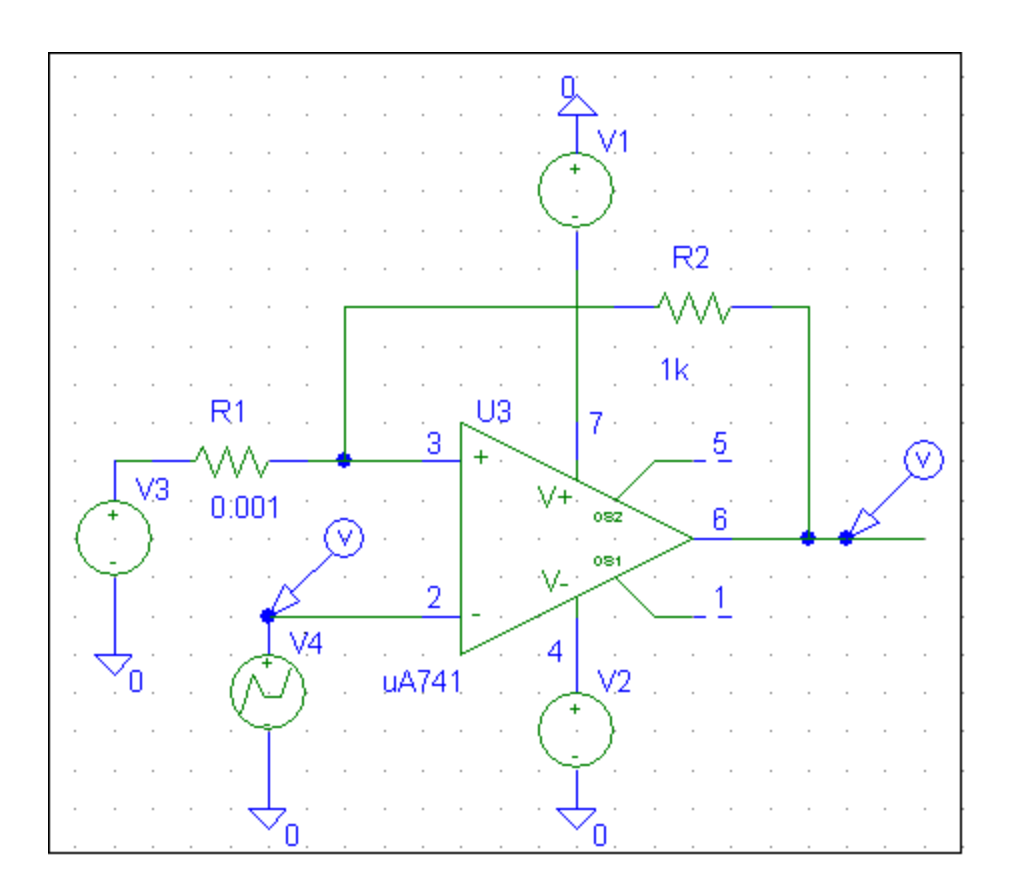

$$
V_3 = 2V
$$
  
V<sub>4</sub> - seminal dreptunghiular  

$$
V_{OM} \approx 8.5V
$$

Latimea ferestrei de histerezis:

$$
\Delta V_P = 2V_{OM} \frac{R_I}{R_I + R_2} \approx 0
$$

### **SIM 2.12:**  $v_4$  (t),  $v_0$  (t)

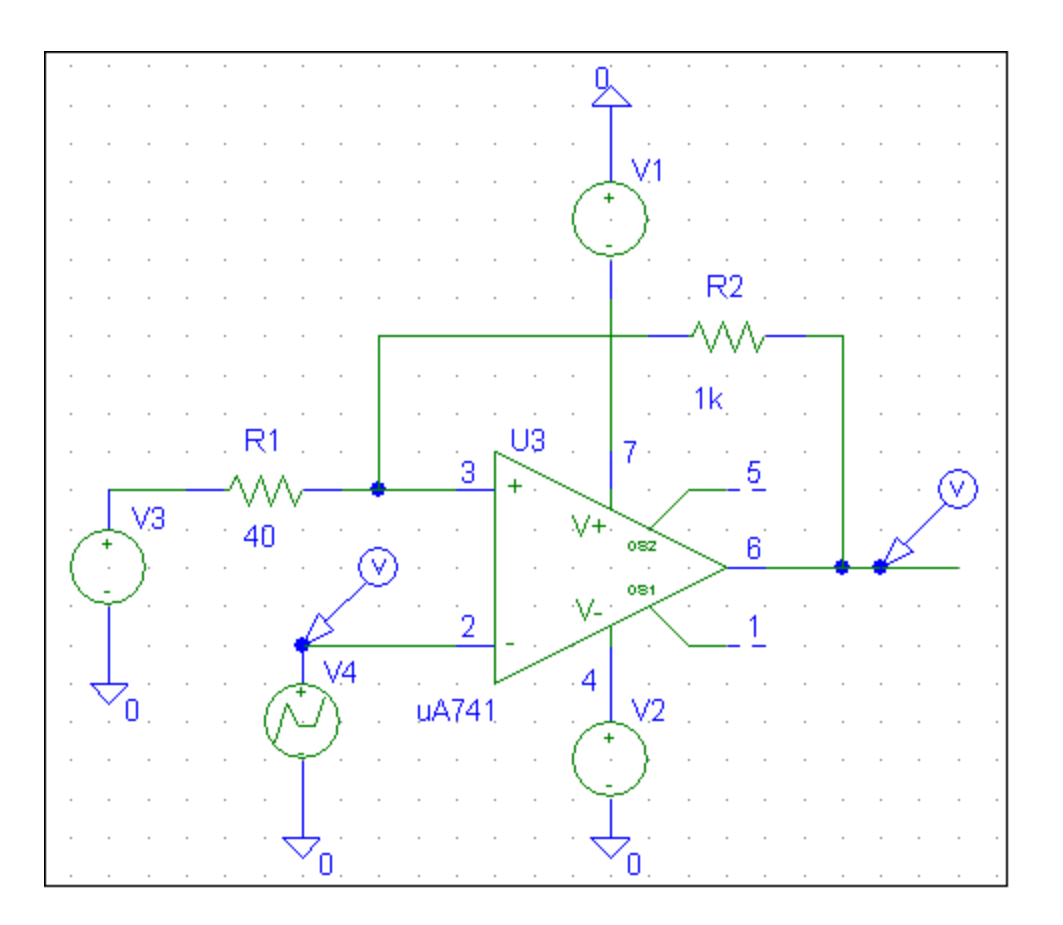

$$
V_3 = 2V
$$
  
V<sub>4</sub> - seminal dreptunghiular  

$$
V_{OM} \approx 8.5V
$$

Latimea ferestrei de histerezis:

$$
\Delta V_P = 2V_{OM} \frac{R_I}{R_I + R_2} \approx 650 \, mV
$$

### **<u>SIM 2.13:**  $v_4$  (t),  $v_0$  (t)</u>

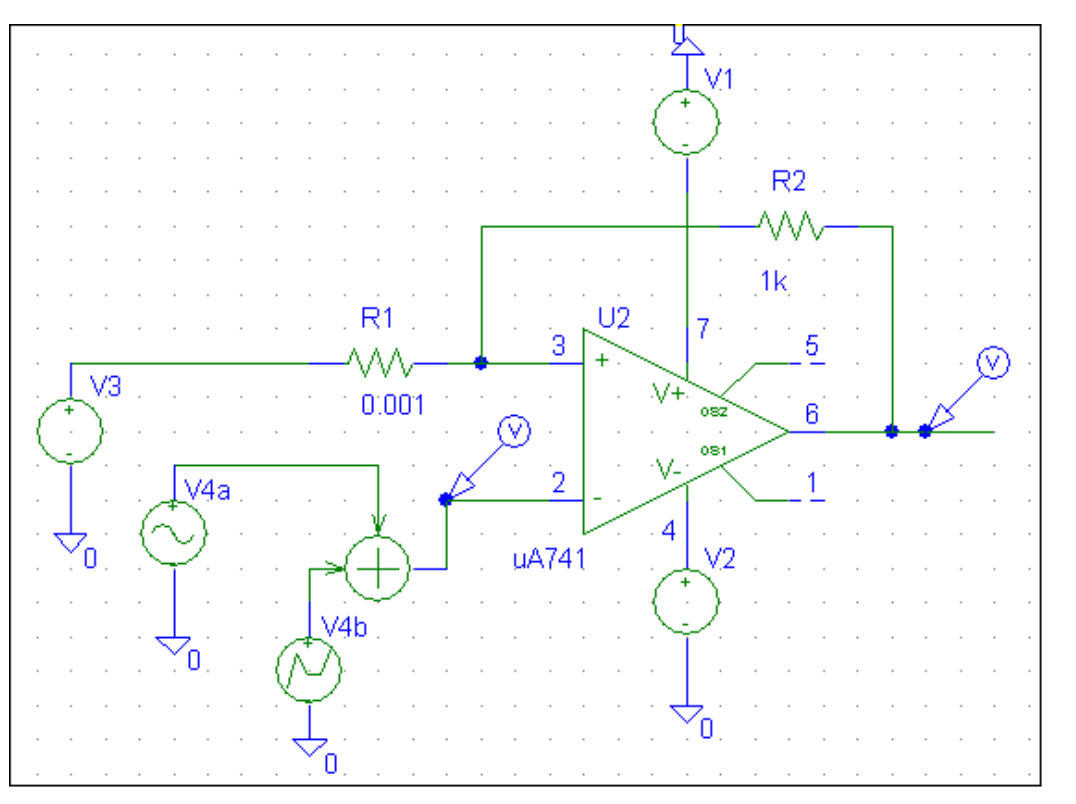

$$
V_3 = 2V
$$

*4 V* - zgomot de amplitudine maxima 400mV, suprapus peste un semnal dreptunghiular

$$
V_{OM}\cong 8,5V
$$

Latimea ferestrei de histerezis (mai mica decat amplitudinea maxima a zgomotului):

$$
\Delta V_P = 2V_{OM} \frac{R_I}{R_I + R_2} \approx 0
$$

### **<u>SIM 2.14:</u>**  $v_4$  **(t),**  $v_0$  **(t)**

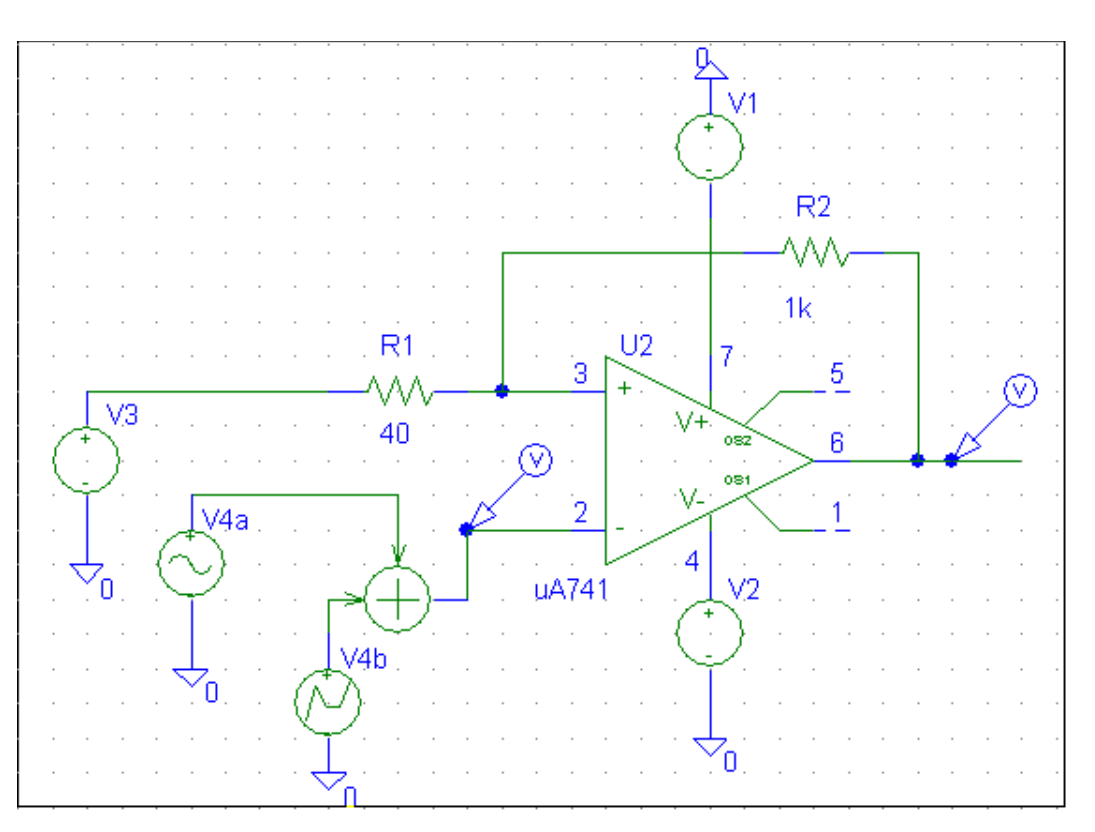

$$
V_3 = 2V
$$

*4 V* - zgomot de amplitudine maxima 400mV, suprapus peste un semnal dreptunghiular

$$
V_{OM}\cong 8,5V
$$

Latimea ferestrei de histerezis (mai mare decat amplitudinea maxima a zgomotului):

$$
\Delta V_P = 2V_{OM} \frac{R_I}{R_I + R_2} \approx 650 \text{mV}
$$

# **2.4. Deviatii de la idealitate si limitari ale AO real**

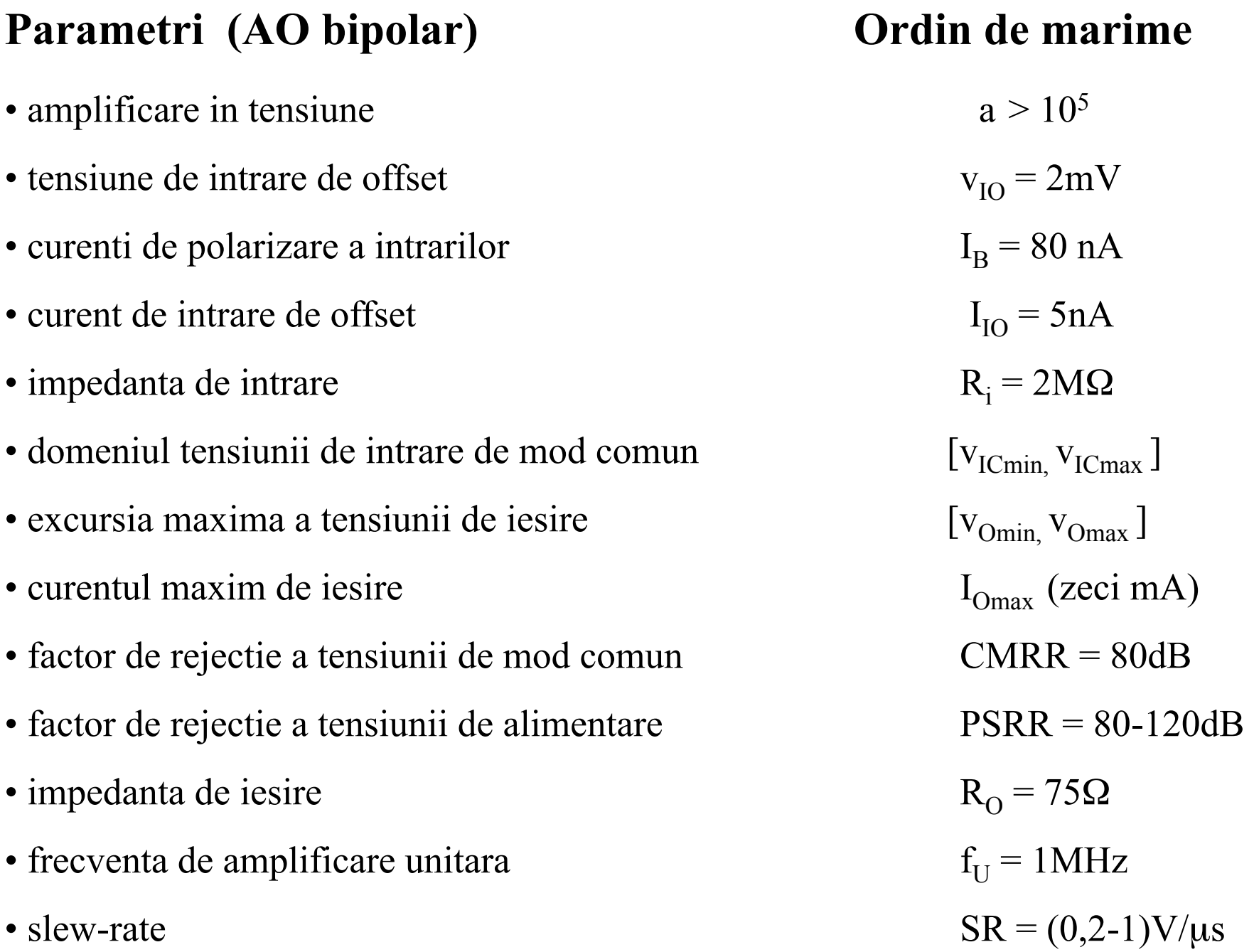

# **2.4. Deviatii de la idealitate si limitari ale AO real 2.4.1. Valoarea finita a amplificarii in bucla deschisa (***a***)**

 *Exemplu 1: Utilizarea unui AO real pentru realizarea unui comparator de tensiune* 

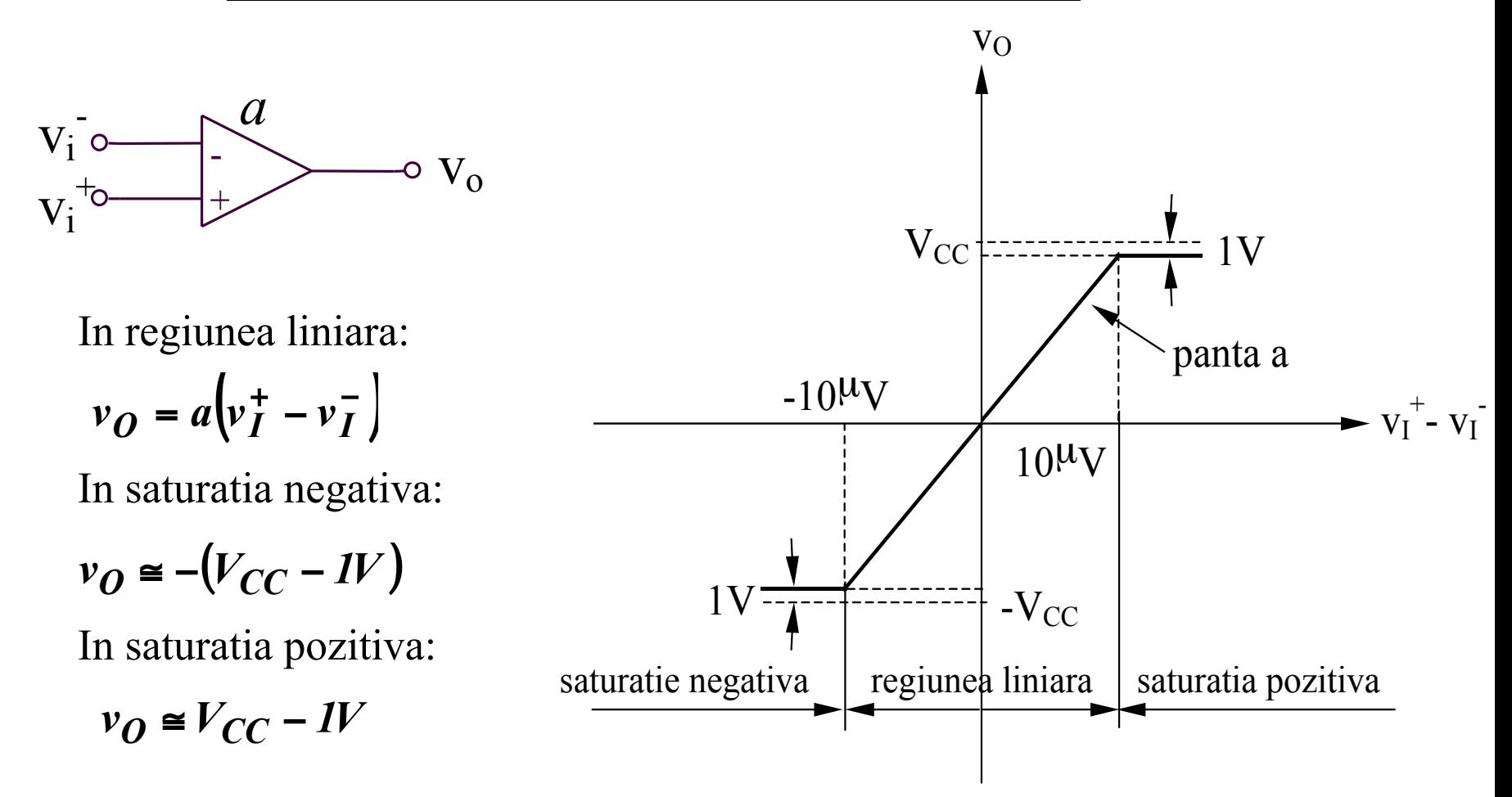

# **2.4. Deviatii de la idealitate si limitari ale AO real 2.4.1. Valoarea finita a amplificarii in bucla deschisa (***a***)**

 *Exemplu 2: Amplificatorul inversor* 

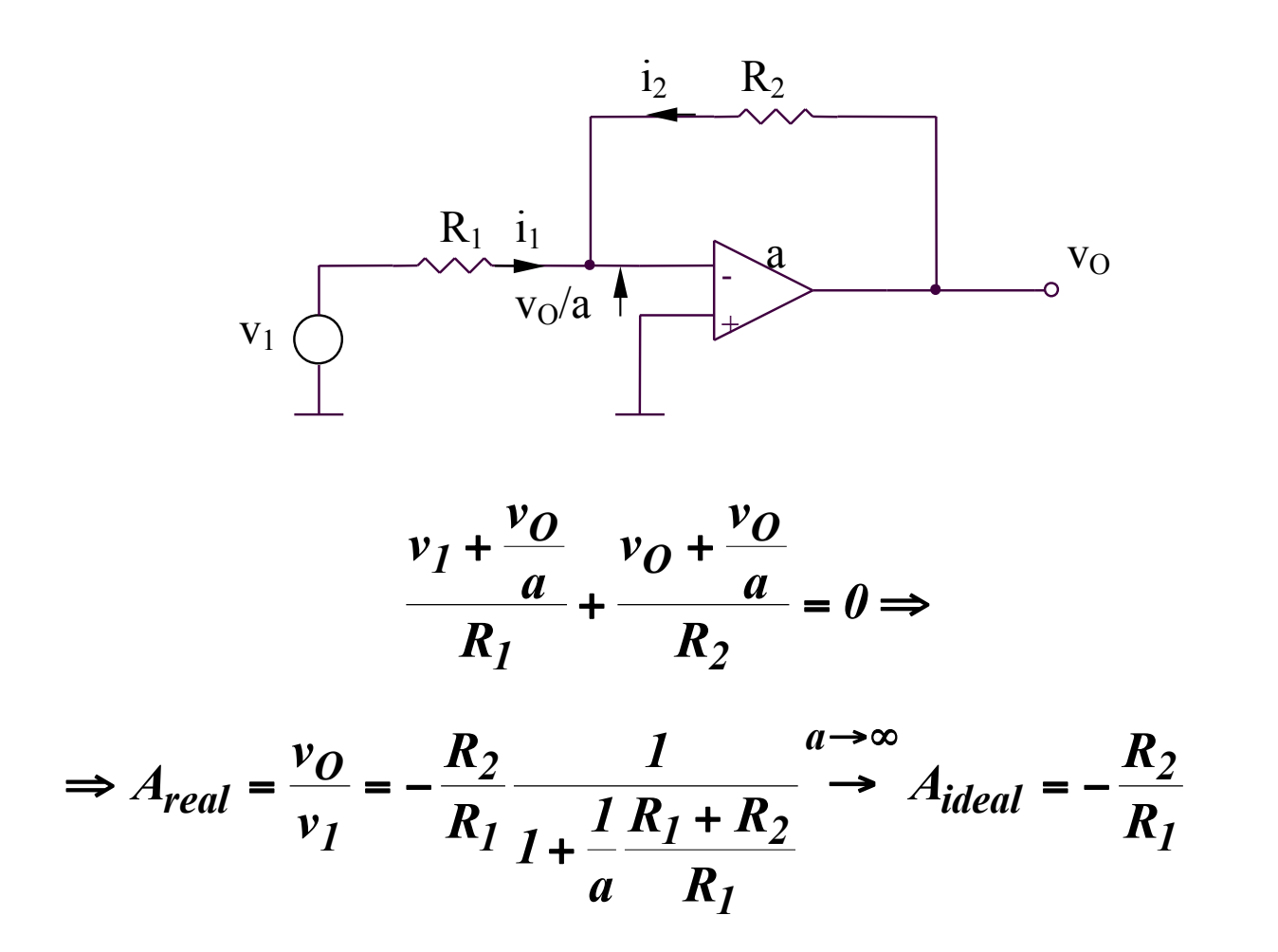
## **SIMULARI pentru evaluarea erorilor introduse de valoarea redusa a amplificarii in bucla deschisa (a)**

#### **SIMULARI pentru evaluarea erorilor introduse de valoarea redusa a amplificarii in bucla deschisa (a)**

#### **SIM 2.15:**  $v_1$  (t),  $v_0$  (t)

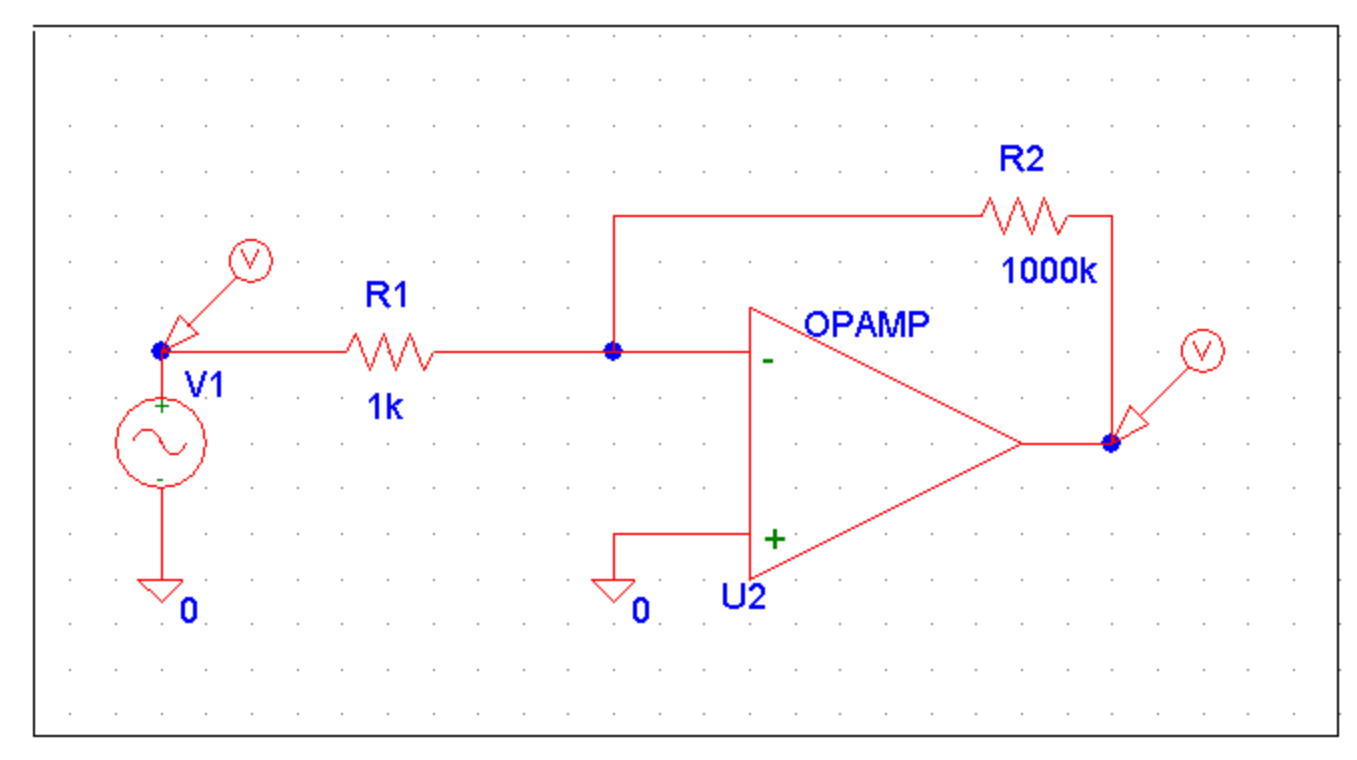

 $v_I(t) = V_{AMPI} \sin(2\pi f t)$ 

 $a = 10^3$  $V_{AMPL} = 0, 1mV$  $f = 1kHz$ 

#### **SIMULARI pentru evaluarea erorilor introduse de valoarea redusa a amplificarii in bucla deschisa (a)**

**<u>SIM 2.15</u>:**  $v_1$  **(t),**  $v_0$  **(t) (continuare)** 

$$
A_{real} = -\frac{R_2}{R_1} \frac{1}{1 + \frac{1}{a} \left( 1 + \frac{R_2}{R_1} \right)}
$$

$$
A_{real} = -10^3 \frac{1}{1 + \frac{1}{10^3} \left(1 + 10^3\right)}
$$

$$
A_{real} = -\frac{10^3}{2} = \frac{A_{ideal}}{2}
$$

## **2.4. Deviatii de la idealitate si limitari ale AO real 2.4.1. Valoarea finita a amplificarii in bucla deschisa (a)**

 *Exemplu 3: Amplificatorul neinversor* 

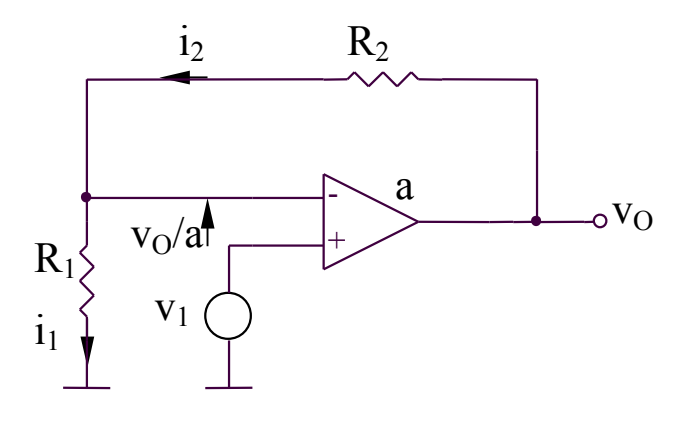

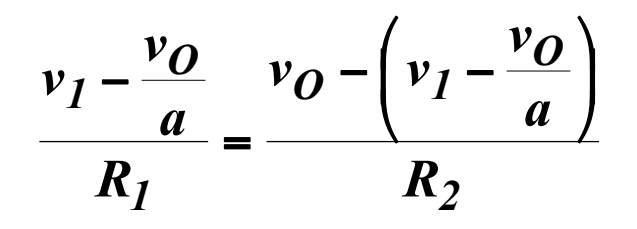

$$
A = \frac{v_O}{v_I} = \frac{R_I + R_2}{R_I} \frac{1}{I + \frac{R_I + R_2}{aR_I}} \stackrel{a \to \infty}{\longrightarrow} I + \frac{R_2}{R_I}
$$

# **2.4. Deviatii de la idealitate si limitari ale AO real 2.4.2. Curentul de polarizare a intrarilor (I<sub>B</sub>)**

Reprezinta media aritmetica a curentilor de intrare in AO.

$$
I_B = \frac{I_{B1} + I_{B2}}{2}
$$

Valori tipice:

- 10-100 nA pentru etaje de intrare realizate in tehnologia bipolara
- < 0,001pA pentru etaje de intrare realizate in tehnologia MOS

# **2.4. Deviatii de la idealitate si limitari ale AO real 2.4.2. Curentul de polarizare a intrarilor (I<sub>B</sub>)**

*Metoda de compensare a erorilor introduse de curentul I<sub>B</sub>* 

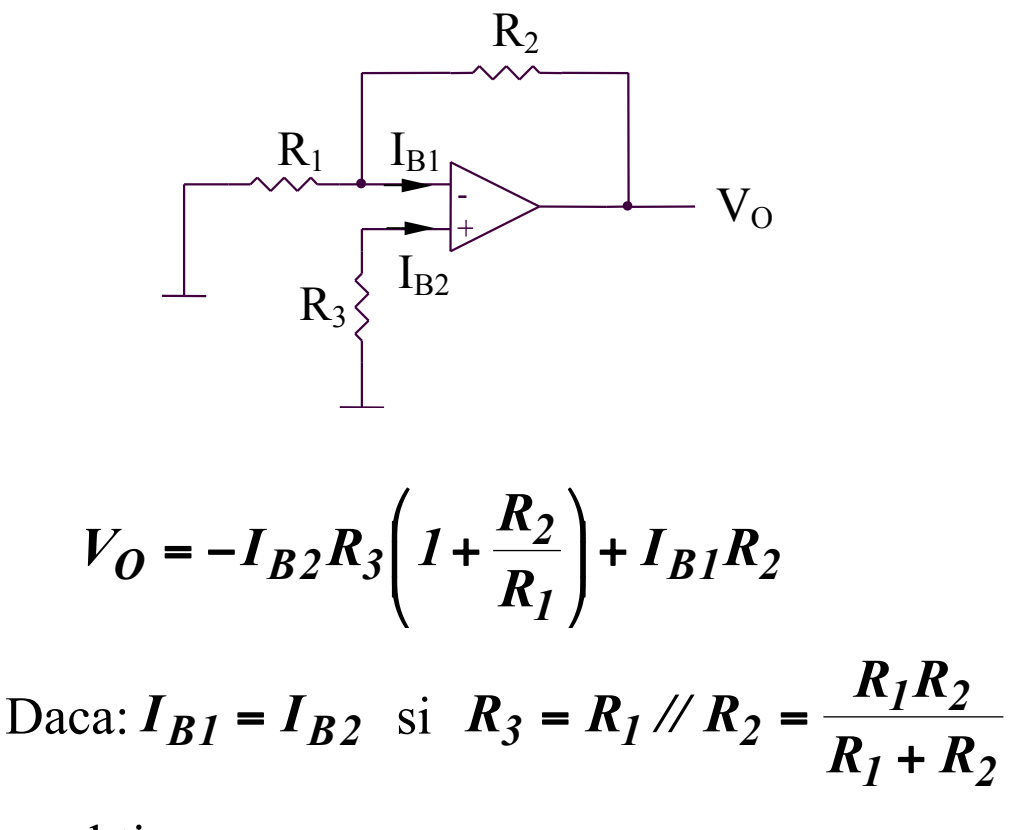

se obtine:

 $V_{\Omega} = \theta$ 

## **SIMULARI pentru evaluarea erorilor introduse de**  valoarea nenula a curentului de polarizare a intrarilor (I<sub>B</sub>)

#### **SIMULARI pentru evaluarea erorilor introduse de**  valoarea nenula a curentului de polarizare a intrarilor (I<sub>R</sub>)

**SIM 2.16:**  $v_3$  (t),  $v_0$  (t) (fara compensare cu  $R_3$ )

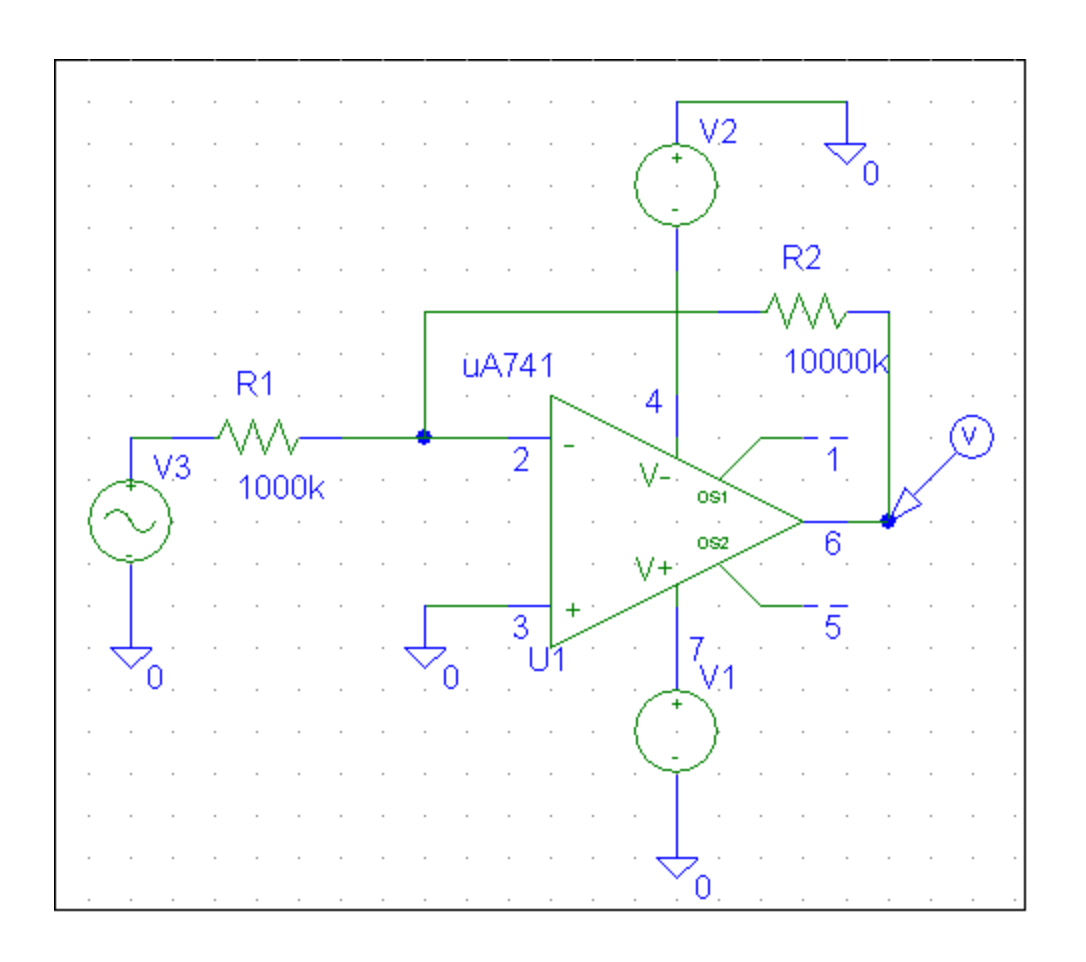

$$
v_3(t) = V_{AMPL} \sin(2\pi f t)
$$
  

$$
V_{AMPL} = 5mV
$$
  

$$
f = 1kHz
$$
  

$$
I_B = 80nA
$$

$$
\Delta V_O = -I_{B2}R_3 \left( I + \frac{R_2}{R_1} \right) + I_{B1}R_2
$$

 $\Delta V_O = 800$  m  $V$  $\Delta V_{O}$  = 80nA × 10M $\Omega$  $R_3 = \theta \Rightarrow \Delta V_0 = I_{B1} R_2$ 

#### **SIMULARI pentru evaluarea erorilor introduse de**  valoarea nenula a curentului de polarizare a intrarilor (I<sub>B</sub>)

## **SIM 2.17:**  $v_3$  (t),  $v_0$  (t) ( cu compensare folosind  $R_3$  )

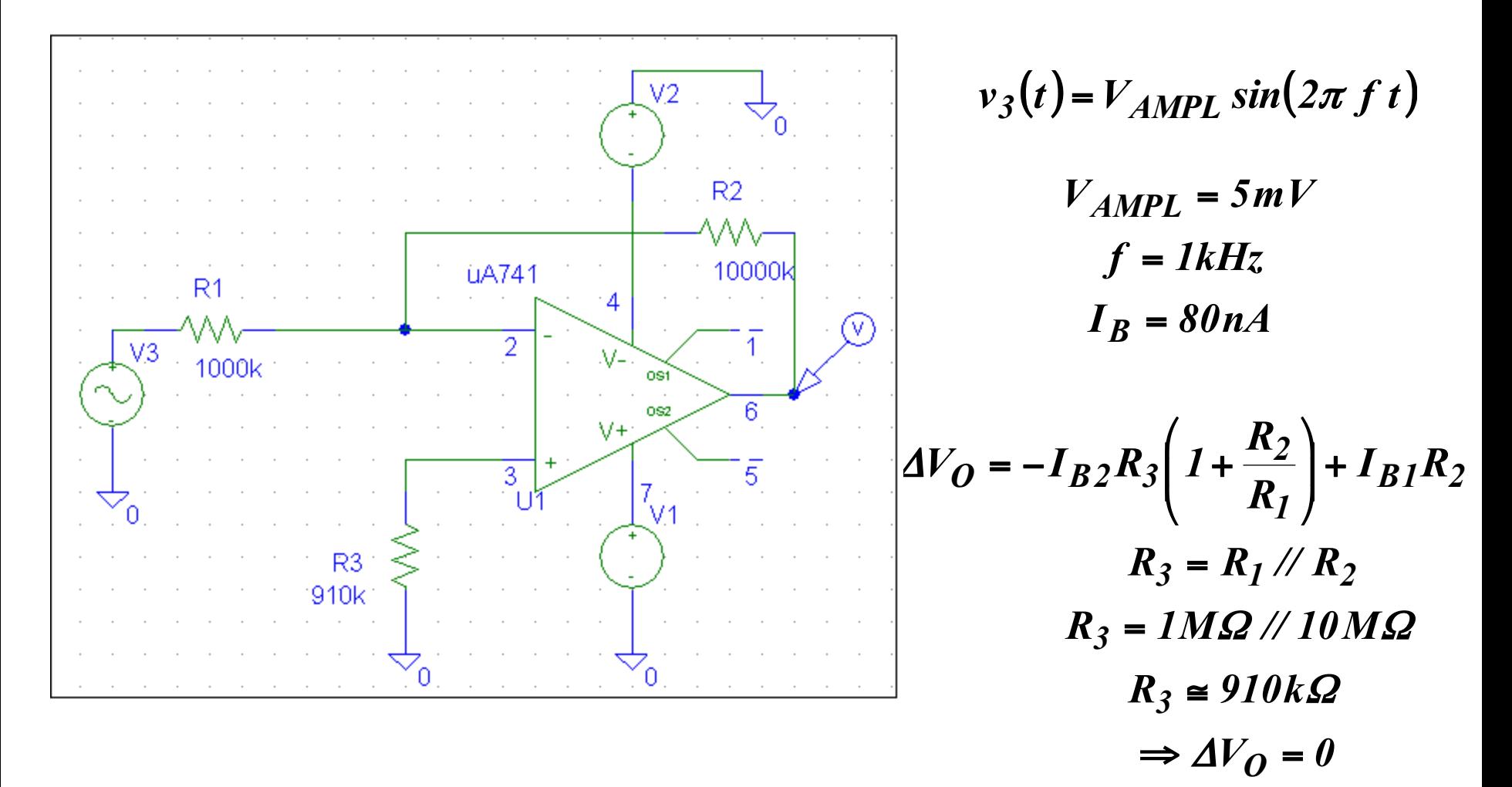

# **2.4. Deviatii de la idealitate si limitari ale AO real 2.4.3. Curentul de offset (decalaj) de intrare (I<sub>IO</sub>)**

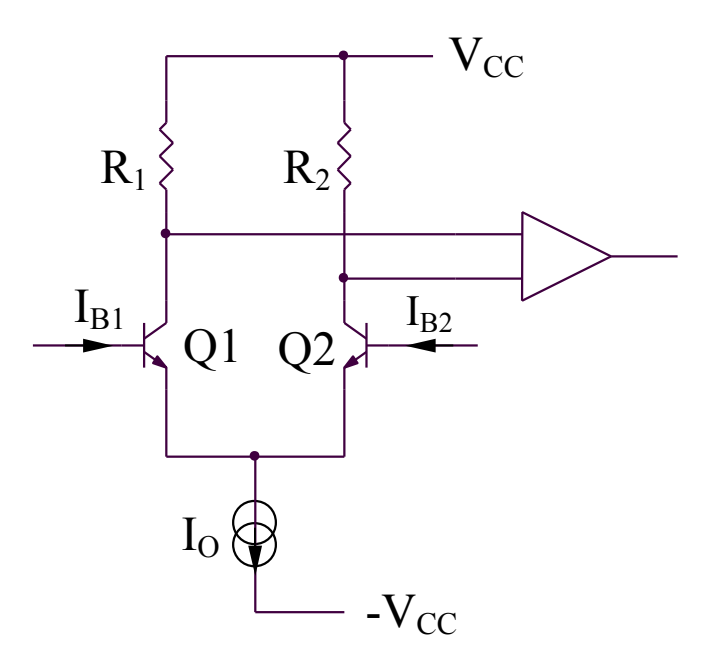

 $I_{IO} = I_{BI} - I_{B2}$ 

Domeniul tensiunii de intrare de mod comun este reprezentat de intervalul maxim de variatie al tensiunii de intrare de mod comun pentru care circuitul functioneaza corect.

# **SIMULARI pentru evaluarea limitarilor introduse de [V<sub>ICmin</sub> V<sub>ICmin</sub>]**

## **SIMULARI pentru evaluarea limitarilor introduse de [V<sub>ICmin</sub> V<sub>ICmin</sub>] SIM 2.18:**  $v_0$  (t) – pentru  $v_{I\text{Cmin}} < v_{I\text{C}} < v_{I\text{Cmax}}$

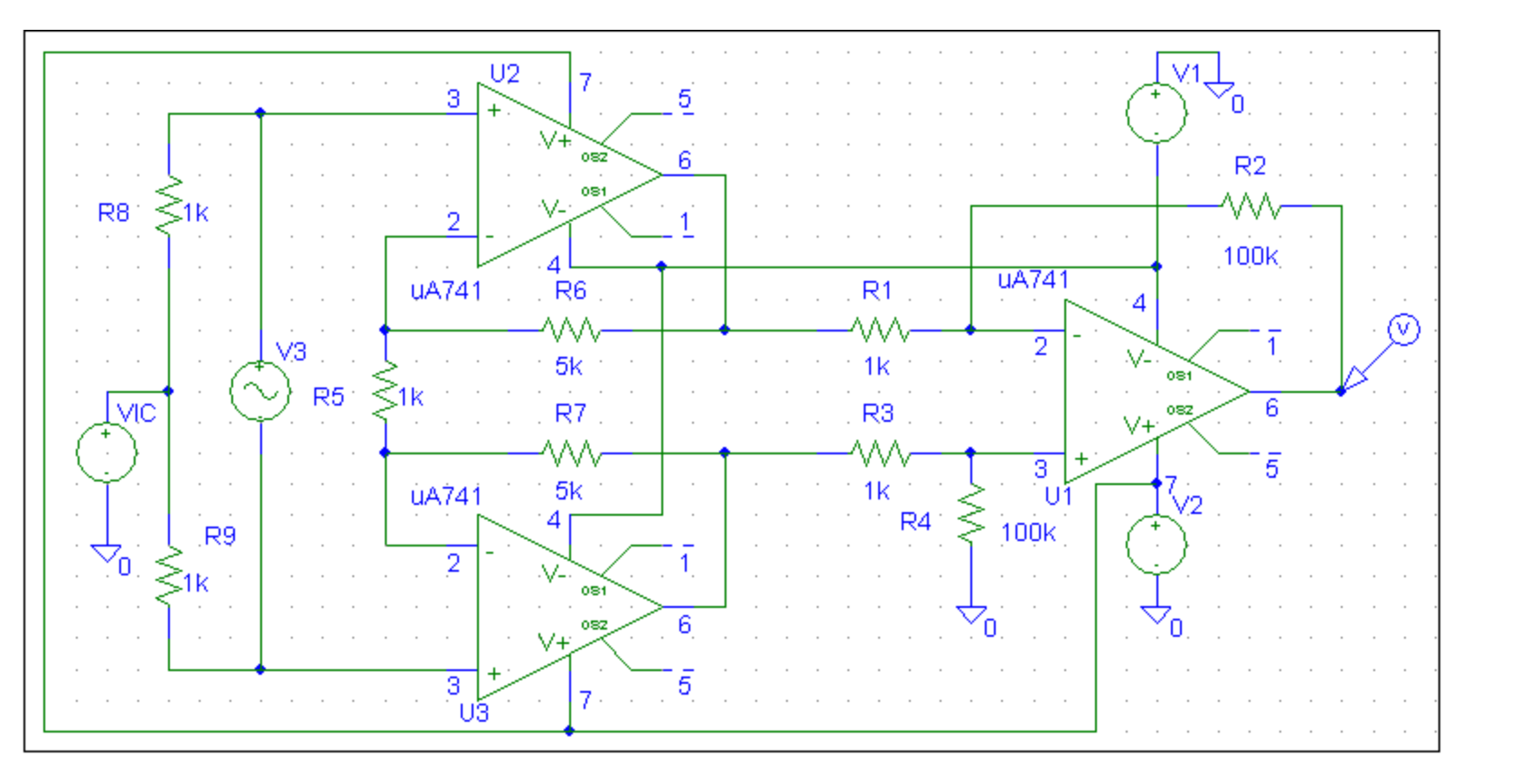

 $v_3(t) = V_{AMPI} \sin(2\pi f t)$   $V_{AMPI} = ImV; f = 100Hz; v_{IC} = 0$  $A = \frac{v_o}{v} = 1100$ *v 3*  $=\frac{v_{\theta}}{v}$ 

# **SIMULARI pentru evaluarea limitarilor introduse de [V<sub>ICmin</sub> V<sub>ICmin</sub>] <u>SIM 2.19</u>:**  $v_0$  **(t) – pentru**  $v_{IC} > v_{ICmax}$

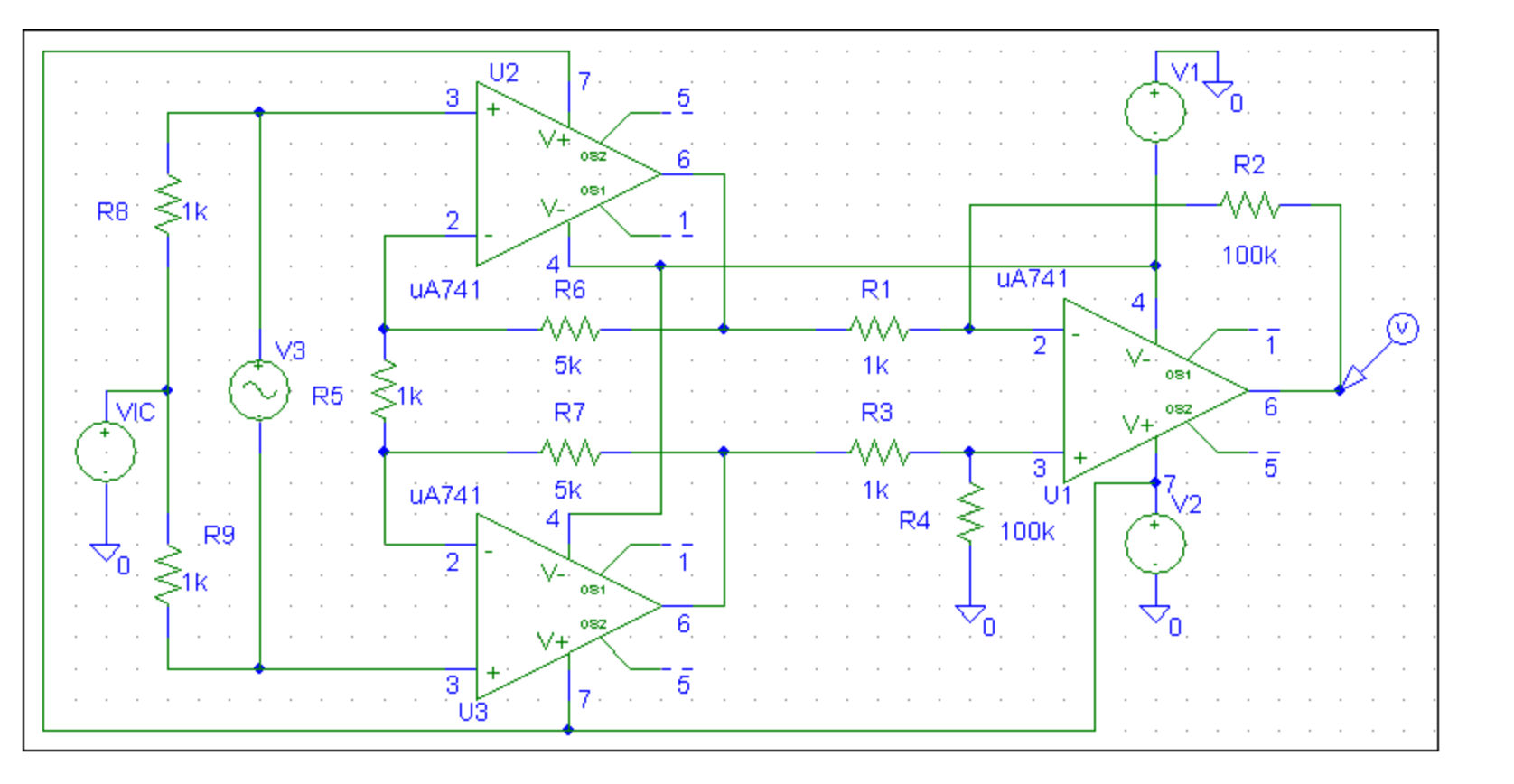

 $v_3(t) = V_{AMPL} \sin(2\pi f t)$   $V_{AMPL} = ImV; f = 100 Hz; v_{IC} = 9V$   $A = \frac{v_0}{v} = 1100$ *v 3*  $=\frac{v_{\theta}}{v}$ 

# **SIMULARI pentru evaluarea limitarilor introduse de [V<sub>ICmin</sub> V<sub>ICmin</sub>] <u>SIM 2.20</u>:**  $v_{O}$  **(t) – pentru**  $v_{IC}$  **<**  $v_{IC,min}$

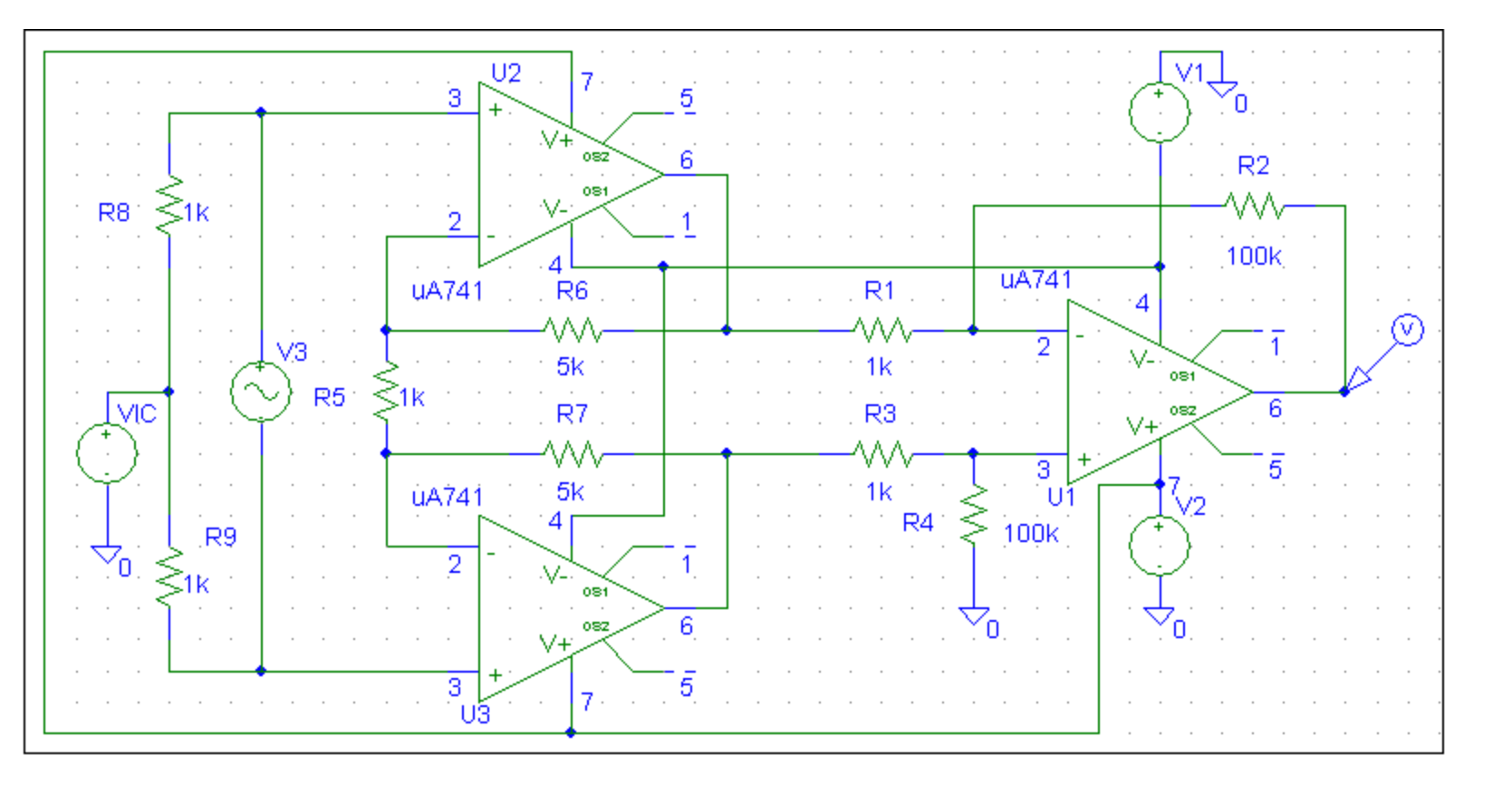

 $v_3(t) = V_{AMPL} \sin(2\pi f t)$   $V_{AMPL} = 1mV$ ;  $f = 100Hz$ ;  $v_{IC} = -9V$   $A = \frac{v_0}{v} = 1100$ *v 3*  $=\frac{v_{\theta}}{v}$ 

# **2.4. Deviatii de la idealitate si limitari ale AO real 2.4.5. Excursia maxima a tensiunii de iesire** [V<sub>Omin</sub> V<sub>Omax</sub>]

Reprezinta limitele (minima si maxima) intre care poate evolua tensiunea de iesire a AO.

Este corelata cu tensiunile de alimentare ale AO, fiind influentata de configuratia etajului de iesire al acestuia.

# **SIMULARI pentru evaluarea excursiei maxime <u>a tensiunii de iesire</u>** [V<sub>Omin,</sub> V<sub>Omax</sub> ]

#### **SIMULARI pentru evaluarea excursiei maxime a tensiunii de iesire** [V<sub>Omin,</sub> V<sub>Omax</sub> ]

**SIM 2.21:**  $v_3$  (t),  $v_0$  (t)

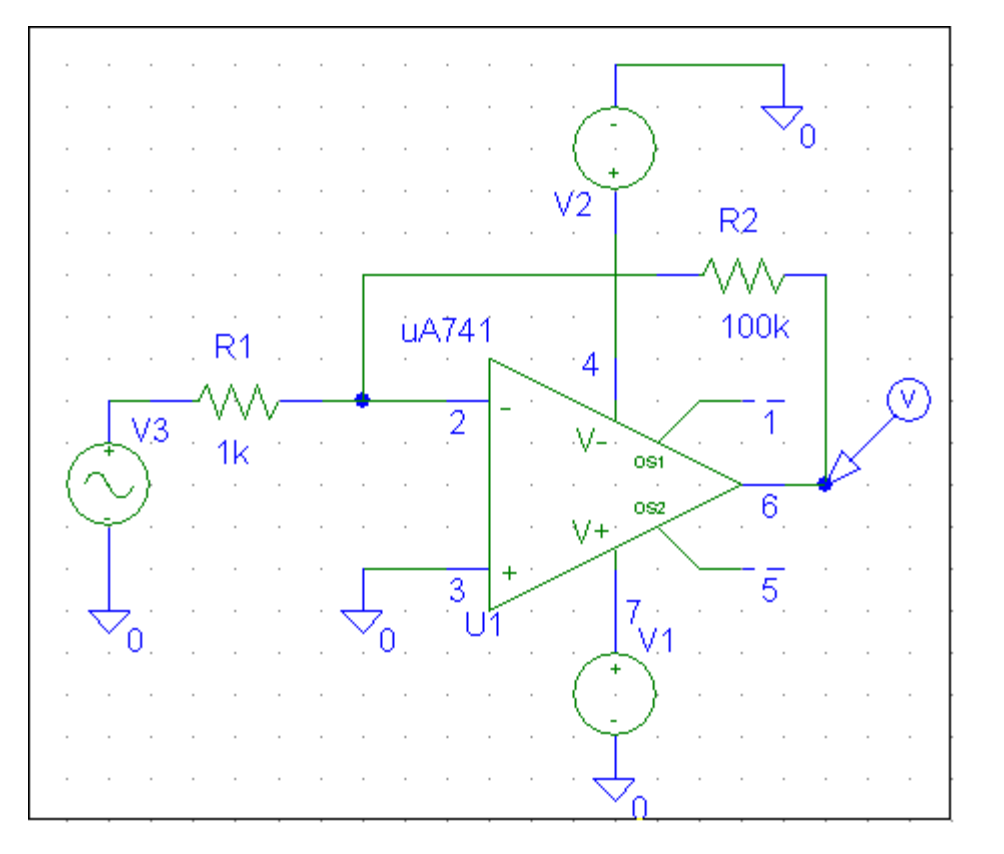

$$
v_3(t) = V_{AMPL} \sin(2\pi f t)
$$

$$
V_{AMPL} = 200 \text{ mV}
$$

$$
f = 1 \text{kHz}
$$

$$
V_1 = 9V; V_2 = -9V
$$

$$
v_O(t) = -\frac{R_2}{R_1}v_3(t) = -100v_3(t)
$$

$$
v_O(t) = -20V\sin(2\pi ft)
$$

# **2.4. Deviatii de la idealitate si limitari ale AO real**  2.4.6. Curentul maxim de iesire al AO ( $I_{Omax}$ )

Reprezinta valoarea maxima a curentului furnizat de iesirea AO.

# **SIMULARI pentru evaluarea curentului maxim de iesire (IOmax)**

# **2.4. Deviatii de la idealitate si limitari ale AO real 2.4.6. Curentul maxim de iesire al AO (IOmax)**

## **SIMULARI pentru evaluarea curentului maxim de iesire (I<sub>Omax</sub>) SIM 2.22:**  $v_3$  (t),  $v_0$  (t)

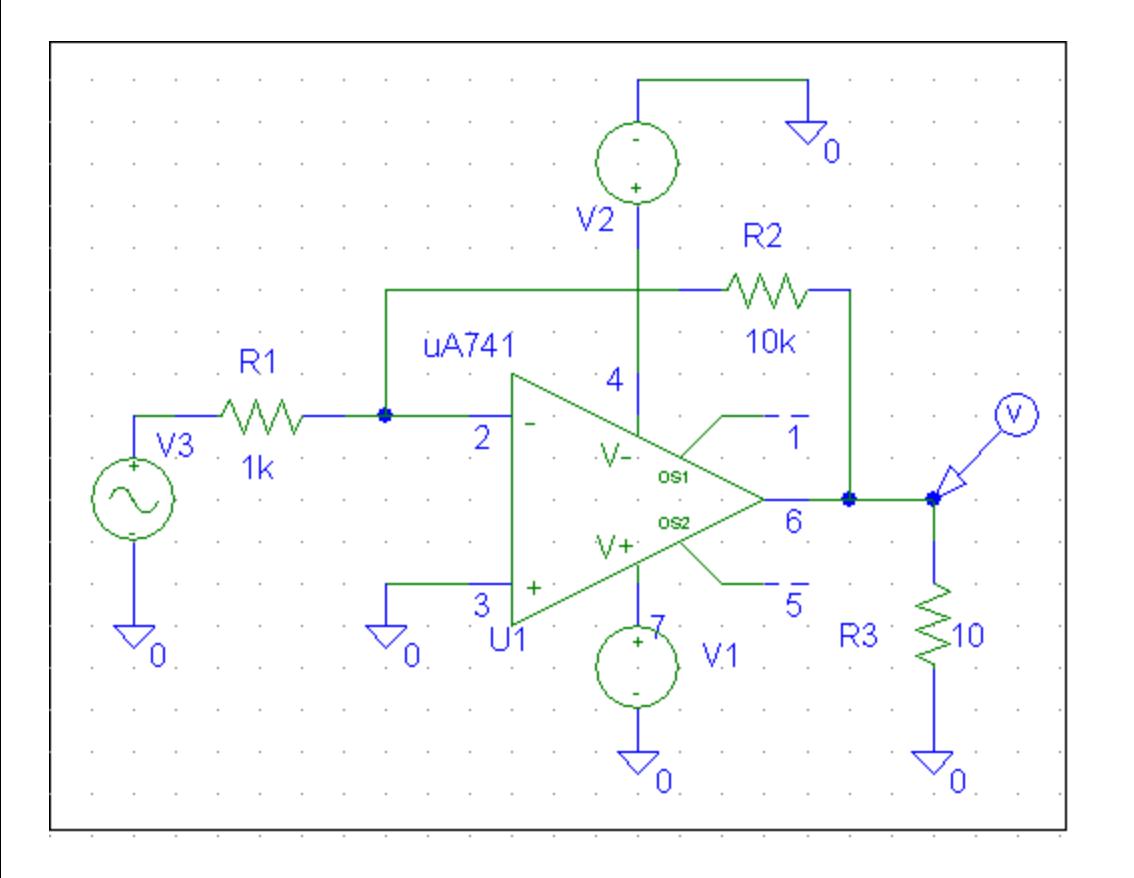

$$
v_3(t) = V_{AMPL} \sin(2\pi f t)
$$

$$
V_{AMPL} = 100 \text{ mV}
$$
  
\n
$$
v_O(t) = -\frac{R_2}{R_I} v_3(t) = -10 v_3(t)
$$
  
\n
$$
v_O(t) = -1V \sin(2\pi f t)
$$
  
\n
$$
i_O(t) = \frac{v_O(t)}{R_3}
$$
  
\n
$$
i_O(t) = -100 \text{ mA} \sin(2\pi f t)
$$

**2.4. Deviatii de la idealitate si limitari ale AO real 2.4.7. Factorul de rejectie a tensiunii de mod comun (CMRR)**  Caracterizeaza capacitatea amplificatorului operational de a amplifica semnalele de mod diferential si de a rejecta semnalele de mod comun.

# **2.4.8. Factorul de rejectie a tensiunii de alimentare (PSRR)**

Caracterizeaza capacitatea amplificatorului operational de a rejecta variatiile tensiunii de alimentare.

# **2.4. Deviatii de la idealitate si limitari ale AO real 2.4.9. Frecventa de amplificare unitara (f<sub>U</sub>)**

Reprezinta frecventa pentru care amplificarea in bucla deschisa a AO devine unitara.

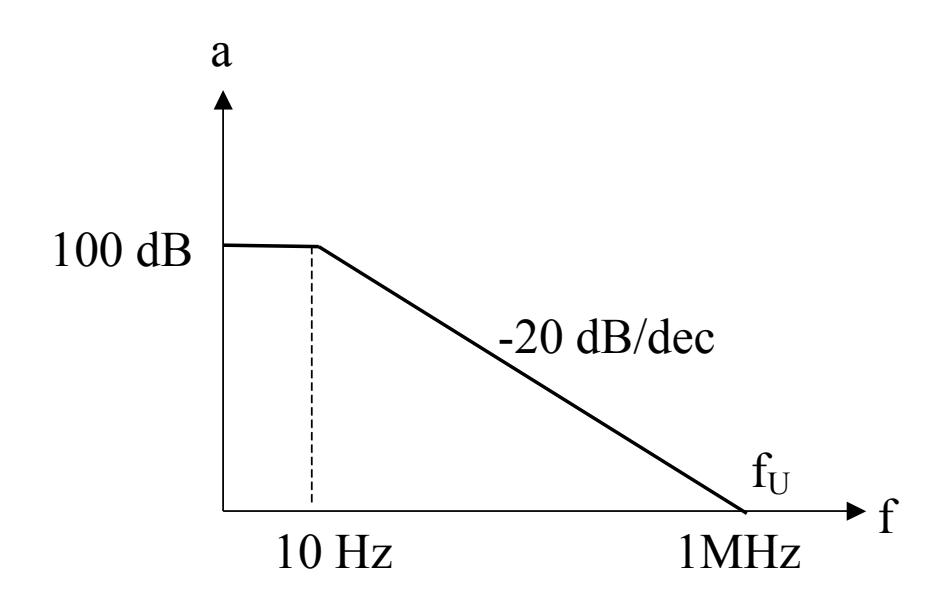

 $f_{\text{U}}$  – in domeniul 1MHz – 100MHz

# **2.4. Deviatii de la idealitate si limitari ale AO real 2.4.10. Slew-rate-ul (SR)**

Reprezinta panta maxima a raspunsului tranzitoriu pentru un semnal de intrare de tip treapta.

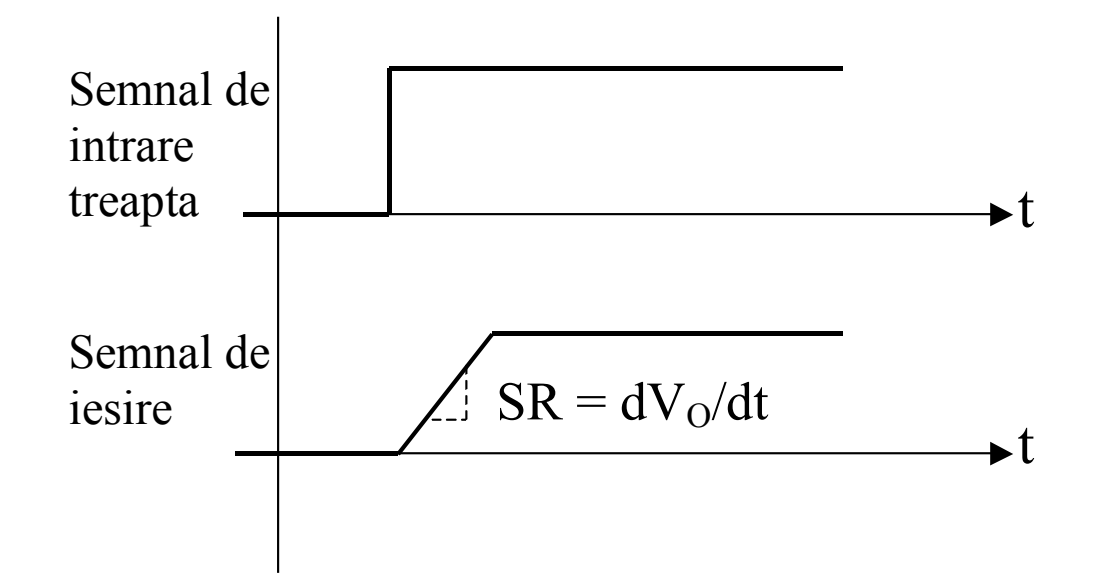

#### **SIMULARI pentru evaluarea erorilor introduse de valoarea finita a slew-rate-ului (SR) unui AO**

#### **SIMULARI pentru evaluarea erorilor introduse de valoarea finita a slew-rate-ului (SR) unui AO**

**SIM 2.23:**  $v_3$  (t),  $v_0$  (t)

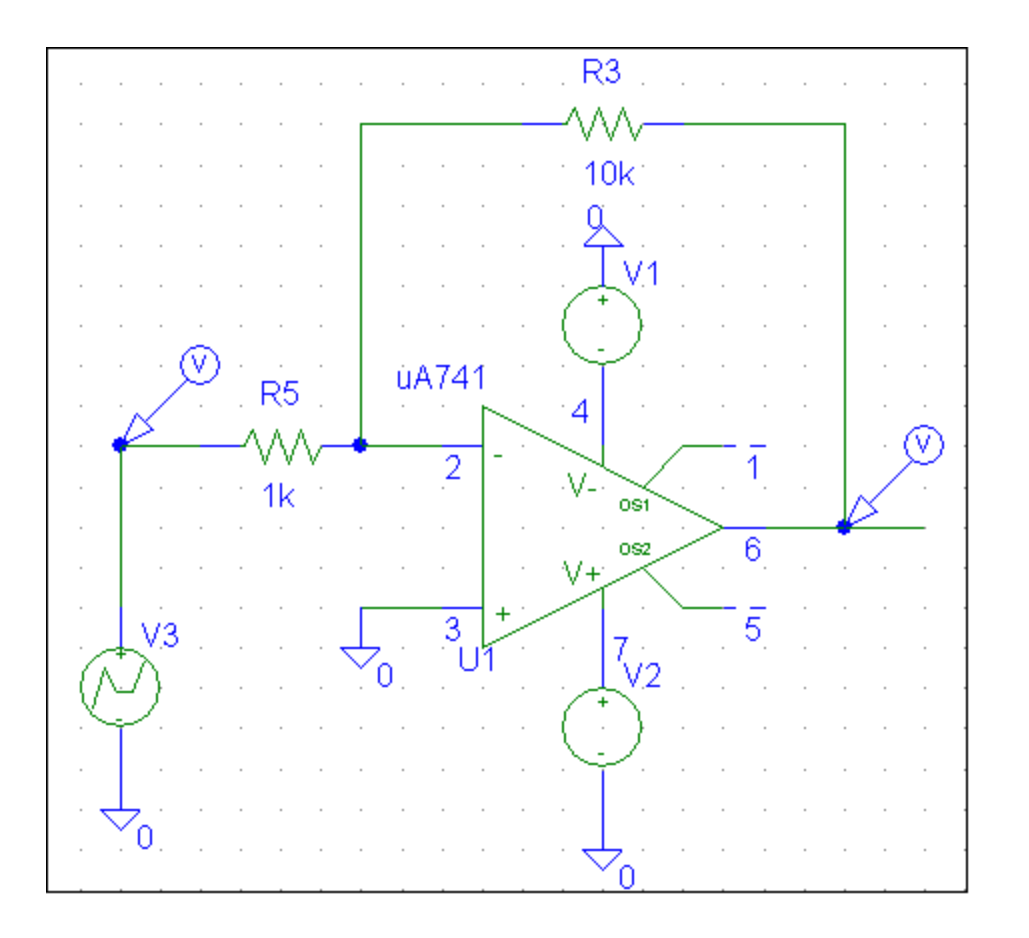

#### $0,5V / \mu s$  $20 \,\mu s$ *10V dt*  $SR = \frac{dV}{dt}$ *v 3* **- semnal dreptunghiular** *O*  $\mu$  $\mu$  $=\frac{W}{L}=\frac{10V}{20}=$

#### **SIMULARI pentru evaluarea erorilor introduse de valoarea finita a slew-rate-ului (SR) unui AO**

**SIM 2.24:**  $v_3$  (t),  $v_0$  (t)

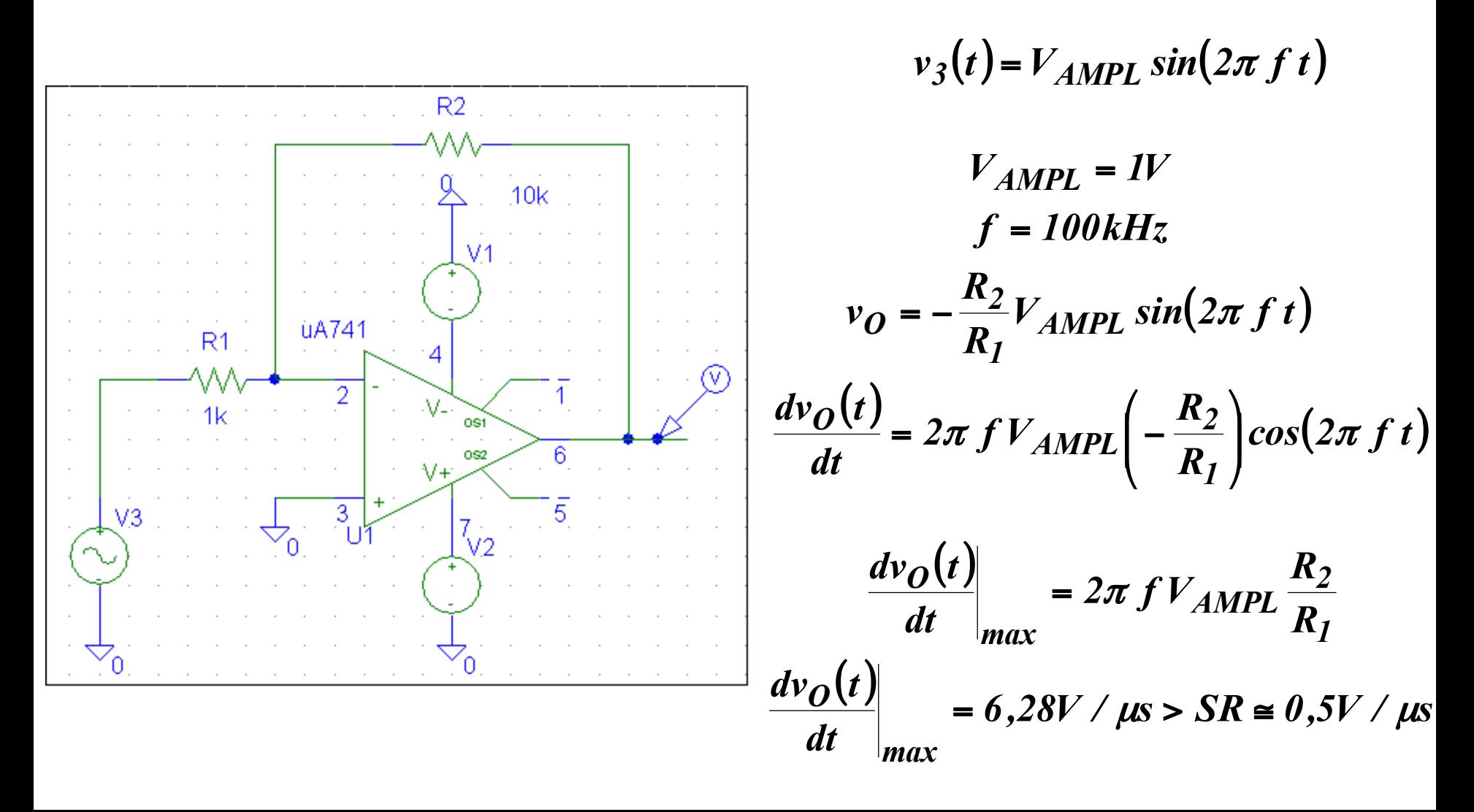